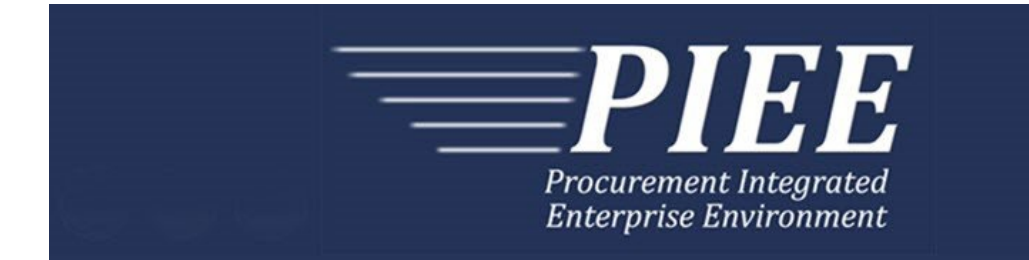

# **FTP Guide - Appendix J Reparables Receiving Report Combo**

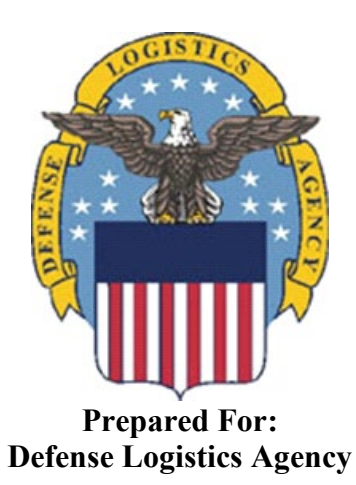

**Effective as of version 6.20.0. This guide remains valid until modified.** This page intentionally left blank.

# **History Page**

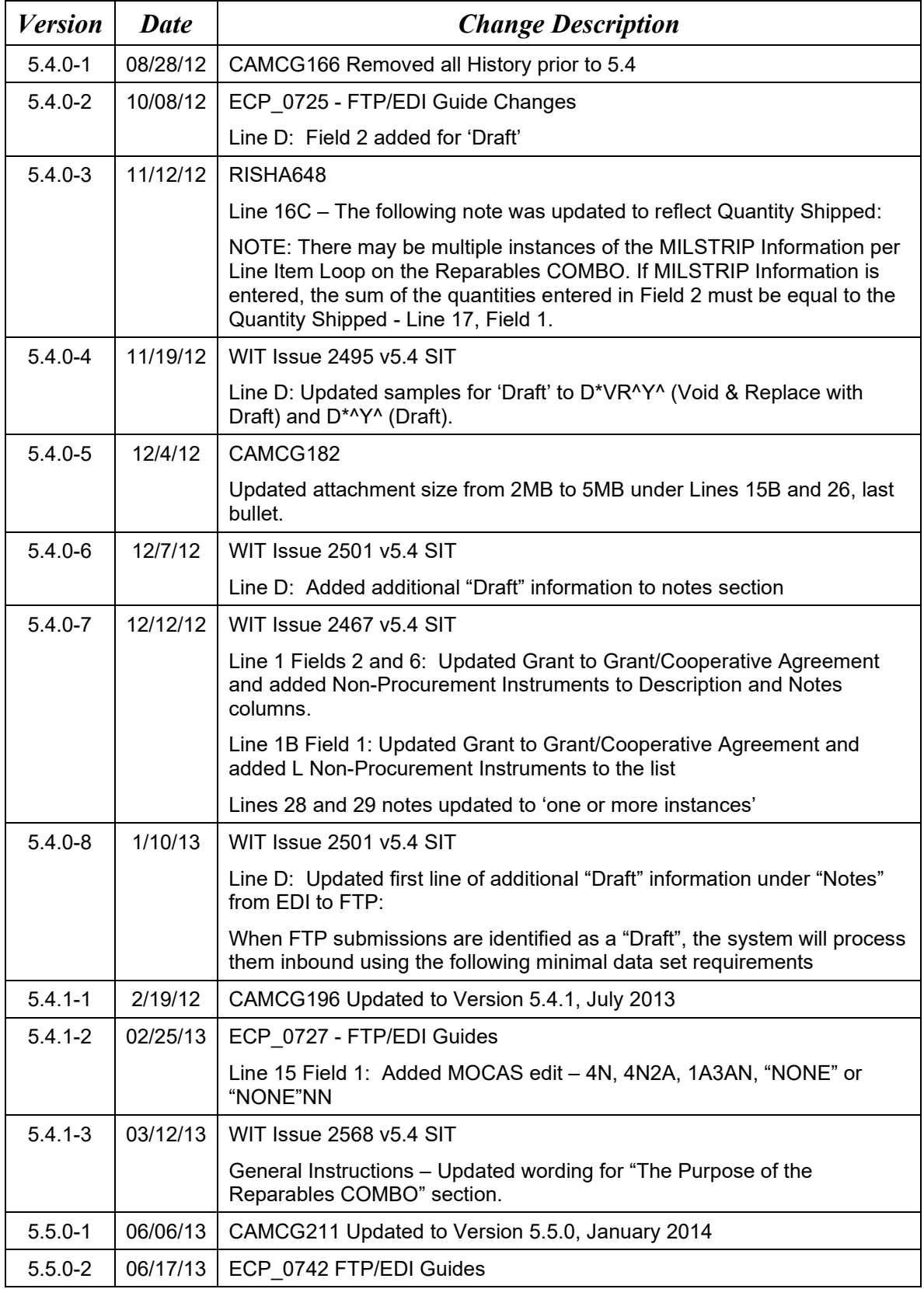

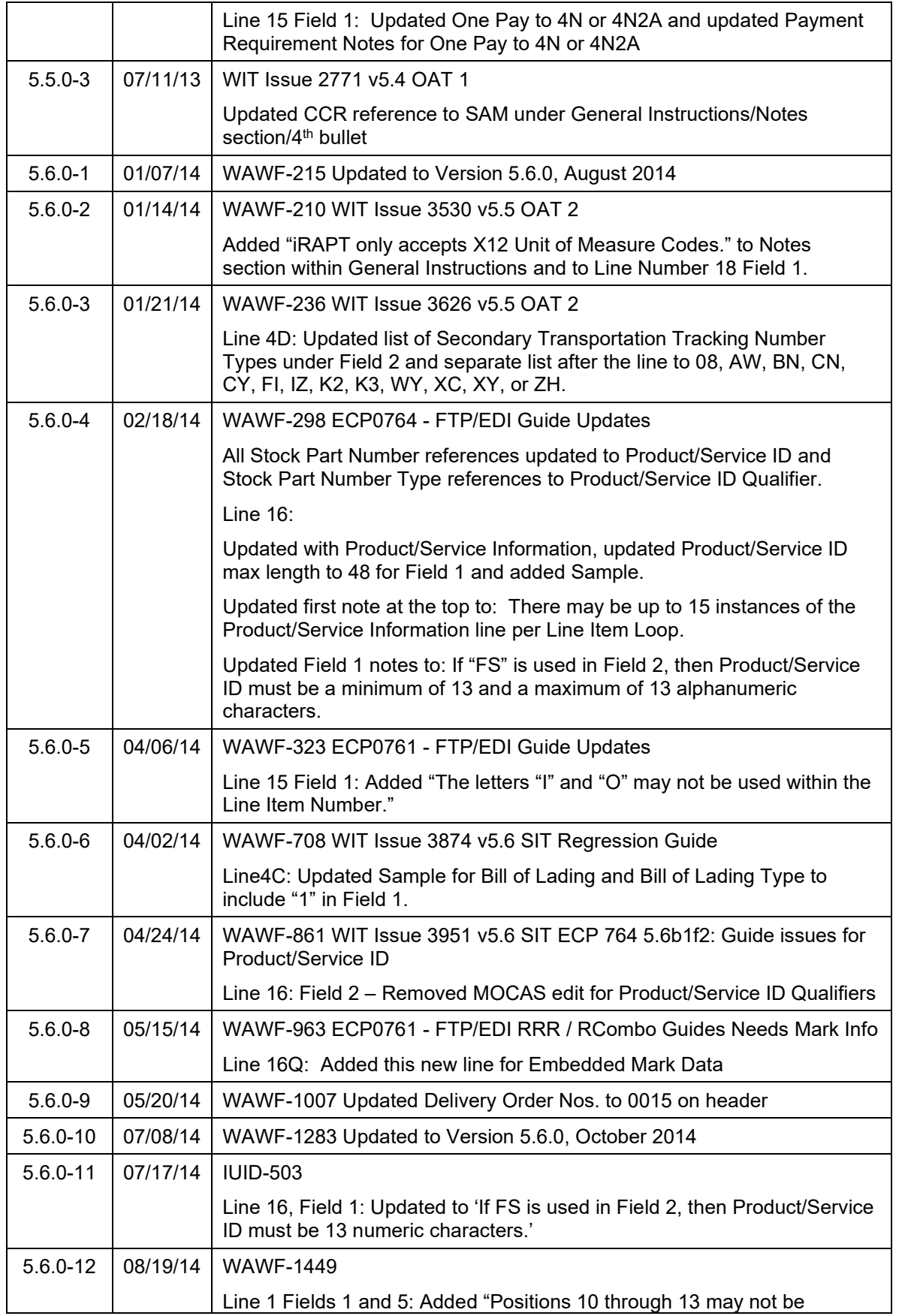

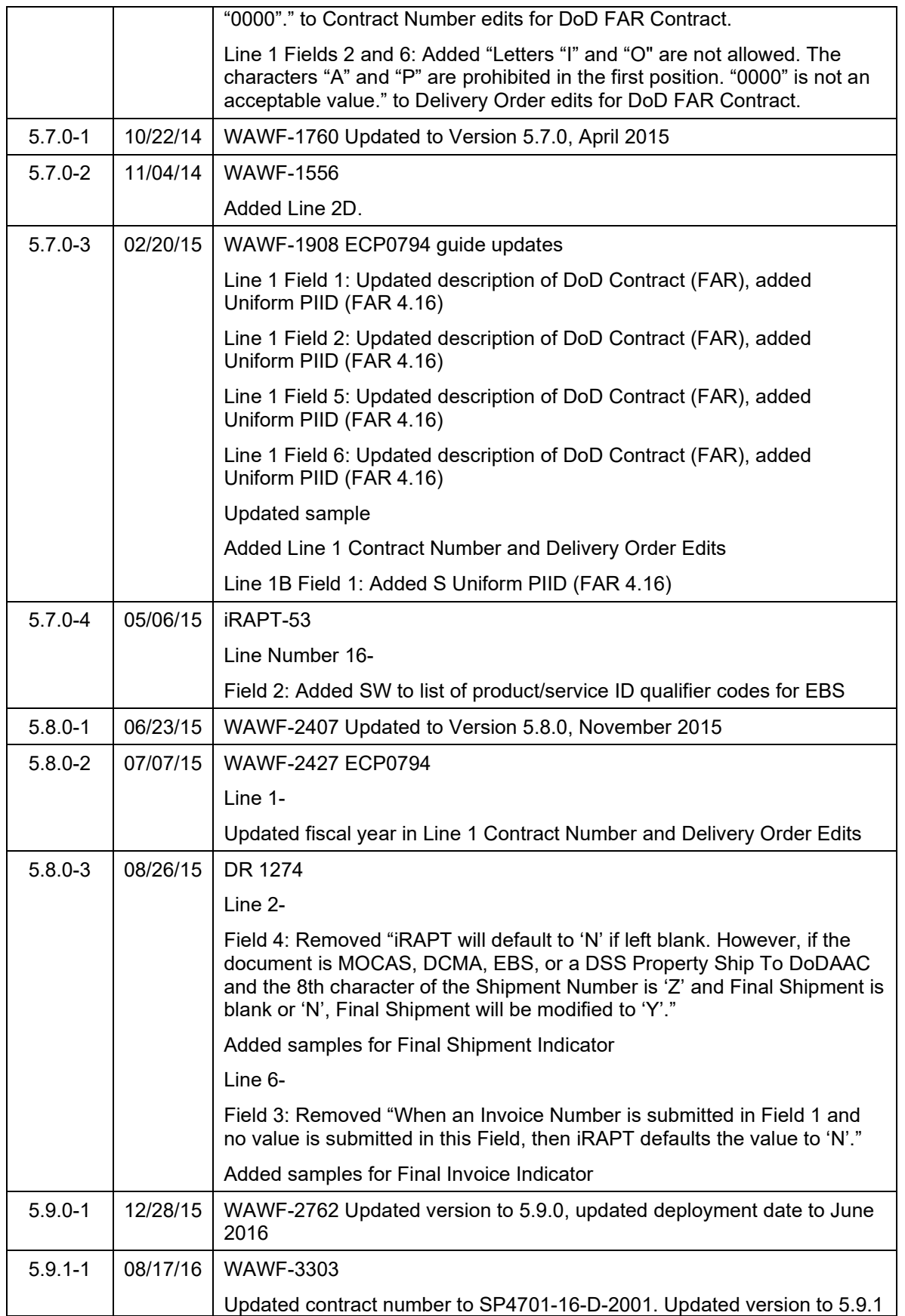

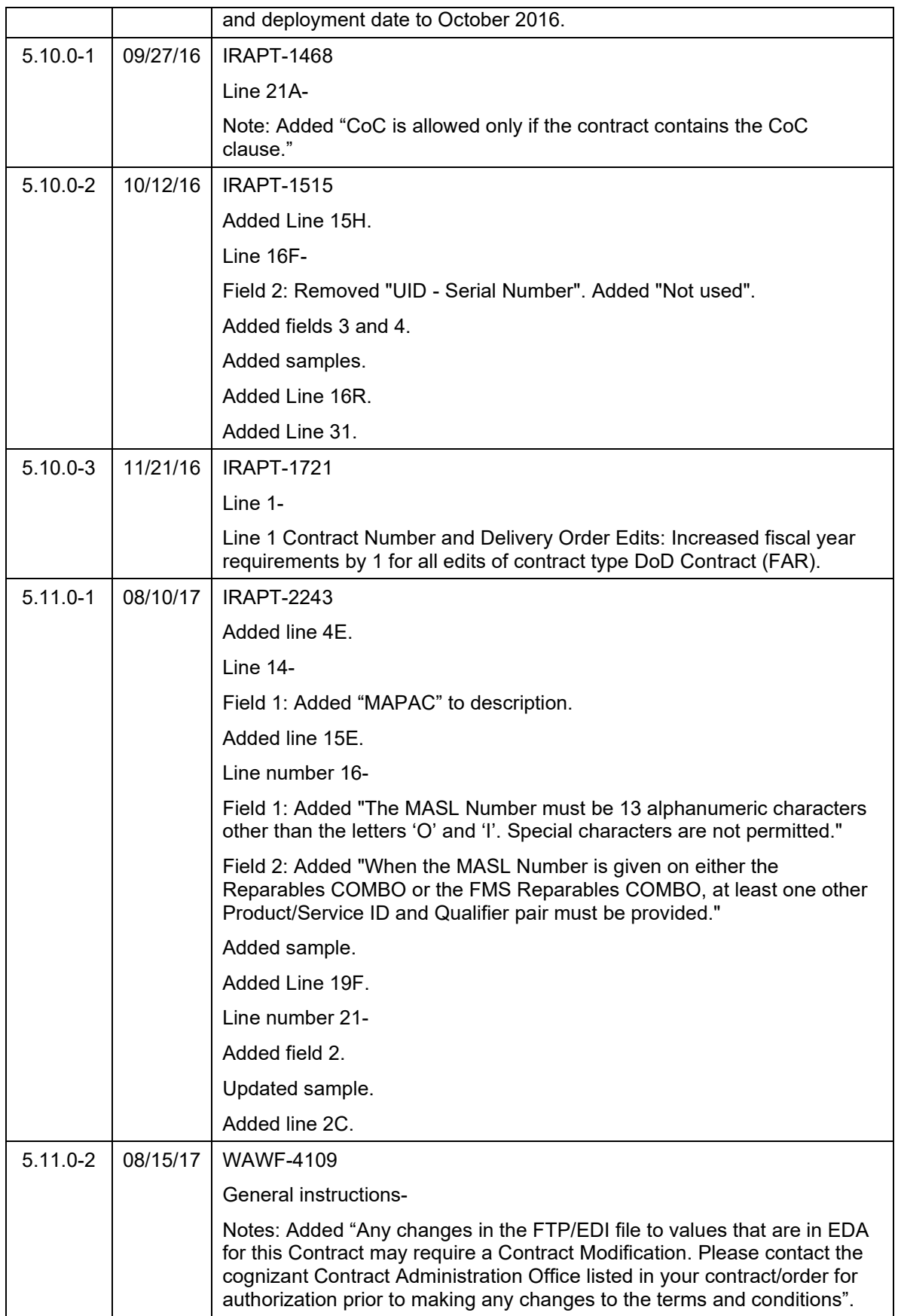

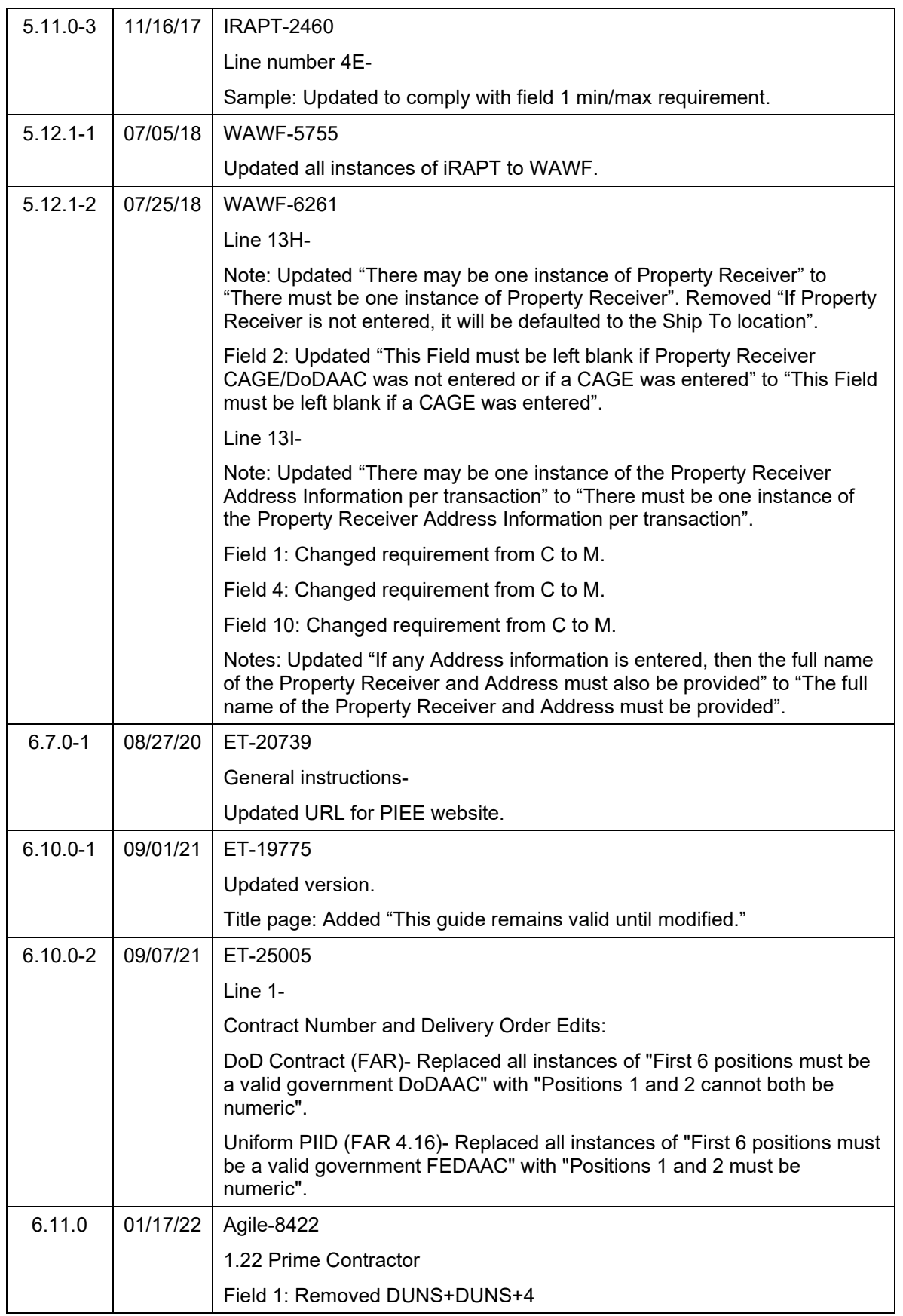

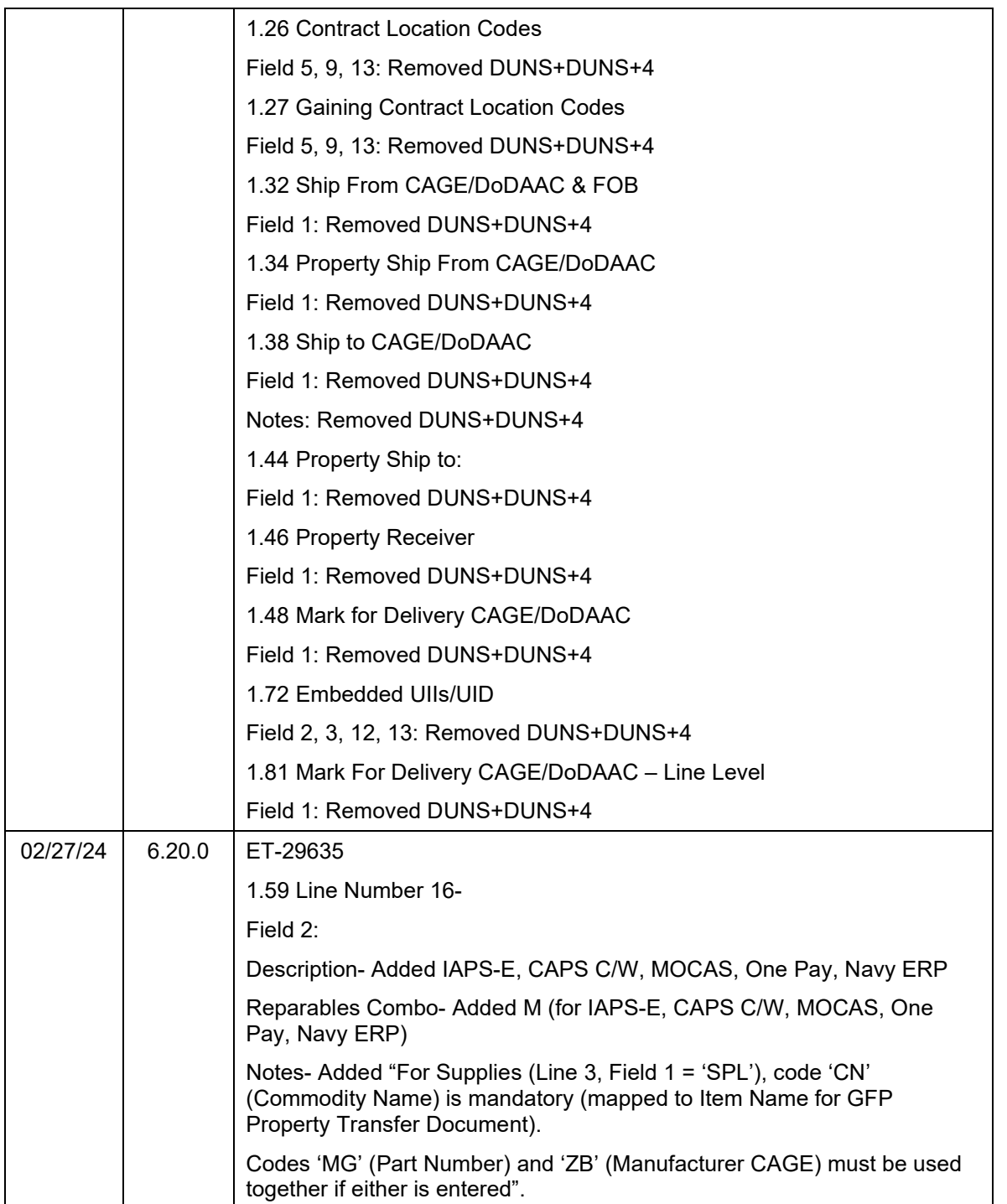

This page intentionally left blank.

# **TABLE OF CONTENTS**

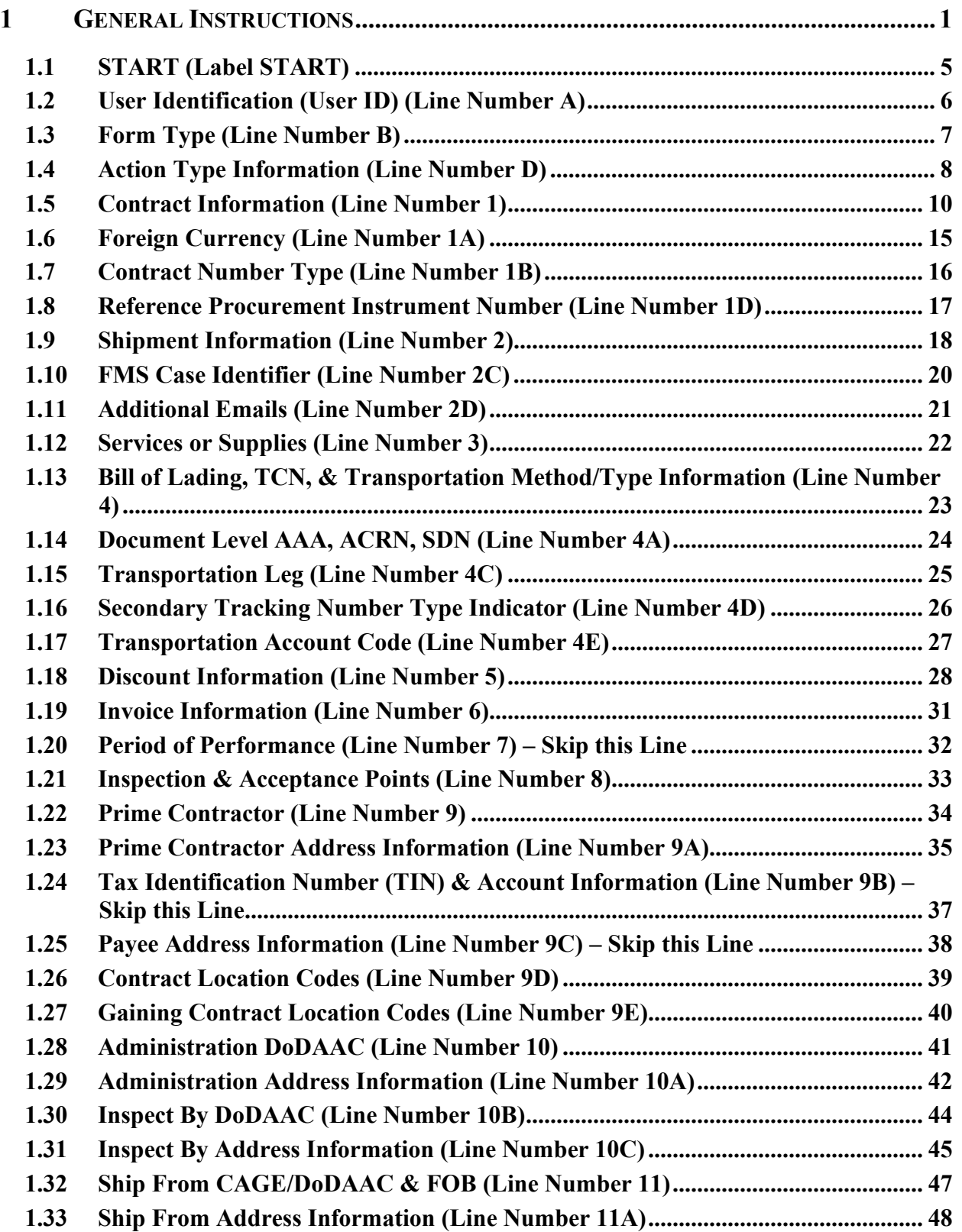

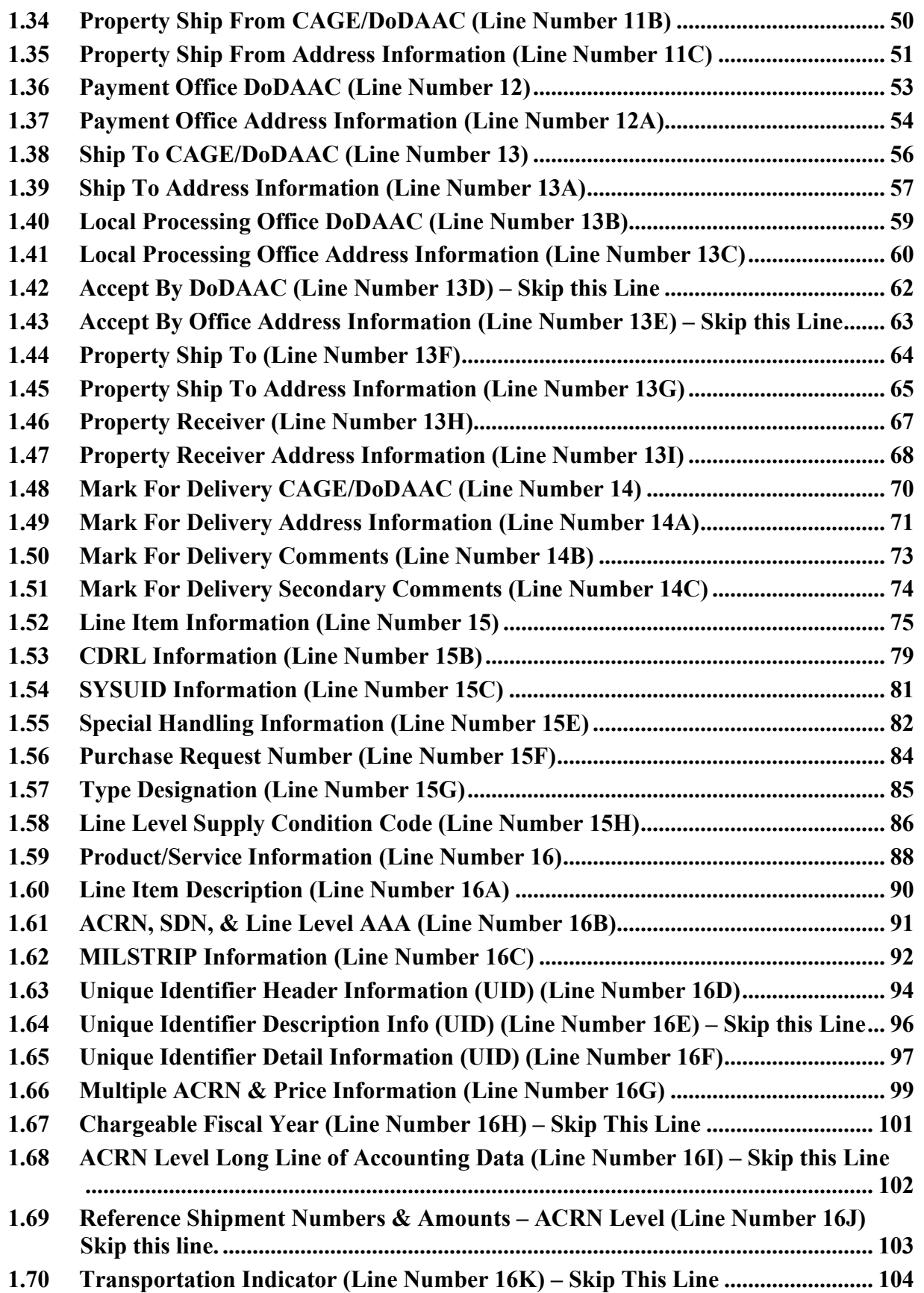

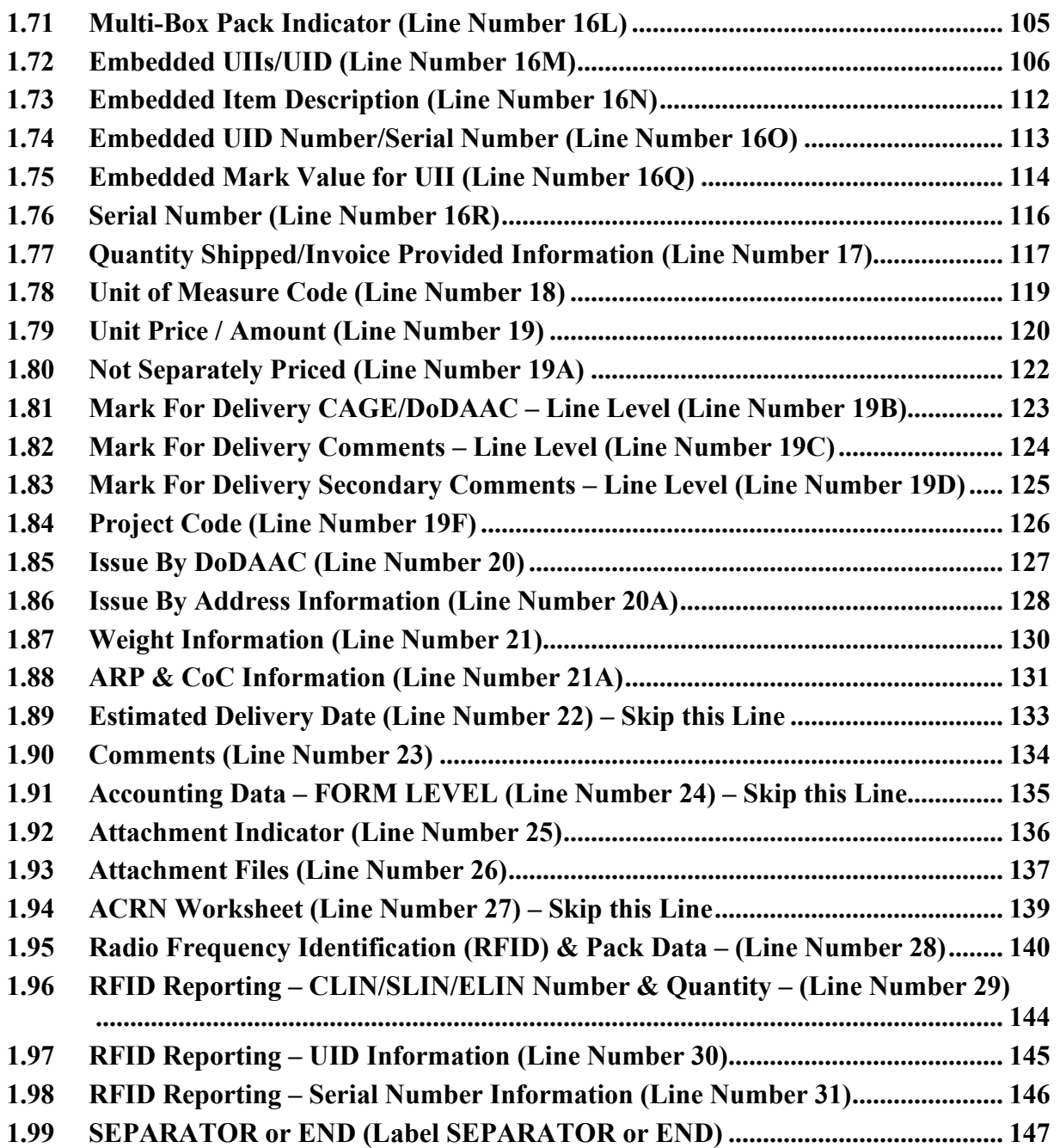

This page intentionally left blank.

# <span id="page-13-0"></span>**1 General Instructions**

The following pages represent the Wide Area Workflow (WAWF) User Defined Format (UDF) for processing Reparables Combo transactions in WAWF, including Unique Identification (UID) information. Please refer to other UDFs to process the following documents: Non-Reparables Combo; Invoice and Invoice 2n1, Receiving Reports; Reparables Receiving Reports; Receiving Report – PACK/RFID Update, Cost Vouchers, Progress Pay, Performance Based Payments, and Commercial Item Financing. Fast Pay is not allowed for use with Reparables Receiving Reports.

## **The Purpose of the Reparables Combo:**

The Reparables Combo UDF.doc (Combo for Reparables, Receiving Report portion of the Combo) is to capture data for the acceptance of the repair of reparables and the transfer of those reparables and, if applicable, their associated UIIs (including property that is shipped in place). Thus, it should only be used when the Receiving Report meets all the criteria listed below:

1. The receiving report portion of the Combo represents a repair activity – the QA/ Acceptance signatures are for the acceptance of the REPAIR of government property hardware.

2. The UIIs on the hardware have been added to the UID Registry, and loaded with a custody record that indicates the hardware is in the custody of the Contractor.

Do not use this transaction for original sale of items with or without UIIs. For these types of documents, use the COMBO\_UDF.doc (COMBO) transaction.

For Reparables whose UIIs have not been loaded to the UID Registry, an independent update will need to be made to the Registry to add the UII(s) and associated custody record(s) to indicate that the UII item is currently in contractor custody.

**NOTE:** If using a word processor program (i.e. Microsoft Word, WordPerfect, Microsoft WordPad, Microsoft Write, etc.) to create FTP files the text must first be cut or copied out of the word processor program then pasted into Microsoft Notepad, or another ASCII text editor and saved before sending the data to WAWF. This converts the text to text-only format and removes control characters that contain formatting information.

When submitting an attachment for a document, you must submit the attachments first, then the document file(s). Each attachment may only be used for a single document. A single attachment may not be used for multiple documents. If this is necessary, then submit the attachment with a unique name for each document. To avoid potential errors, FTP files and attachments need to be sent to WAWF in a binary format.

#### **WARNING: Wide Area Workflow (WAWF) is designated for Sensitive Unclassified information ONLY. Do NOT upload classified attachments into WAWF.**

PIEE Website: [https://piee.eb.mil](https://piee.eb.mil/)

#### Website for detailed UID information:

<http://www.acq.osd.mil/dpap/pdi/uid/index.html>

Website for detailed RFID information:

<http://www.acq.osd.mil/log/rfid/index.htm>

Each UDF layout includes the following:

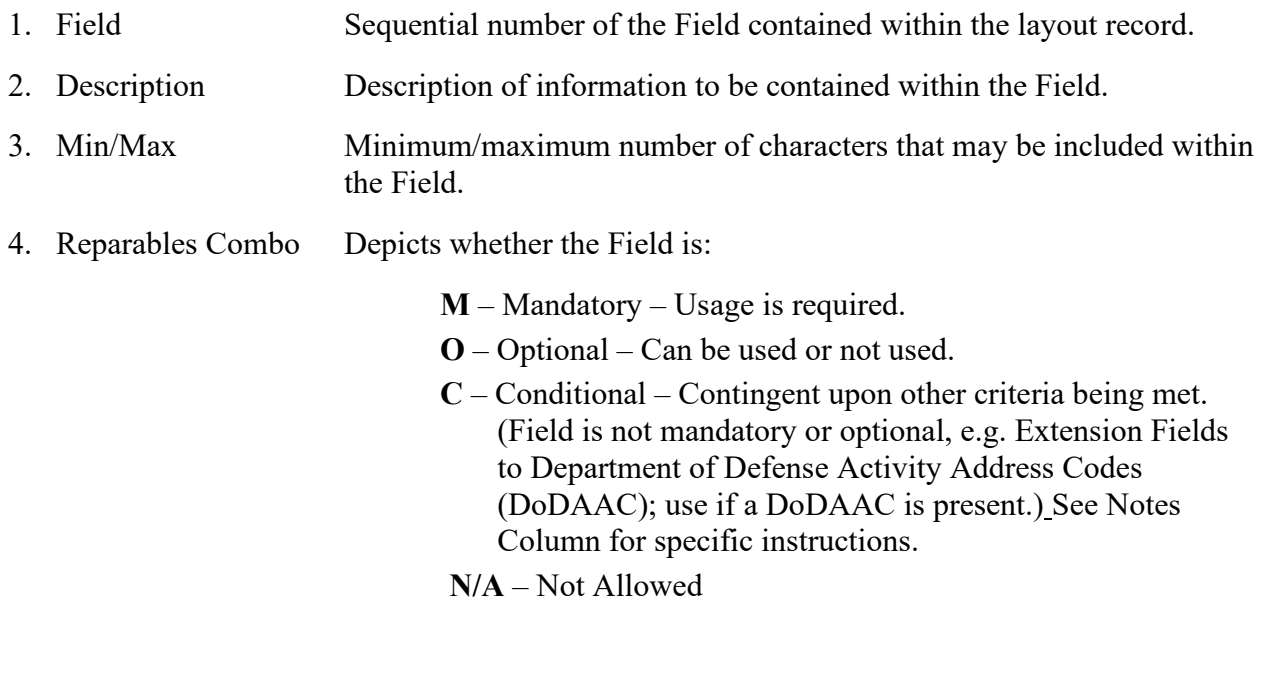

- 5. Notes Contains notations of the Field's usage or restrictions within WAWF.
- 6. Type Contains the data Field type (i.e. Alphanumeric, Numeric, Date, etc.).

In addition, Fields to be included within WAWF display the Field "Type" to depict the type of value to be included within the Field:

- **N** Integer Numeric Field
- **R** Decimal number. Where value includes decimal, WAWF requires that decimal point and value be sent: WAWF will **not** imply or assume decimal points. Examples:
	- o 300 will be read into WAWF as "300"
	- o 3.00 will be read into WAWF as "3"
	- o 3.5 will be read into WAWF at "3.5"
	- o Decimal is included as part of Max Value i.e.  $R8.2 = 11$  characters
- **ID** Identifier
- **AN** Alphanumeric String

• **DT** All Date Fields use format CCYYMMDD

#### *Notes:*

- All Line Numbers, if used, must be followed by an asterisk ("\*") field separator. Each Field within the line must also be followed by a caret ("^") field separator unless it is the last Field in the Line Number that contains data.
- Special characters should not be sent to WAWF via Secure FTP. If special characters are sent, WAWF will remove them.
- Lines not used within this guide are noted, "Skip this Line."
- Address information for valid Commercial and Government Entity (CAGE) codes are downloaded from the System for Award Management (SAM) database.
- Address information for valid DoDAAC and Military Assistance Program Address Code (MAPAC) codes are downloaded from Defense Automatic Addressing System Center (DAASC) database.
- Referenced Microsoft Word documents are accessible via the WAWF Website.
- The term DoDAAC is used within this guide to represent DoDAAC or MAPAC.
- In every location where the system is expecting a letter code or ID code, the letters must be capitalized. For example; Yes/No responses, "Y" or "N" must be capitalized, additionally, Product/Service ID Qualifier Codes and Transportation Method/Type Codes must also be capitalized.
- All FTP files must have the following extension: .ftp or .FTP
- When appropriate, below the Line Number table, there are lists of values for the Fields that have identifiers. The basic import file layout is the same for all document types. For this reason, Fields that are allowed by WAWF, but that are not used for this document type, are shaded.
- The word "must" in a Line Note implies that the Line is mandatory. The word "may" in a Line Note implies that this Line is Conditional based on the terms of the contract or the needs of the contractor.
- Minimum/Maximum allowable field sizes for all monetary fields other than Unit Price will be affected when using foreign currencies.
- The system will pad zeroes to right of the decimal point up to the number of digits allowed for a Currency Code.
- The system will drop zeroes to the right of the decimal point if they exceed the number of digits allowed for a Currency Code.
- If a non-zero number is given to the right of the maximum number of allowable decimal places as specified by the Currency Code, an error will be given.
- For currencies that allow more than 2 positions to the right of the decimal, the number of digits that may be entered left of the decimal point will be decreased to accommodate the extra digits allowed past the decimal. For instance, a monetary field that allows a maximum field size of 8.2 would allow a maximum field size of 7.3 when using a foreign currency that allows 3 decimal positions.
- For currencies that allow less than 2 positions to the right of the decimal, the number of digits that may be entered left of the decimal point will remain unchanged.
- WAWF only accepts X12 Unit of Measure Codes.
- Any changes in the FTP/EDI file to values that are in EDA for this Contract may require a Contract Modification. Please contact the cognizant Contract Administration Office listed in your contract/order for authorization prior to making any changes to the terms and conditions.
- To send follow-up PACK Data/RFID Information, please submit a supplemental Receiving Report. Refer to the following document for detailed instructions on the Fields to use for FTP filing of a supplemental report with PACK Data/RFID information: ReceivingReport Pack Update UDF.doc.
- WAWF will accept Invoice ONLY information from an FTP Combo transaction. WAWF details include:
	- o If there is not an active Inspector for a S/S or S/D Receiving Report part of a Reparables Combo document, only the Invoice will be saved as a Stand Alone Invoice with the Shipment Number on the Invoice.
	- o If there is not an active Acceptor for S/D or D/D Receiving Report part of a Reparables Combo document, only the Invoice will be saved as a Stand Alone Invoice with the Shipment Number on the Invoice.
	- o In either case, if there is an Org Email for the Issue By DoDAAC, an email will be sent informing the Contracting Office that the Receiving Report was not saved in WAWF and Users should be registered.

# <span id="page-17-0"></span>**1.1 START (Label START)**

**NOTE:** There must be one instance of the START Line per import file. START must be capitalized.

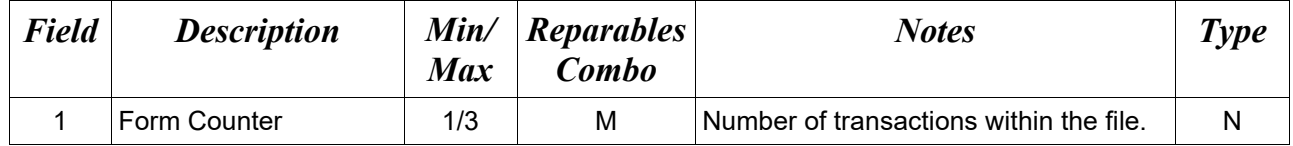

# *Sample:*

 $START*10^{\wedge}$ 

# <span id="page-18-0"></span>**1.2 User Identification (User ID) (Line Number A)**

**NOTE:** There must be one instance of the User ID per transaction.

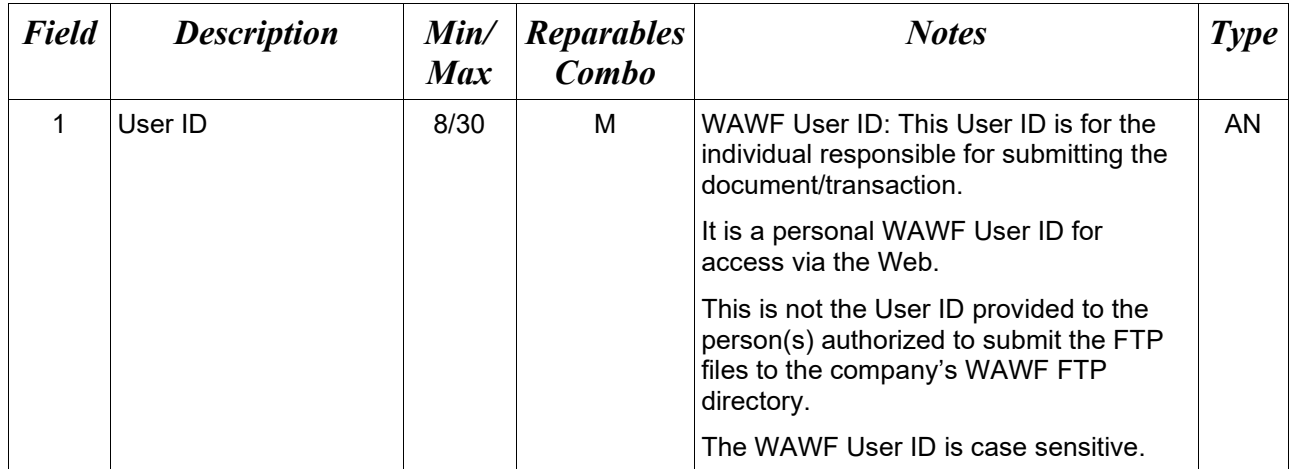

## *Sample:*

 $A^*j1R52Ssh$ 

# <span id="page-19-0"></span>**1.3 Form Type (Line Number B)**

**NOTE:** There must be one instance of the Form Type per transaction.

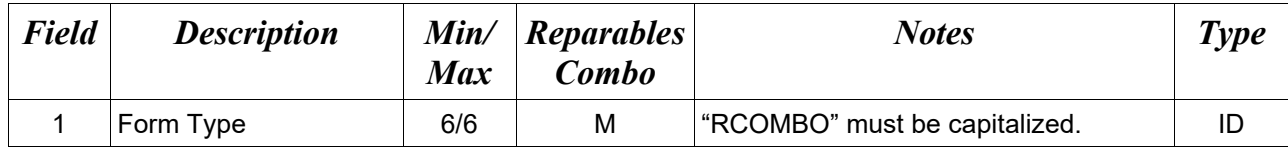

# *Sample:*

 $\rm B*RCOMBO^{\wedge}$ 

# **Field 1 –** *Field Type*

RCOMBO

#### <span id="page-20-0"></span>**1.4 Action Type Information (Line Number D)**

**NOTE:** There may be one instance of the Action Type per transaction.

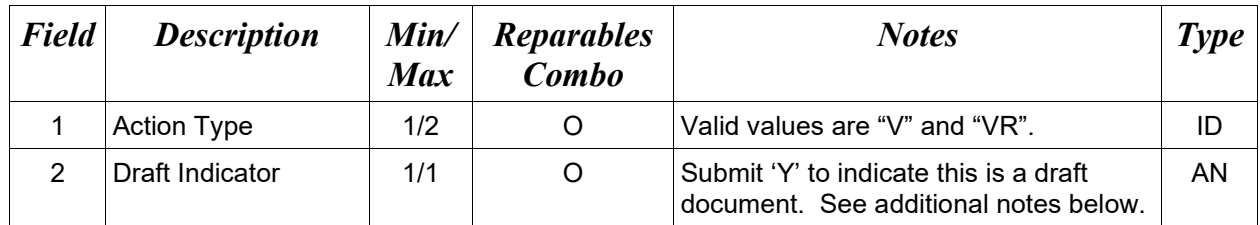

#### *Samples:*

 $D^*V^{\wedge}$  (Void)

 $D*VR^{\wedge}$  (Void & Replace)

 $D^*VR^{\wedge}Y^{\wedge}$  (Void & Replace with Draft)

 $D^{*}$ <sup> $\gamma$ </sup> (Draft)

#### *Notes:*

- Void and Void & Replace will be attempted for both documents. WAWF will void whichever document is 'Voidable', and generate an appropriate message related to the document that was not voided.
- Void and Void & Replace will not be available for the 'Associated' Property Transfer Document.
- For Void or Void & Replace documents, the following Key data elements cannot be changed Contract Number, (Line 1) Delivery Order Number, (Line 1) Shipment Number (Line 2, Field 1)
- When FTP submissions are identified as a "Draft", the system will process them inbound using the following minimal data set requirements:
	- o Vendor CAGE
	- o Contract Number Type (Defaults to DoD Contract (FAR) if not entered)
	- o Contract Number
	- o Delivery Order Number
	- o Pay Official DoDAAC
	- o Document Type
	- o Routing DoDAACs depending on the document type and pay system
	- o Invoice/Shipment Number depending on the document type
	- o If any Line Item data is submitted, the Item No is mandatory

Once submitted as a "Draft", all documents must be processed via the web interface using the current "Save and Continue" functionality. There will be no ability to "add to a document" via additional electronic submissions.

#### **Action Type Codes**

- V Void
- VR Void & Replace

# <span id="page-22-0"></span>**1.5 Contract Information (Line Number 1)**

**NOTE:** There must be one instance of the Contract Information per transaction.

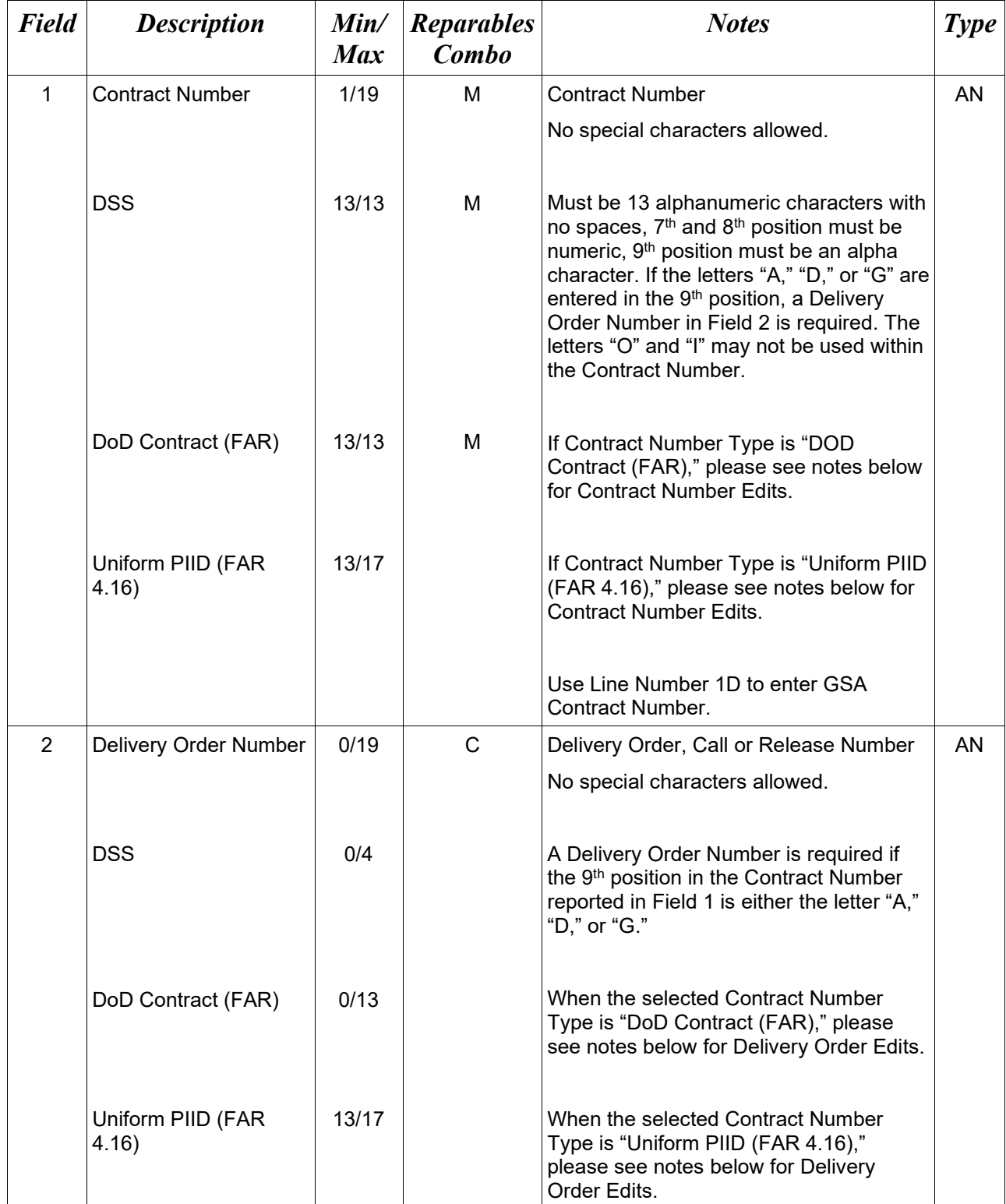

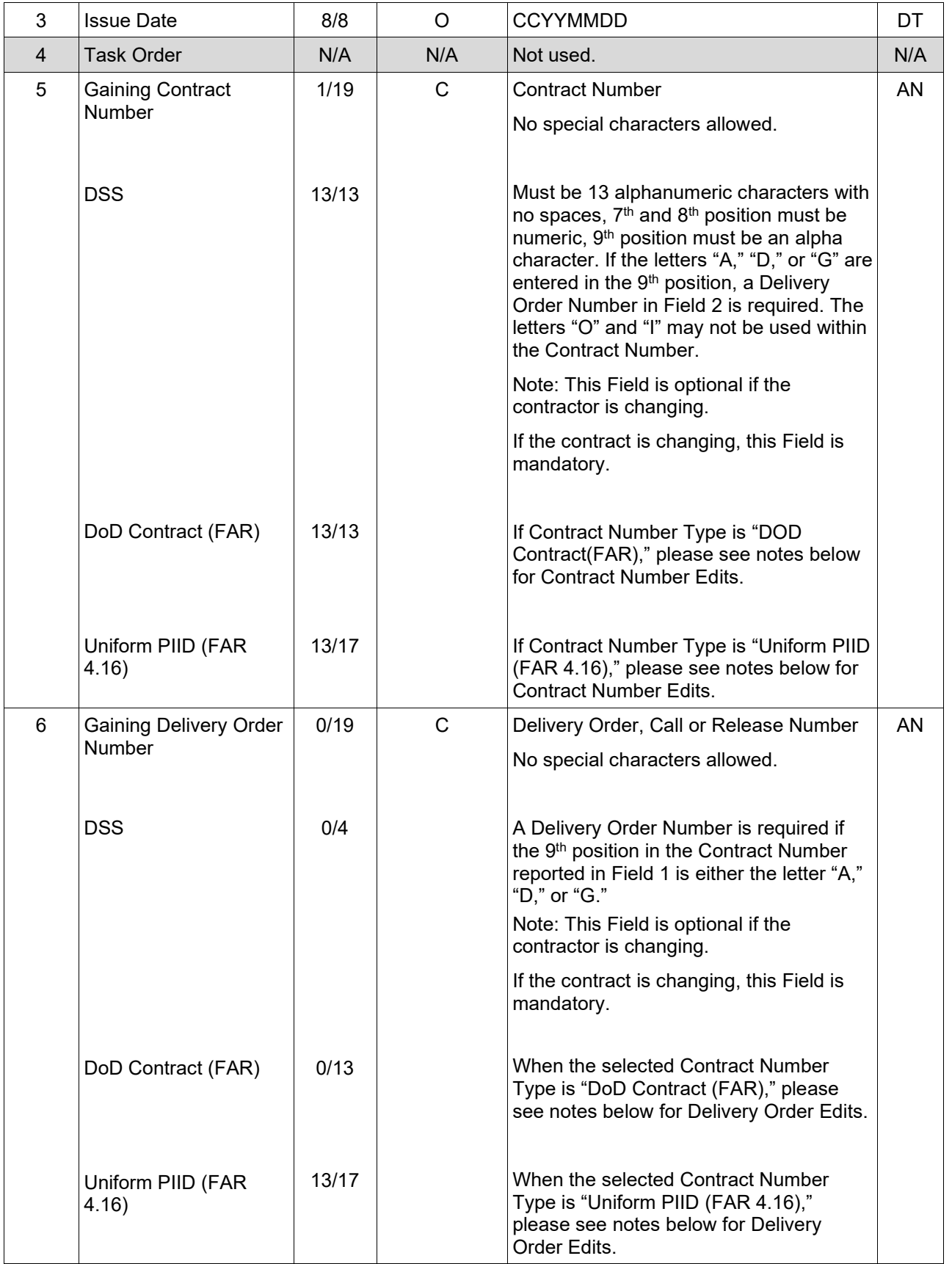

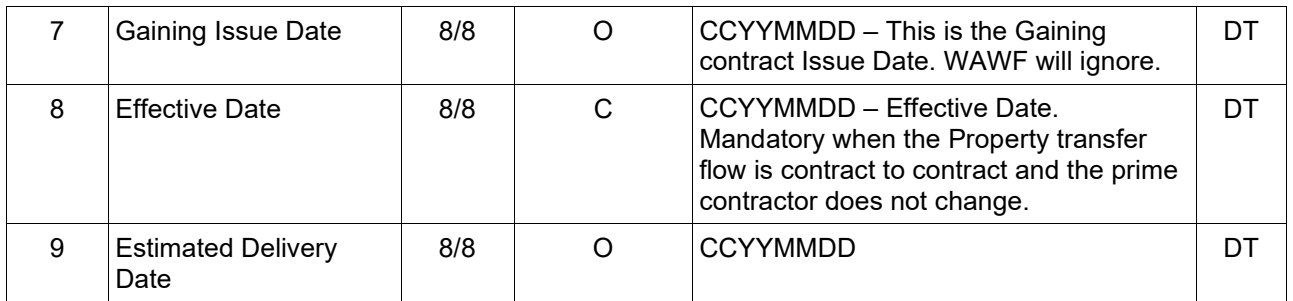

#### *Samples:*

1\*GS918908C3256^F0981908F7733^20081122^^GCN00017A0001^GD11101000101^20080202^ 20080101^20080404^

#### *Note:*

• DSS edit applies when a DSS location code is entered as a Ship To or Property Ship To.

#### **Line 1 Contract Number and Delivery Order Edits**

#### *Contract Type is "DoD Contract (FAR)"; Fiscal Year 18 and later*

#### **Contract Number Edits:**

- No special characters allowed.
- Must be 13 characters in length.
- Contract cannot contain "O" or "I" at any position.
- Positions 1 and 2 cannot both be numeric.
- Positions 7 and 8 (FY parameter) must be numeric and greater than or equal to 18 and less than 66.
- Position 9 must be alpha.
- Position 9 may not be: B, E, I, J, O, Q, R, U, W, X, Y, or Z.
- Position 10 through 13 in the Contract Number may not be "0000."

#### **Delivery Order Number Edits:**

- No special characters allowed.
- Must be 13 characters in length.
- Delivery Order Number may not contain "O" or "I" at any position.
- Positions 1 and 2 cannot both be numeric.
- Positions 7 and 8 (FY parameter) must be numeric and 18 or greater and less than 66.
- Position 9 must be F.
- Position 10 through 13 in the Delivery Order Number may not be "0000" (all zeroes).
- Delivery Order is prohibited when the  $9<sup>th</sup>$  position of the Contract Number is C, F, H, M, P, or V.
- For Acquisition, Delivery Order is required when the  $9<sup>th</sup>$  position of the Contract Number is A, D, or G.
- For Property, Delivery Order is required when the  $9<sup>th</sup>$  position of the Contract Number is A or G.

#### *Contract Type is "DoD Contract (FAR)"; Fiscal Year 17 and prior*

#### **Contract Number Edits:**

- No special characters allowed.
- Must be 13 characters in length.
- Contract cannot contain "O" or "I" at any position.
- Positions 1 and 2 cannot both be numeric.
- Positions 7 and 8 (FY parameter) must be numeric and less than 18 or greater than 65.
- Position 9 must be alpha.
- Position 9 cannot be B, E, I, J, N, O, Q, R, T, U, or Y.
- Position 10 through 13 in the Contract Number may not be "0000."

#### **Delivery Order Number Edits:**

- No special characters allowed.
- Must be 0, 4, or 13 characters in length.
- May not contain "O" or "I" at any position.
- For Property, Delivery Order required when the ninth position of Contract Number is A or G.
- For Acquisition, Delivery Order required when the ninth position of Contract Number is A, D or G.
- Delivery Order prohibited when ninth position of Contract Number is C, F, M, P, V, or W.
- If the Delivery Order is 4 characters, the following edits will be applied:
	- The characters "A" and "P" are prohibited in the first position of 4-character Delivery Order Number.
	- "0000" is not acceptable value.
- If the Delivery Order is 13 characters, the following edits will be applied:
	- Positions 1 and 2 cannot both be numeric.
	- Positions 7 and 8 must be numeric.
	- Position 9 must be F.
	- Positions 10 through 13 cannot be all zeroes.

#### *Contract Type is "Uniform PIID (FAR 4.16)"*

#### **Contract Number Edits:**

- No special characters allowed.
- Must be 13 to 17 characters in length, inclusive.
- Contract cannot contain "O" or "I" at any position.
- Positions 1 and 2 must be numeric.
- Positions 7 and 8 (FY parameter) must be numeric and 16 or greater.
- Position 9 must be alpha.
- Position 9 cannot be: B, E, I, J, O, Q, R, U, W, X, Y, or Z.
- Position 10 through the end of the Contract Number may not be all zeroes.

#### **Delivery Order Number Edits:**

- No special characters allowed.
- Must be 13 to 17 characters in length, inclusive.
- Delivery Order Number may not contain "O" or "I" at any position.
- Positions 1 and 2 must be numeric.
- Positions 7 and 8 must be numeric and 16 (FY parameter) or greater.
- Position 9 must be F.
- Position 10 through the end of the Delivery Order Number may not be all zeroes.
- Delivery Order is prohibited when the  $9<sup>th</sup>$  position of the Contract Number is C, F, H, P, or V.
- For Acquisition, Delivery Order is required when the  $9<sup>th</sup>$  position of the Contract Number is A, D, or G.
- For Property, Delivery Order is required when the  $9<sup>th</sup>$  position of the Contract Number is A or G.

#### <span id="page-27-0"></span>**1.6 Foreign Currency (Line Number 1A)**

**NOTE**: There may be one instance of Line 1A per transaction.

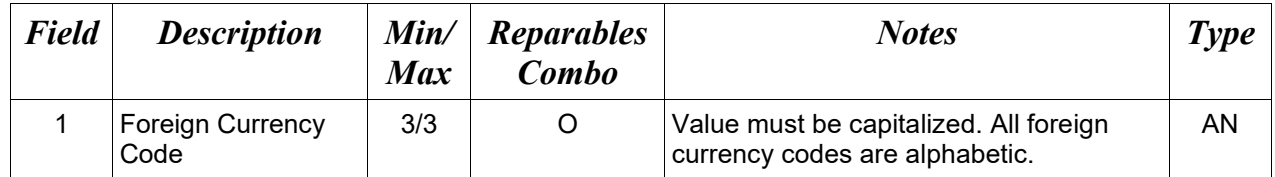

#### *Sample:*

1A\*EUR^

#### *Notes:*

- Minimum/Maximum allowable field sizes for all monetary fields other than Unit Price will be affected when using foreign currencies.
- The system will pad zeroes to right of the decimal point up to the number of digits allowed for a Currency Code.
- The system will drop zeroes to the right of the decimal point if they exceed the number of digits allowed for a Currency Code.
- If a non-zero number is given to the right of the maximum number of allowable decimal places as specified by the Currency Code, an error will be given.
- For currencies that allow more than 2 positions to the right of the decimal, the number of digits that may be entered left of the decimal point will be decreased to accommodate the extra digits allowed past the decimal. For instance, a monetary field that allows a maximum field size of 8.2 would allow a maximum field size of 7.3 when using a foreign currency that allows 3 decimal positions.
- For currencies that allow less than 2 positions to the right of the decimal, the number of digits that may be entered left of the decimal point will remain unchanged.

# <span id="page-28-0"></span>**1.7 Contract Number Type (Line Number 1B)**

**NOTES**: There may be one instance of Line 1B per transaction.

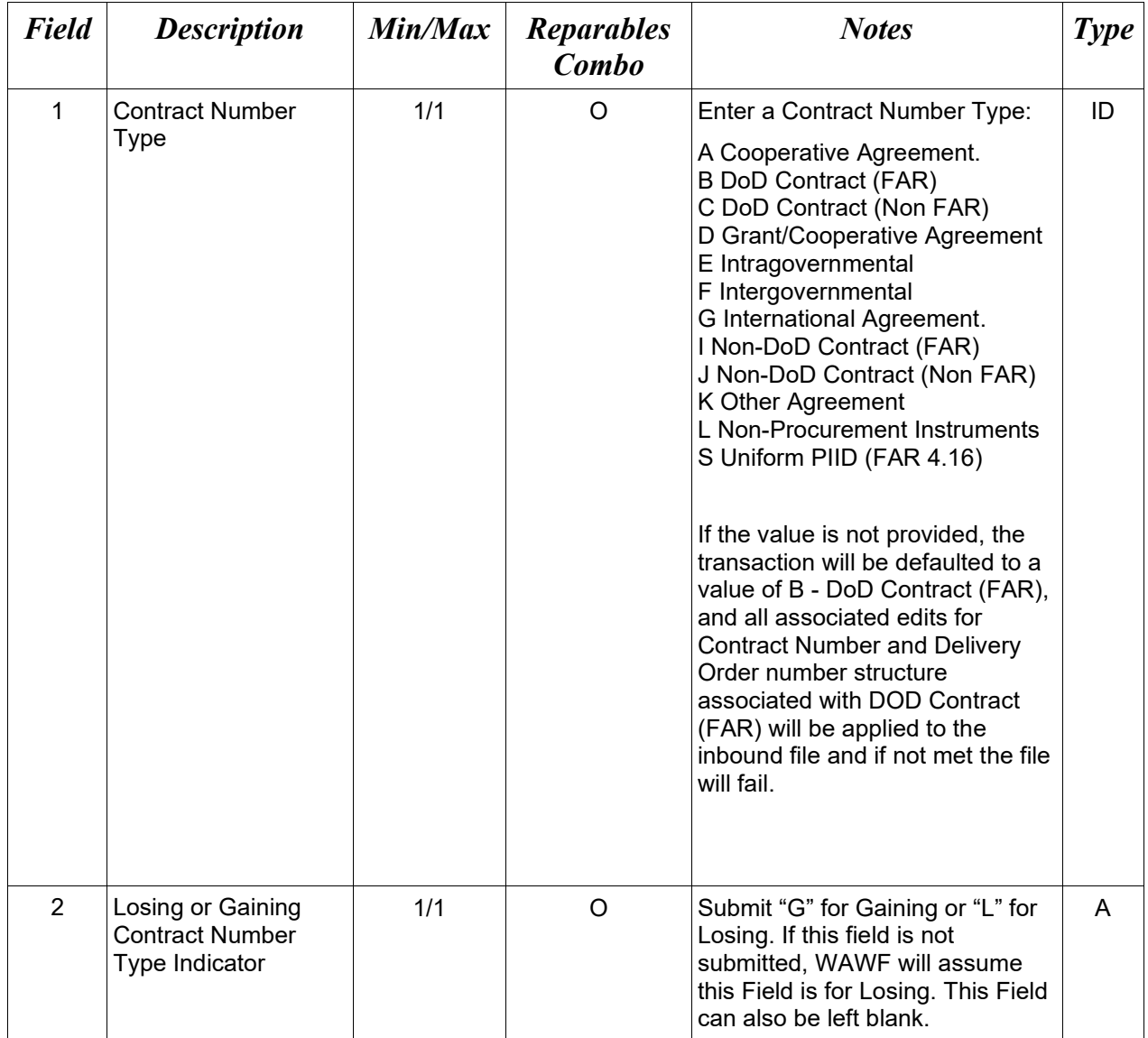

# *Samples:*

 $1B^*A^{\wedge}G^{\wedge}$  $1B^*K^{\wedge}L^{\wedge}$  $1\mathrm{B}^*\mathrm{K}^{\wedge\wedge}$ 

## <span id="page-29-0"></span>**1.8 Reference Procurement Instrument Number (Line Number 1D)**

**NOTES**: There may be one instance of Line 1D per transaction.

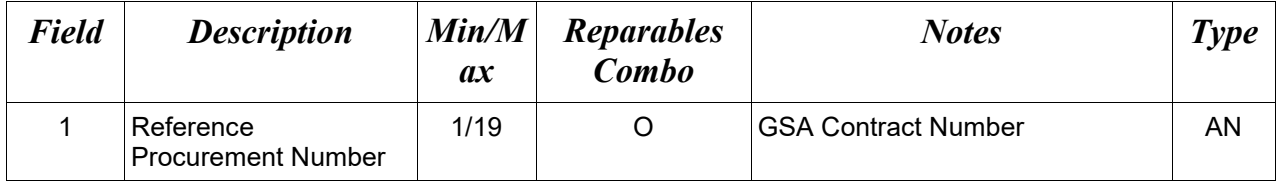

#### *Sample*:

1D\*A3JF6182HDG34JA^

# <span id="page-30-0"></span>**1.9 Shipment Information (Line Number 2)**

**NOTE:** There must be one instance of the Shipment Information per transaction.

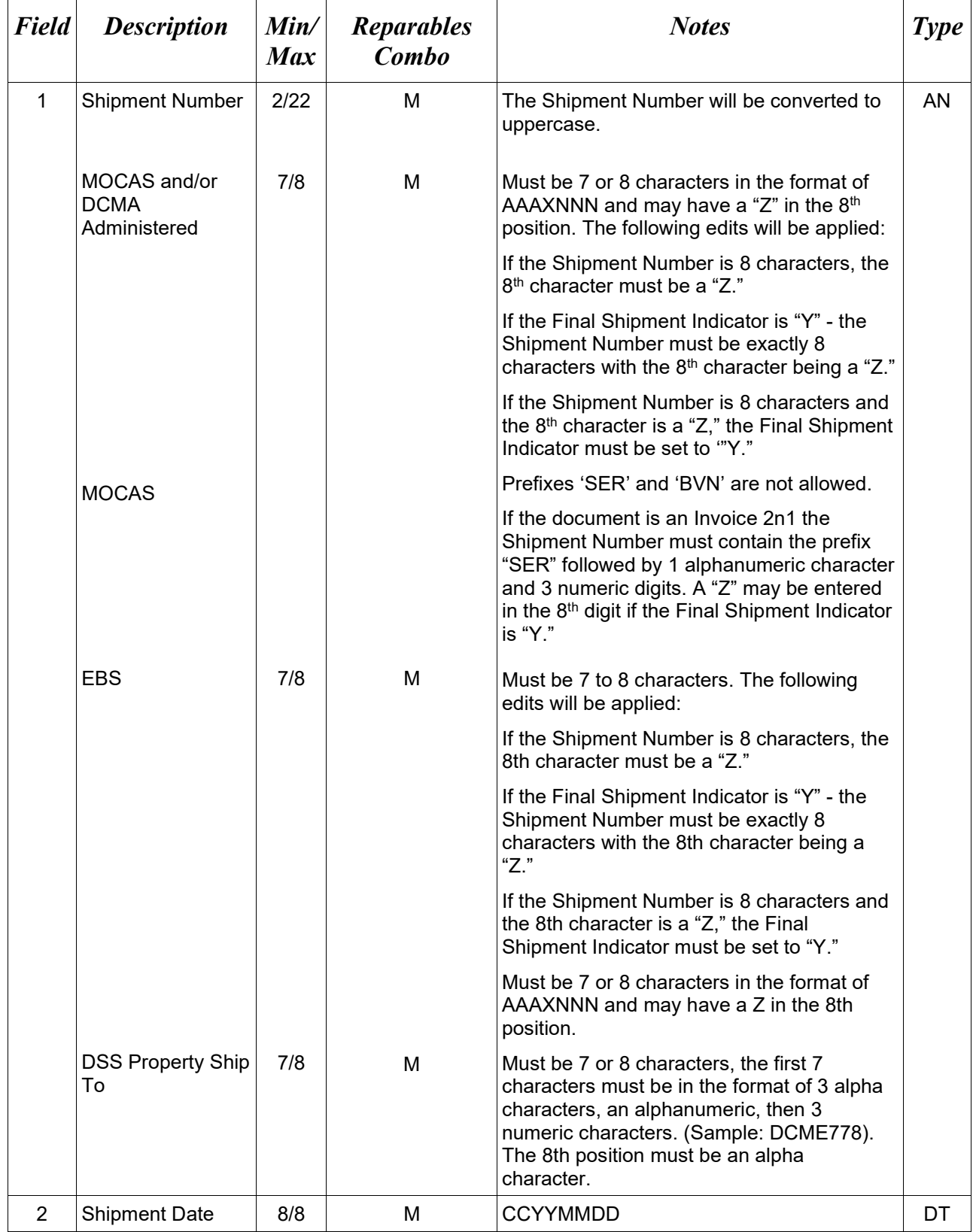

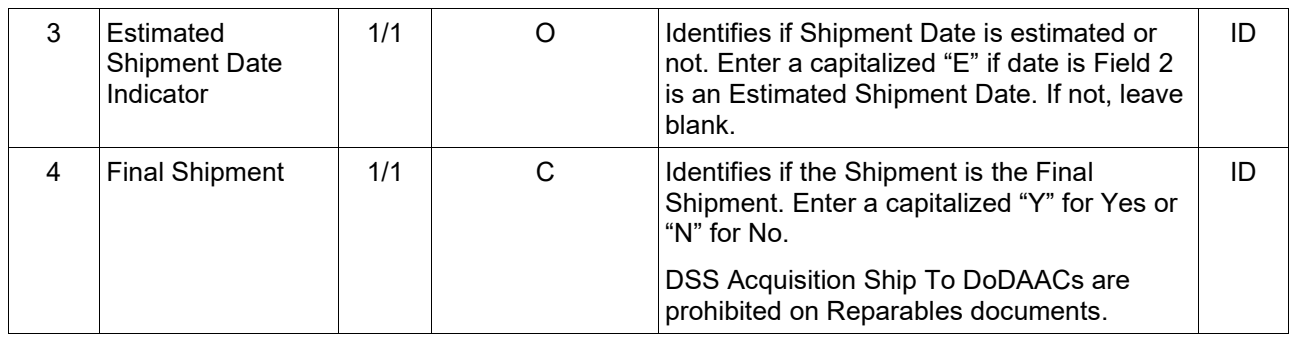

## *Sample:*

2\*SHIP001^20090803^^Y^ (Final) 2\*SHIP01^20080803^E^N^ (Not Final)

# <span id="page-32-0"></span>**1.10 FMS Case Identifier (Line Number 2C)**

**NOTE:** There may be one instance of FMS Case Identifier per transaction. (FMS documents only.)

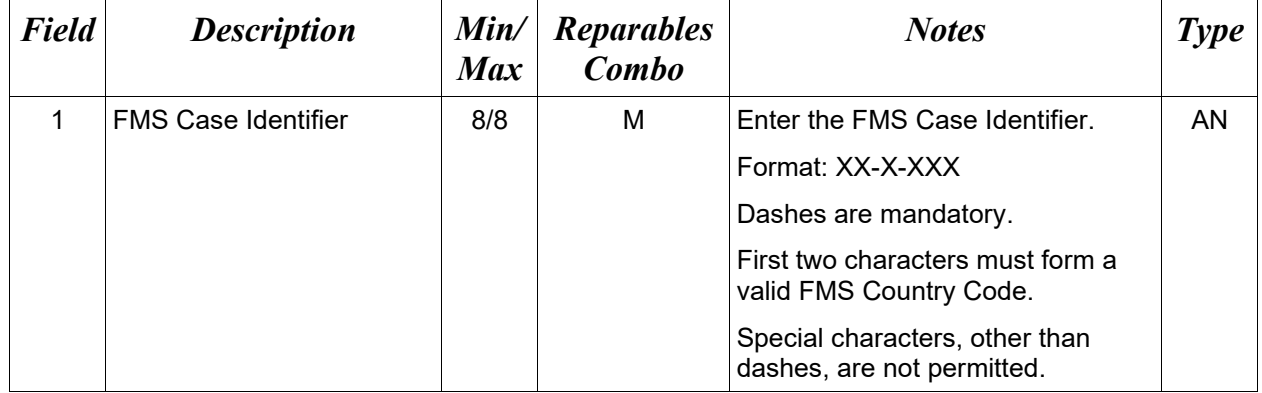

## *Samples:*

2C\*US-A-123^ 2C\*UK-B-456^

## <span id="page-33-0"></span>**1.11 Additional Emails (Line Number 2D)**

**NOTE**: This line is used to submit email addresses to which WAWF will forward an additional workflow notice for the document.

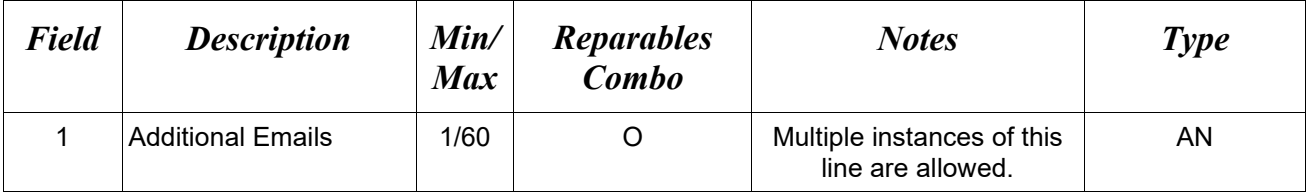

## *Sample:*

2D\*john@gmail.com^

## <span id="page-34-0"></span>**1.12 Services or Supplies (Line Number 3)**

**NOTE:** There must be one instance of the Services or Supplies Line Number per transaction.

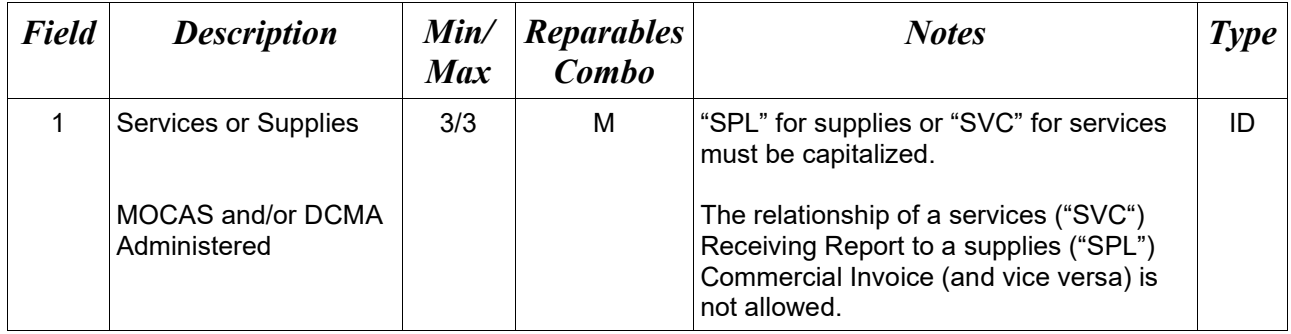

*Sample:*

 $3*SPL^{\wedge}$ 

#### <span id="page-35-0"></span>**1.13 Bill of Lading, TCN, & Transportation Method/Type Information (Line Number 4)**

**NOTE:** There may be one instance of the TCN, and Transportation Method/Type information per transaction.

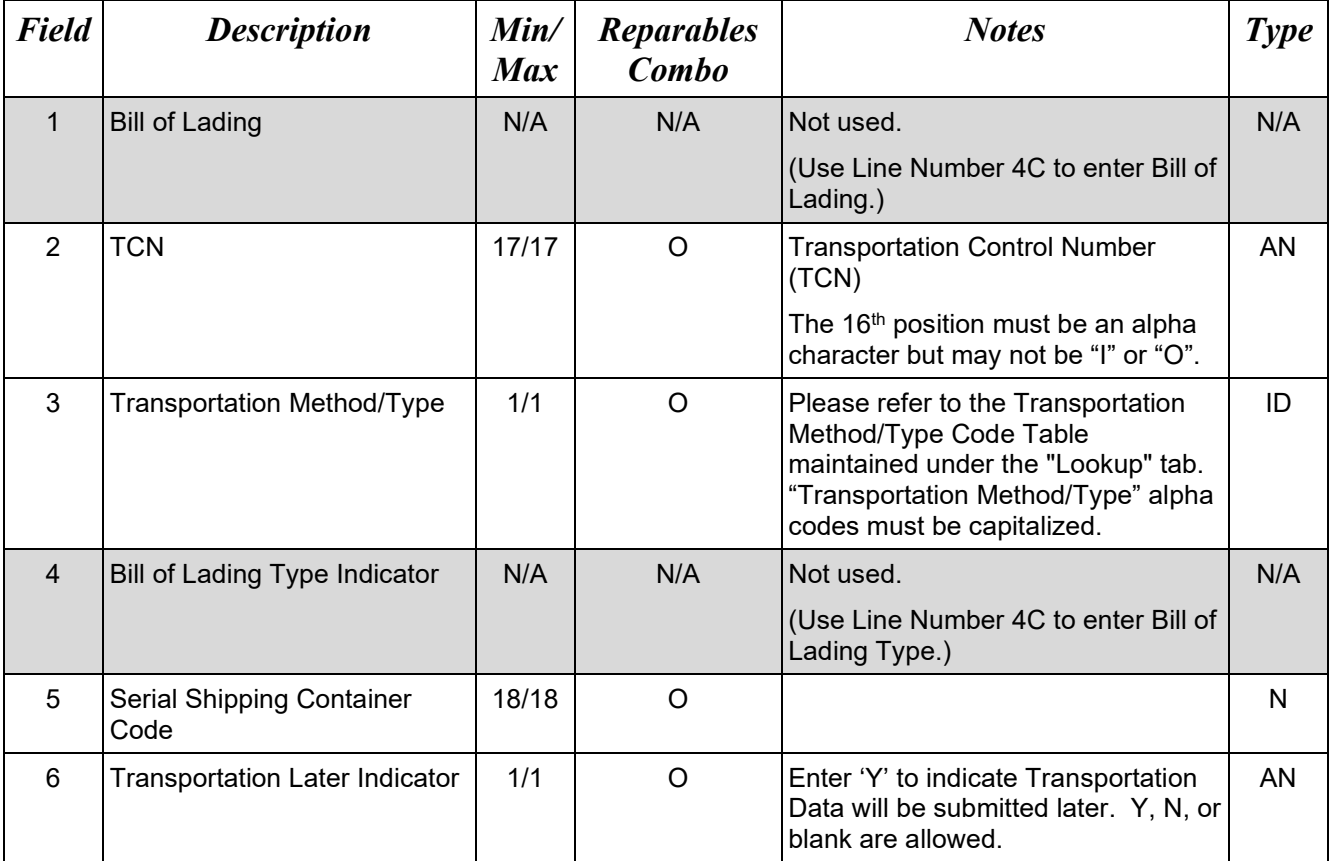

# *Sample:*

4\*^TCN041212347861R5^^^104236791753187412^

 $4^{*\wedge}{TCN041212347861R5^{\wedge\wedge\wedge}104236791753187412^\wedge Y^\wedge}$ 

 $4$ \*^^^^^^Y^
# **1.14 Document Level AAA, ACRN, SDN (Line Number 4A)**

**NOTE:** There may be one instance per transaction.

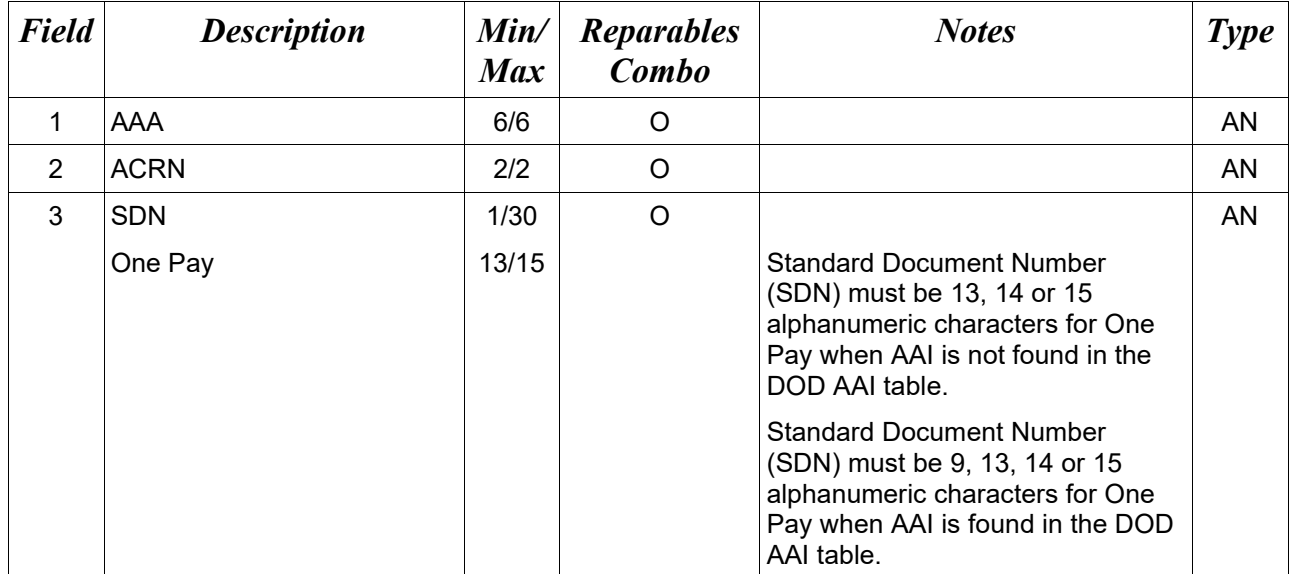

## *Sample:*

## 4A\*067443^AA^V44890721BP08^

#### *Note:*

For One Pay, Line 4A, Field 2 (document-level ACRN) is not used. Instead, use Line 16G for One Pay for single and multiple ACRN information.

## **1.15 Transportation Leg (Line Number 4C)**

**NOTE:** There may be one instance of the Transportation Leg per transaction.

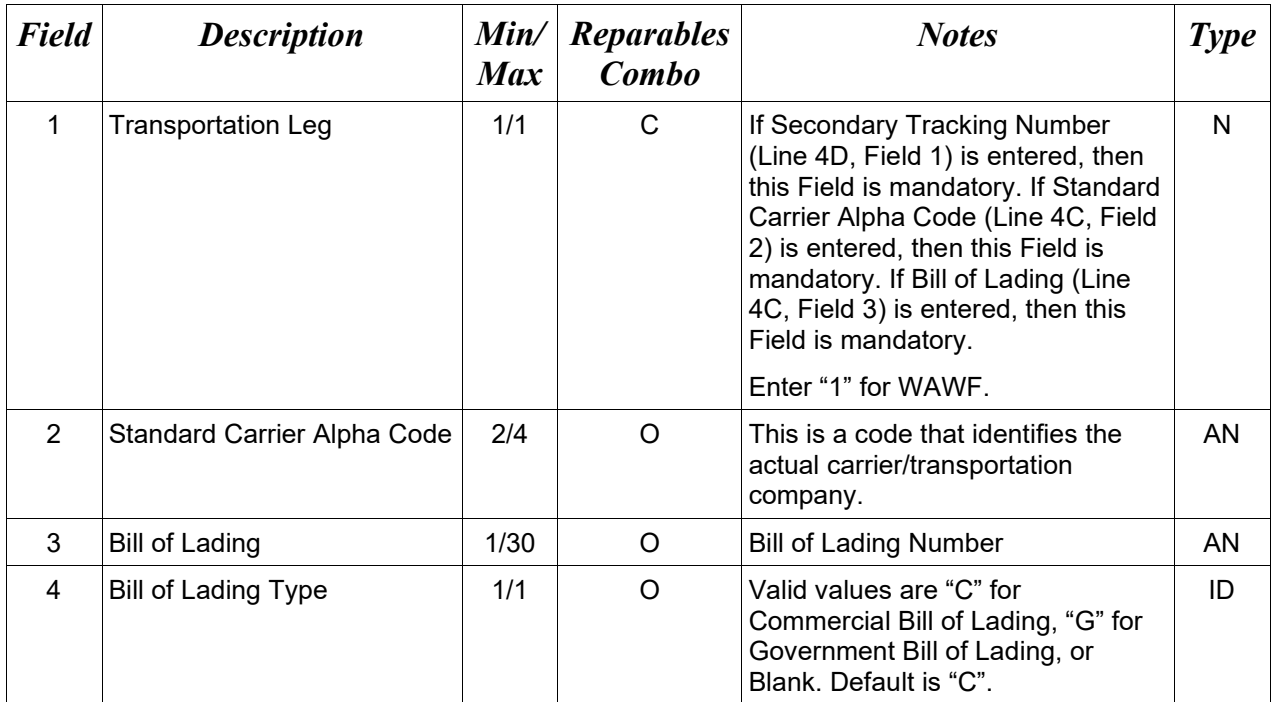

#### *Samples:*

 $4C*1^{\wedge\wedge\wedge\wedge}$  (If this sample applies, then Line 4D must be used)

4C\*1^USPS^BOL0891243^C^ (Transportation Leg, SCAC, Bill of Lading (BOL) and BOL Type)

4C\*1^USPS^BOL0891243^^ (Transportation Leg, SCAC and Bill of Lading)

4C\*1^^BOL891243^G^ (Bill of Lading and Bill of Lading Type)

#### **1.16 Secondary Tracking Number Type Indicator (Line Number 4D)**

**NOTE:** There may be one or two instances of this Line Number per transaction.

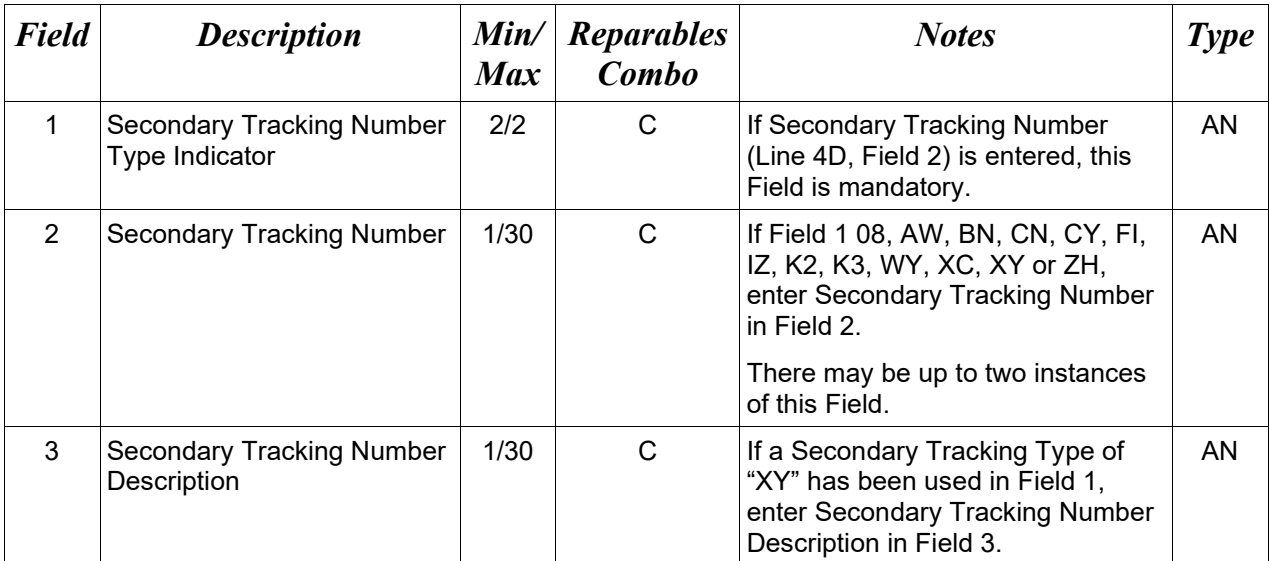

#### *Samples:*

4D\*AW^STN000001^^

4D\*XY^STN000001^VENDOR RELEASE NUMBER^

## **Secondary Tracking Number Type Indicator Codes:**

- 08 Carrier Assigned Package Identification Number
- AW Air Waybill Number
- BN Sealift Booking Number
- CN PRO/Invoice Number
- CY Truck Number/Commercial Registration Number
- FI Port Call File Number
- IZ Insured Parcel Post Number
- K2 Certified Mail Number
- K3 Registered Mail Number
- WY Surface Waybill Number
- XC Trailer Number/Cargo Control Number
- XY Other Unlisted Transportation Number
- ZH Express Mail Number

# **1.17 Transportation Account Code (Line Number 4E)**

**NOTE:** There may be one instance of the Transportation Account Code per transaction.

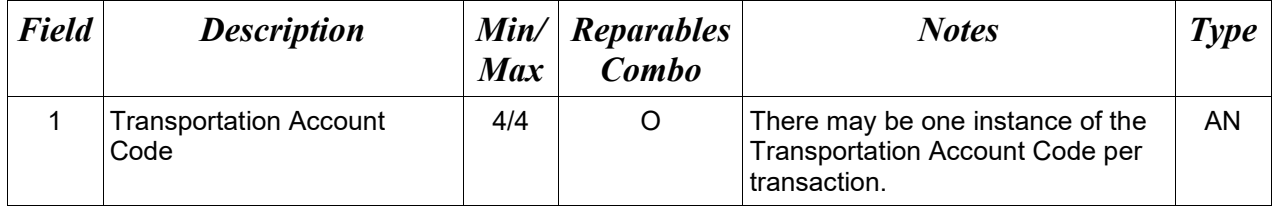

*Sample:*

 $4E^*DIII^*$ 4E\*PXIV^

# **1.18 Discount Information (Line Number 5)**

**NOTE:** There may be one to five instances of the Discount Information per transaction.

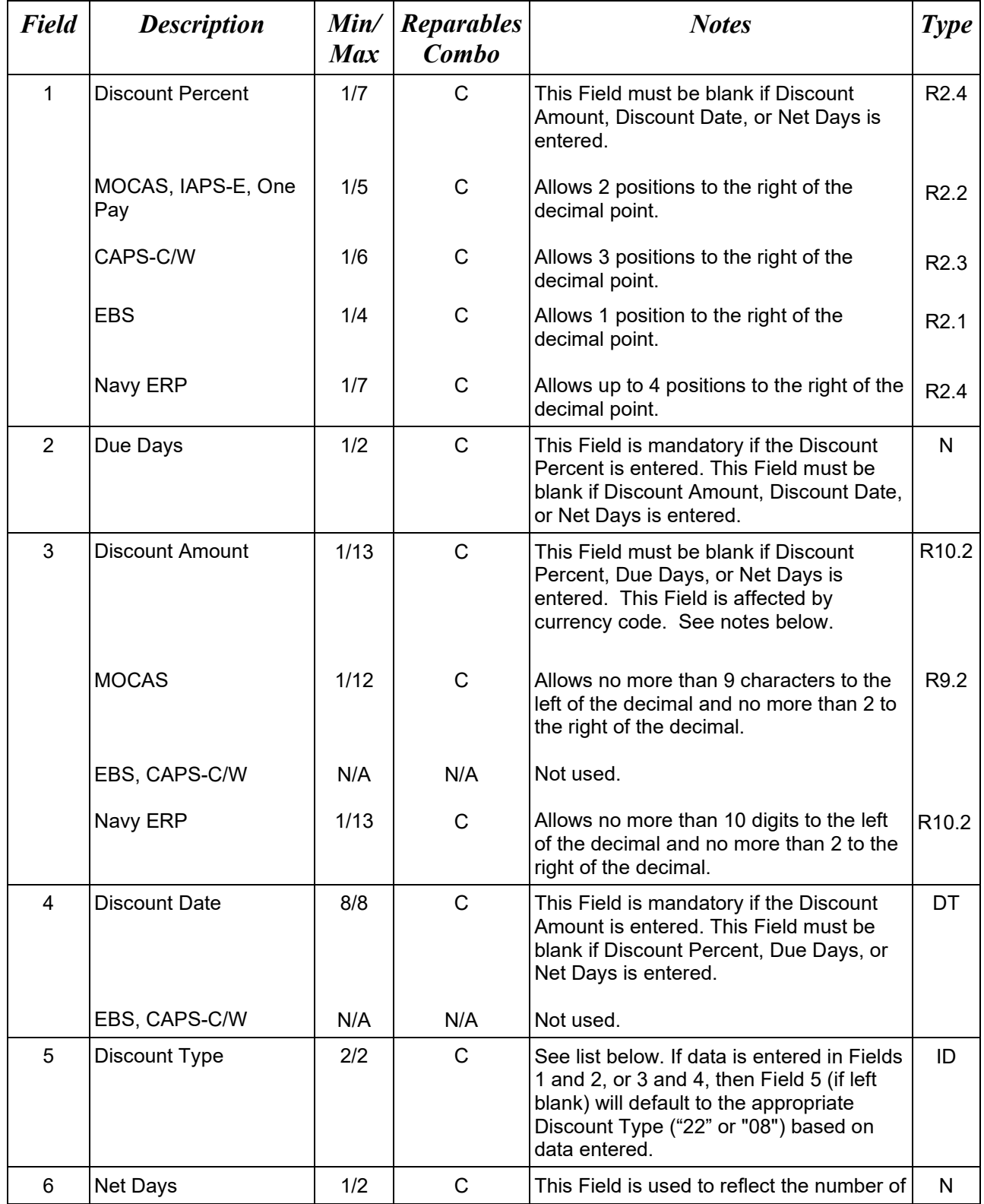

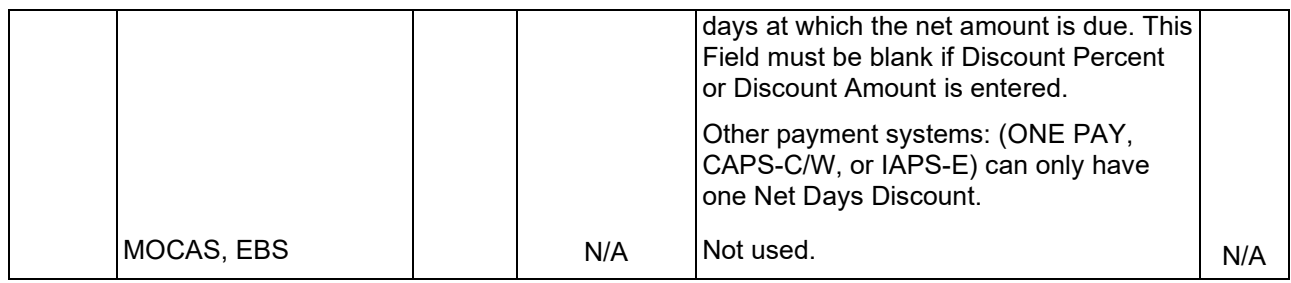

## *Samples:*

```
5*^^^^^30^ (Net Days)
```

```
5*2^20^^^08^^ (Discount Percent/Due Days)
```

```
5*^^100^20081108^22^^ (Discount Amount/Discount Date)
```
#### **Field 3 –** *Discount Amount*

- Minimum/Maximum allowable field sizes for all monetary fields other than Unit Price will be affected when using foreign currencies.
- The system will pad zeroes to right of the decimal point up to the number of digits allowed for a Currency Code.
- The system will drop zeroes to the right of the decimal point if they exceed the number of digits allowed for a Currency Code.
- If a non-zero number is given to the right of the maximum number of allowable decimal places as specified by the Currency Code, an error will be given.
- For currencies that allow more than 2 positions to the right of the decimal, the number of digits that may be entered left of the decimal point will be decreased to accommodate the extra digits allowed past the decimal. For instance, a monetary field that allows a maximum field size of 8.2 would allow a maximum field size of 7.3 when using a foreign currency that allows 3 decimal positions.
- For currencies that allow less than 2 positions to the right of the decimal, the number of digits that may be entered left of the decimal point will remain unchanged.

#### **Field 5 –** *Discount Type*

- 08 Basic Discount (Field 1 = discount percent, Field 2 = number of days and Field  $5 = 08$ )
- 22 Cash Discount (Field  $3 =$  discount amount, Field  $4 =$  date and Field  $5 = 22$ )

#### **WAWF Pay System Edit Notes:**

- **MOCAS:** Allows for either one discount of a Discount Percent/Due Days combination or a Discount Amount/Discount Date combination.
- **EBS:** Allows for only one discount of a Discount Percent/Due Days combination; Fields 3 and 4 not available for EBS.
- **One Pay:** Allows for either one Discount Amount/Discount Date combination or up to two Discount Percent/Due Days combinations. Allows for a Net Days instance.
- **CAPS-C/W:** Allows for up to three combinations of Discount Percent/Due Days; Fields 3 and 4 are not available for CAPS.
- **IAPS-E:** Allows for a Discount Percent/Due Days combination, a Discount Amount/Discount Date combination, or a Net Days. Only one discount combination is allowed.
- **Navy ERP**: Allows up to five instances of Discount Percent/Due Days or Discount Amount/Discount Date or NET Days. Only one instance of NET days is allowed.

## **1.19 Invoice Information (Line Number 6)**

**NOTE:** There must be one instance of the Invoice Information per transaction.

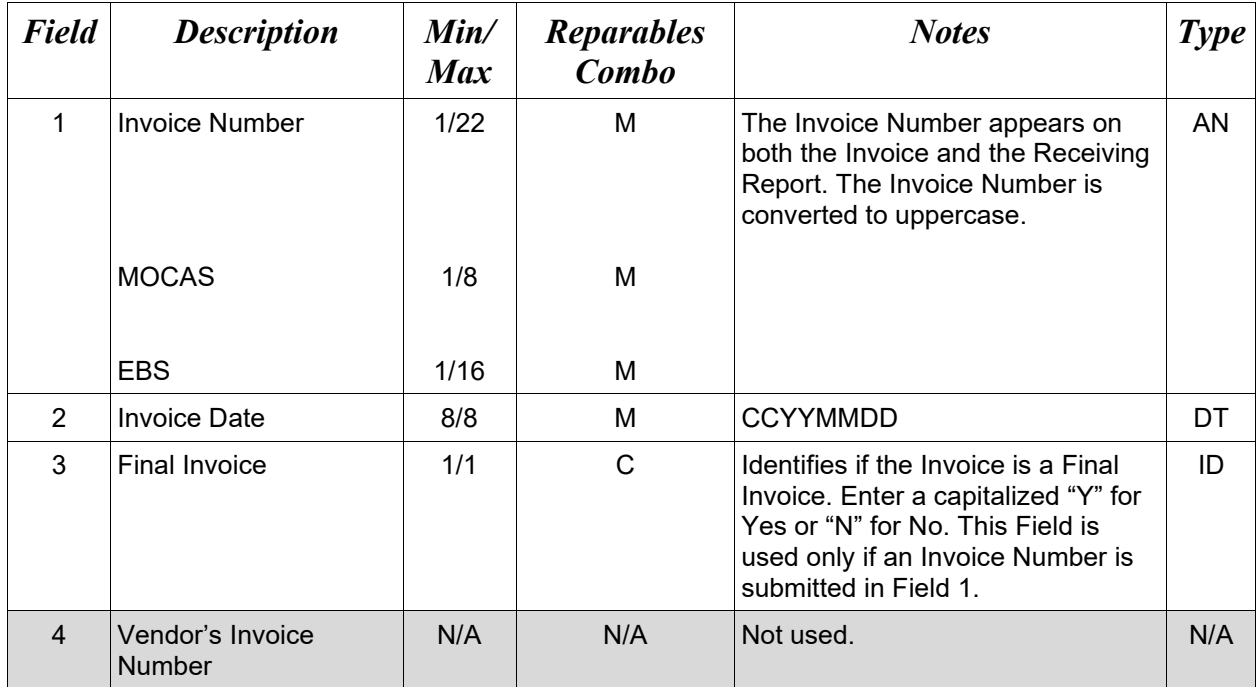

#### *Sample:*

6\*INV0001^20080803^Y^^ (Final) 6\*INV0001^20081015^N^^ (Not Final)

# **1.20 Period of Performance (Line Number 7) – Skip this Line**

# **1.21 Inspection & Acceptance Points (Line Number 8)**

**NOTES:** There must be one instance of the Inspection and Acceptance Points Information per transaction.

"Other" is not permitted on Reparables documents.

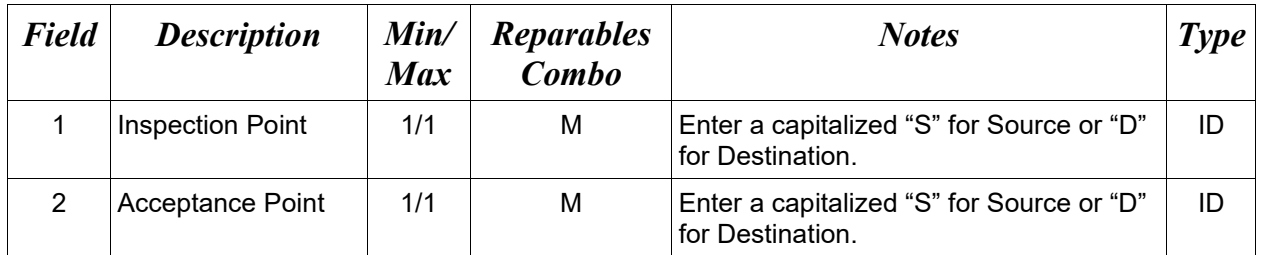

#### *Sample:*

 $8*S^{\wedge}D^{\wedge}$ 

## **1.22 Prime Contractor (Line Number 9)**

**NOTE:** There must be one instance of the Prime Contractor Information per transaction.

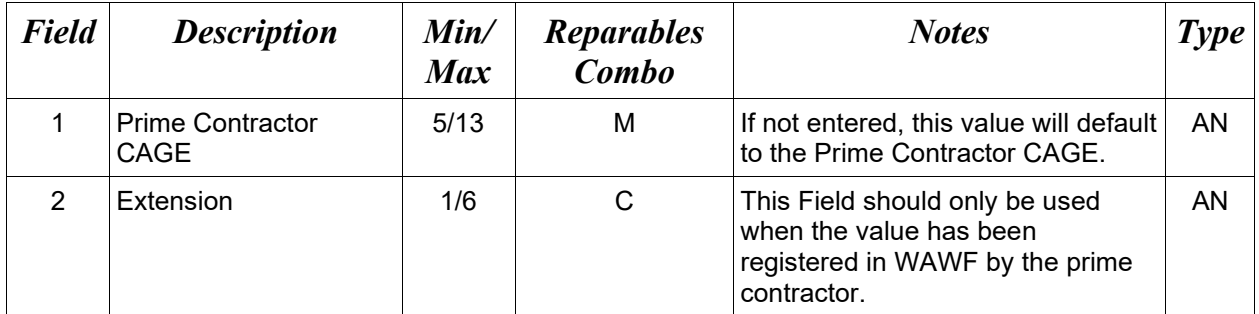

#### *Samples:*

 $9*67580^{\wedge\wedge}$ 

9\*67580^DET^

## **1.23 Prime Contractor Address Information (Line Number 9A)**

**NOTE:** There may be one instance of the Prime Contractor Address Information per transaction.

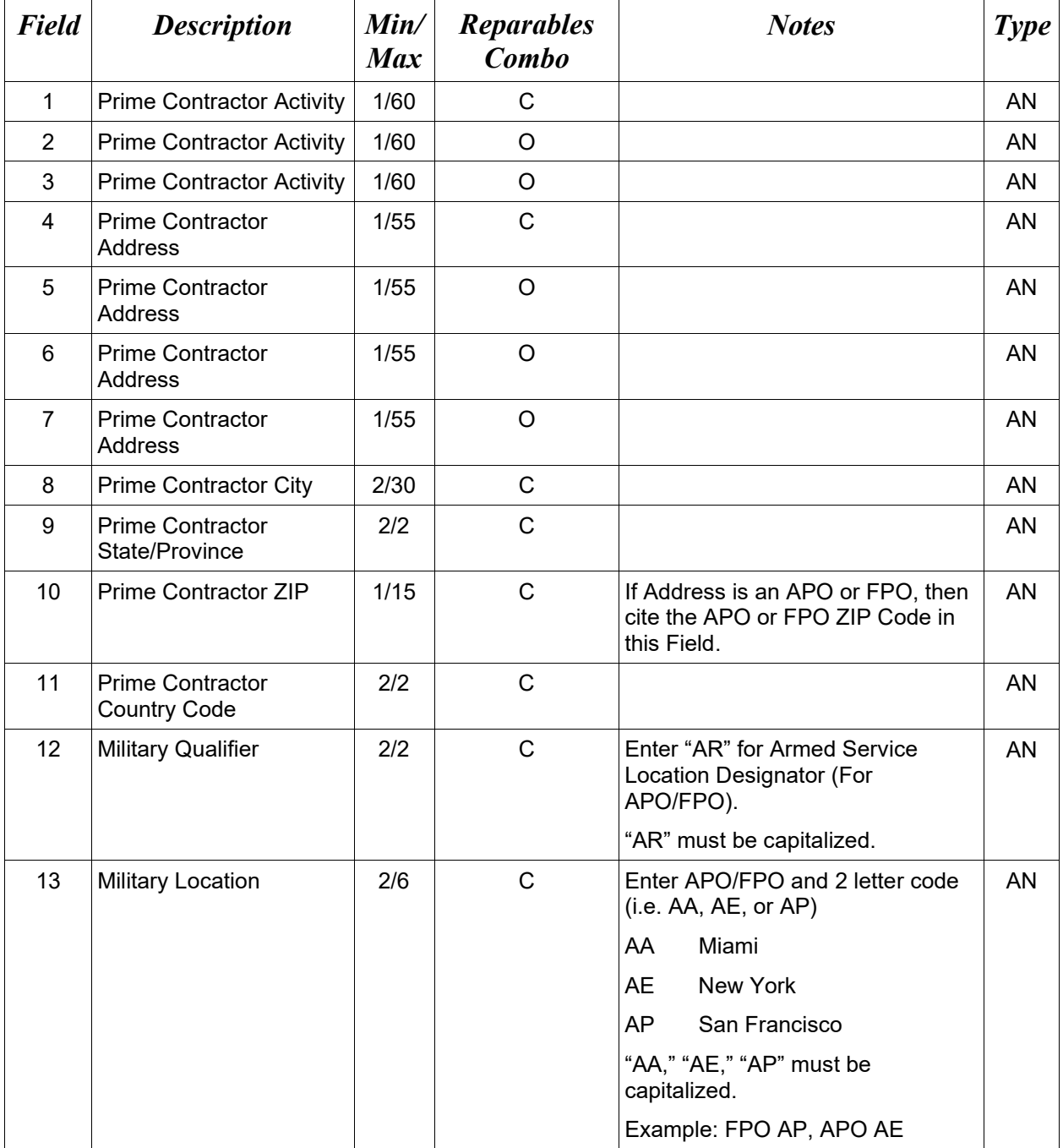

# *Samples:*

U.S. Address

## 9A\*ABC COMPANY^^^123 Main St^^^^Orlando^FL^32043^^^^

Non-U.S. Address 9A\*FCC Company^^^123 Main St^^^^Bedford^NS^B4B 1G9^CN^^^

U.S. Military Address 9A\*51st Activity Company^^^Camp David^^^^^33043-0525^^AR^FPO AA^

- If any Address information is entered, then the full name of the Prime Contractor and Address must also be provided.
- For U.S. Addresses, Fields 1, 4, 8, 9, and 10 are the minimum required to complete the Address. Other Fields are optional.
- For Non-U.S. Addresses, Fields 1, 4, 8, 9, 10, and 11 are the minimum required to complete the Address. Other Fields are optional.
- For U.S. Military Addresses, Fields 1, 4, 10, 12, and 13 are the minimum required to complete the Address. Other Fields are optional.
- If a non-US address does not have a value for Field 9 (State or Province), use NA (not applicable).

#### **1.24 Tax Identification Number (TIN) & Account Information (Line Number 9B) – Skip this Line**

# **1.25 Payee Address Information (Line Number 9C) – Skip this Line**

## **1.26 Contract Location Codes (Line Number 9D)**

**NOTE:** There must be one instance of this line per transaction.

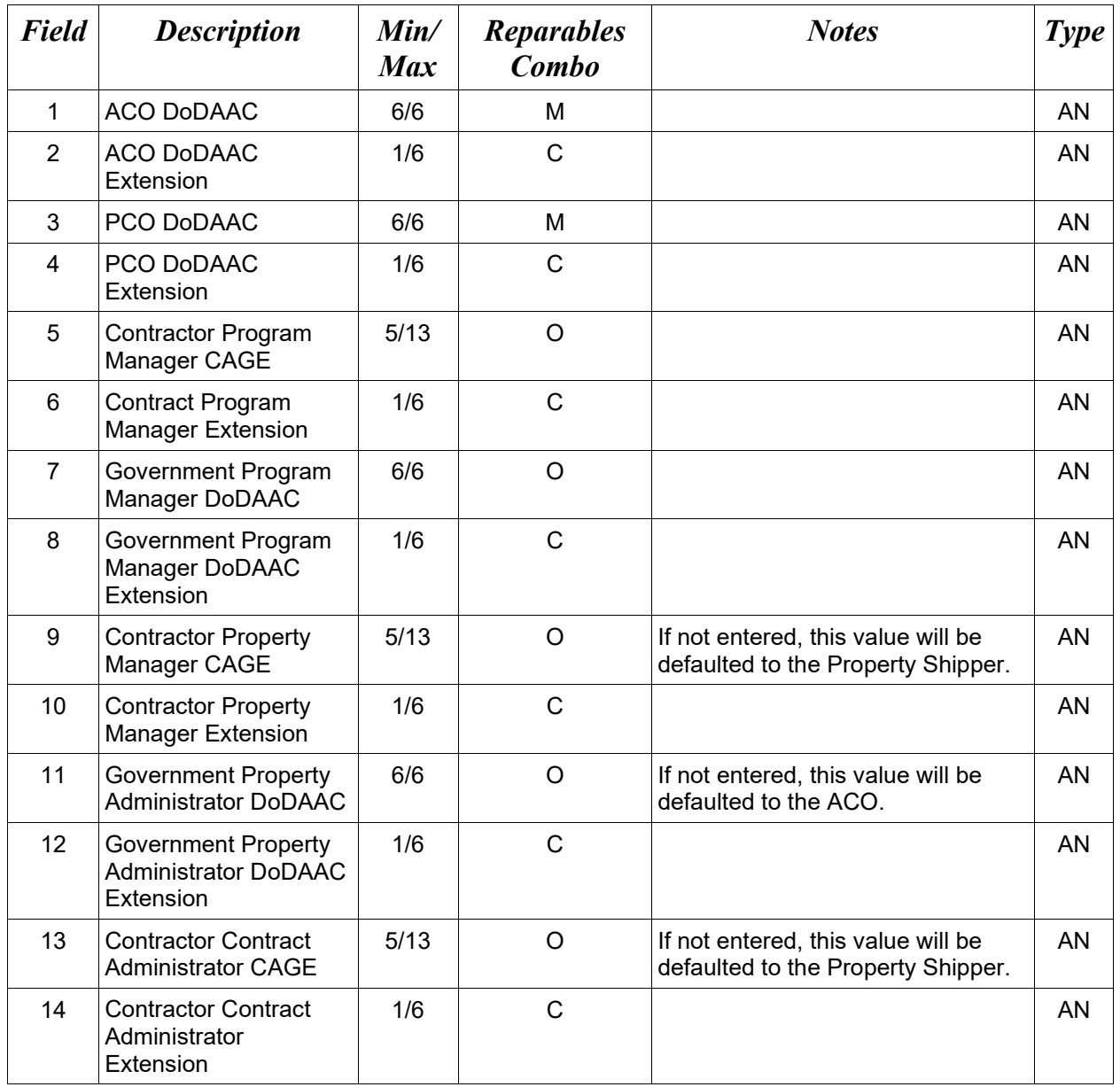

#### *Sample:*

9D\*S0512A^123456^N00383^123456^06184^123456^S0512C^123456^67580^DET^S0512B^123 456^67581^123456^

## **1.27 Gaining Contract Location Codes (Line Number 9E)**

**NOTE:** There may be one instance of this line per transaction, which applies only if there is a Gaining contract. Used when Lines 1, Fields 5 or 5 and 6 are used.

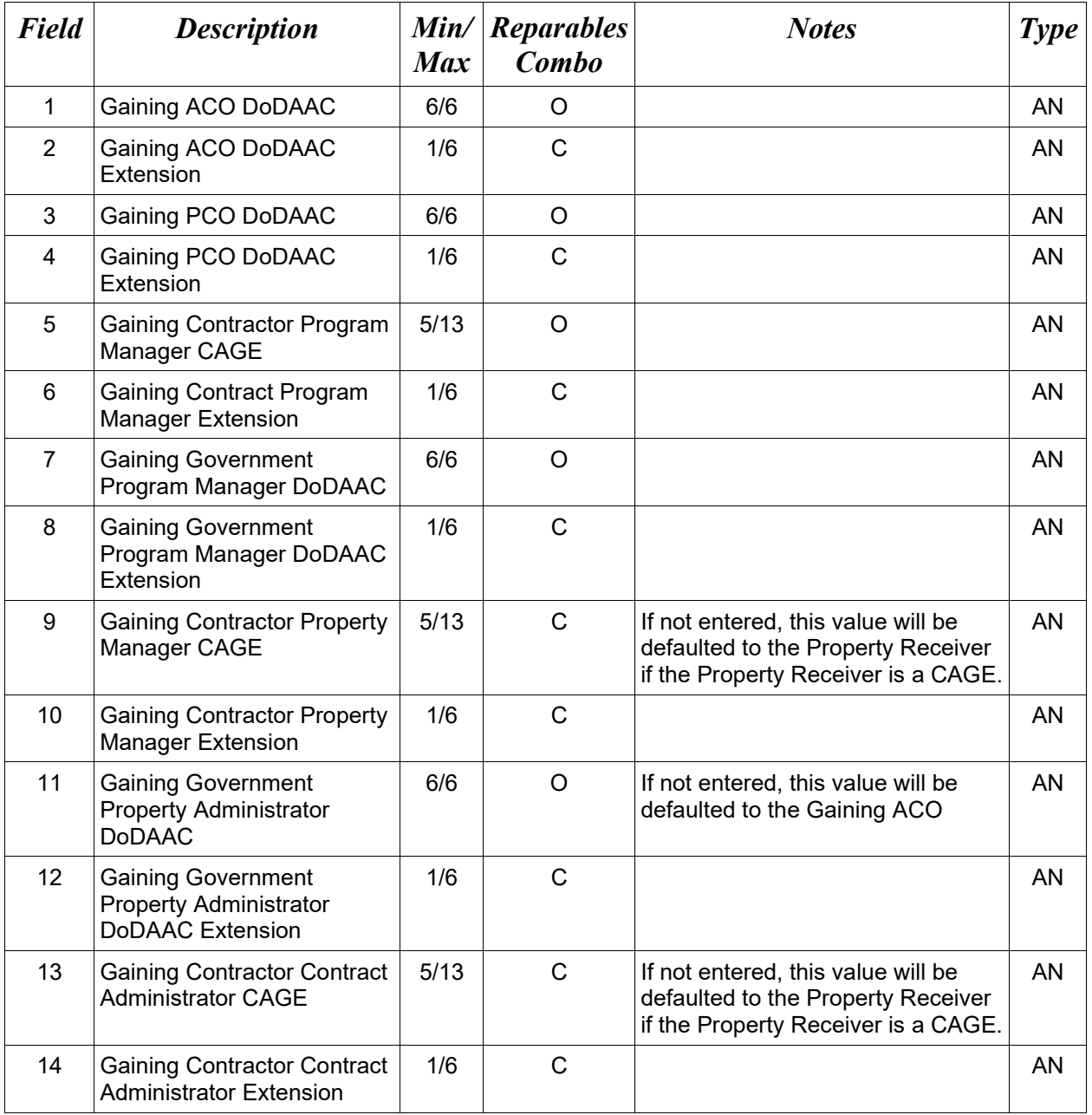

## *Sample:*

9E\*S0512A^123456^N00383^123456^06184^123456^S0512C^123456^67580^DET^S0512B^123 456^67581^123456^

# **1.28 Administration DoDAAC (Line Number 10)**

**NOTE:** There must be one instance of Administration Office DoDAAC per transaction.

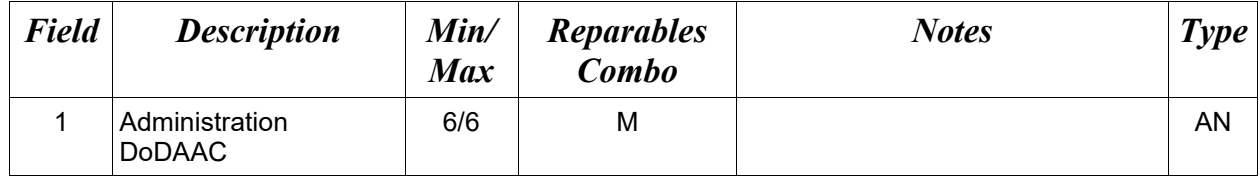

#### *Sample:*

10\*S0512A^

#### **1.29 Administration Address Information (Line Number 10A)**

**NOTE:** There may be one instance of Administration Address Information per transaction.

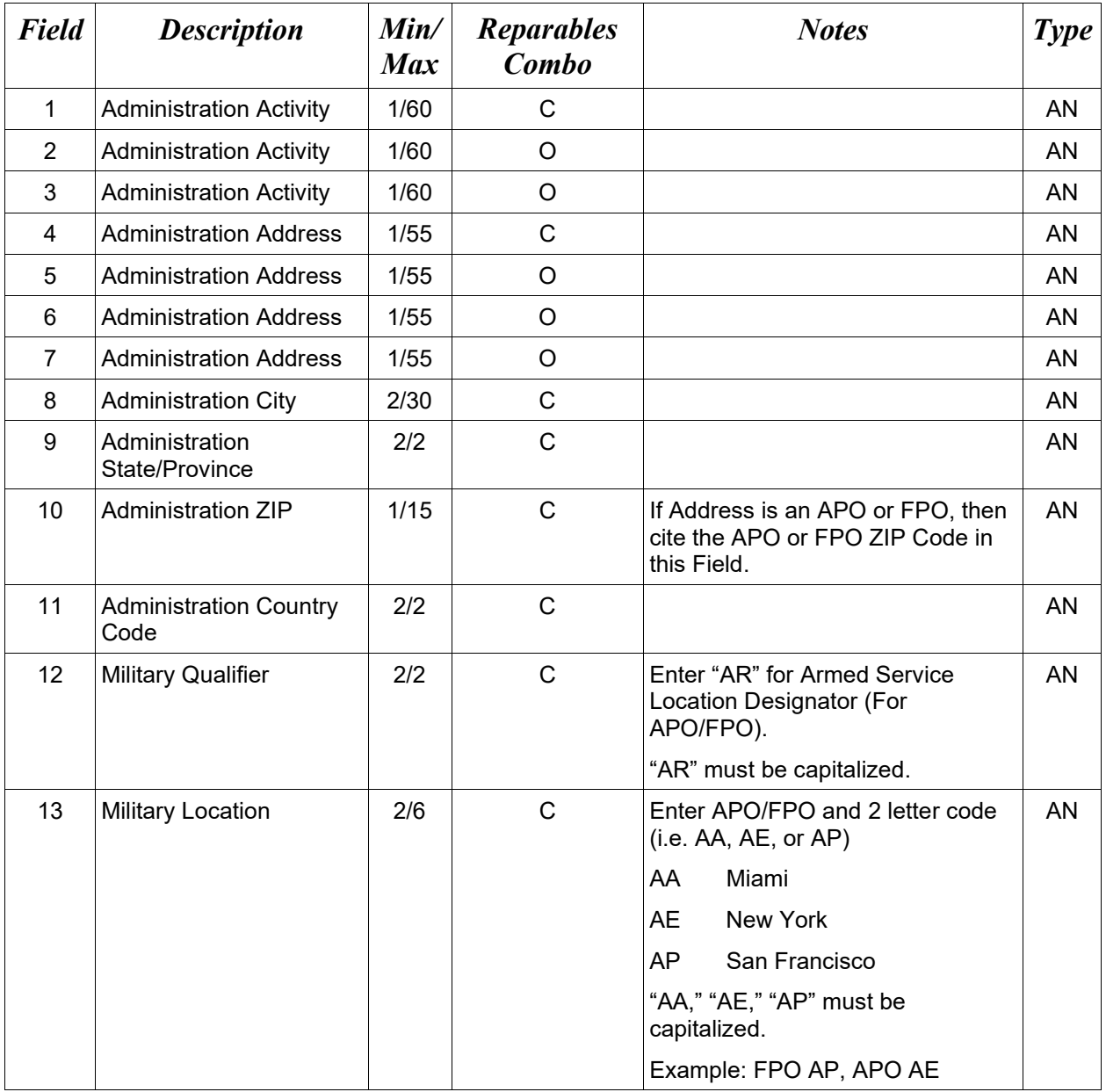

#### *Samples:*

U.S. Address

10A\*ABC COMPANY^^^123 Main St^^^^Orlando^FL^32043^^^^

Non-U.S. Address

10A\*FCC Company^^^123 Main St^^^^Bedford^NS^B4B 1G9^CN^^^

#### U.S. Military Address

10A\*51st Activity Company^^^Camp David^^^^^33043-0525^^AR^FPO AA^

- If any Address information is entered, then the full name of the Administration Activity and Address must also be provided.
- For U.S. Addresses, Fields 1, 4, 8, 9, and 10 are the minimum required to complete the Address. Other Fields are optional.
- For Non-U.S. Addresses, Fields 1, 4, 8, 9, 10, and 11 are the minimum required to complete the Address. Other Fields are optional.
- For U.S. Military Addresses, Fields 1, 4, 10, 12, and 13 are the minimum required to complete the Address. Other Fields are optional.
- If a non-US address does not have a value for Field 9 (State or Province), use NA (not applicable).

## **1.30 Inspect By DoDAAC (Line Number 10B)**

**NOTES:** There may be one instance of Inspect By DoDAAC per transaction.

If the document is a Source Inspection Receiving Report, ILSMIS DoDAACs are prohibited from being used.

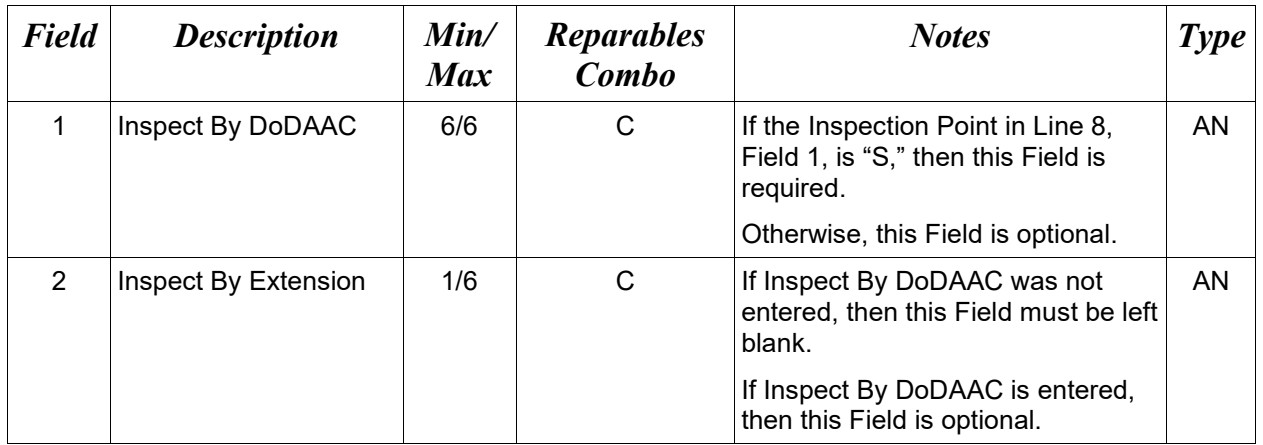

# *Sample:*

10B\*S0512A^1234^

## **1.31 Inspect By Address Information (Line Number 10C)**

**NOTES:** There may be one instance of Inspect By Address Information per transaction.

The following Fields must be blank if Inspect By DoDAAC Line Number 10B, Field 1, is not entered. The following Fields are optional if the Inspect By DoDAAC Line Number 10B, Field 1, is entered.

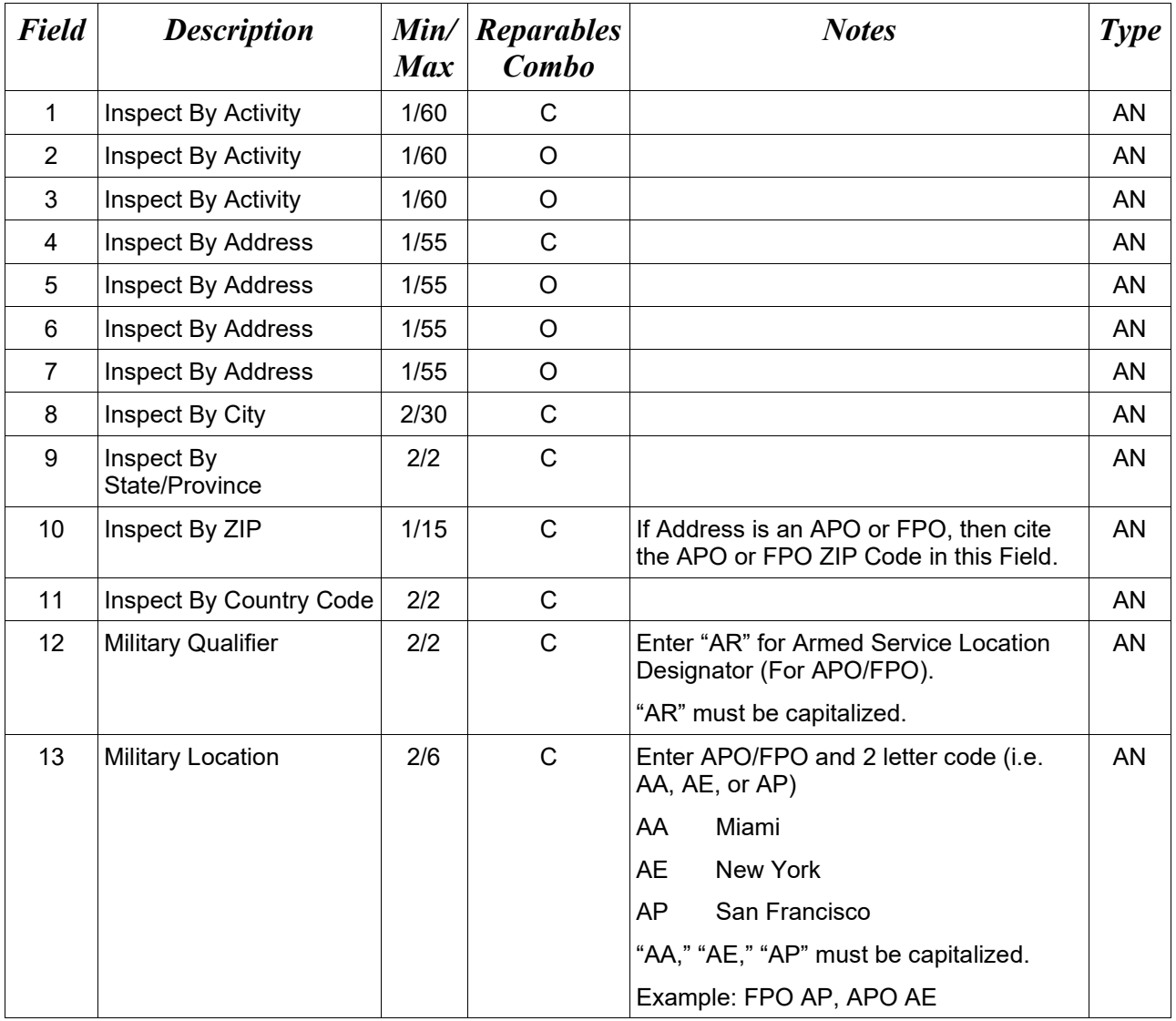

## *Samples:*

U.S. Address 10C\*ABC COMPANY^^^123 Main St^^^^Orlando^FL^32043^^^^

Non-U.S. Address 10C\*FCC Company^^^123 Main St^^^^Bedford^NS^B4B 1G9^CN^^^

#### U.S. Military Address

10C\*51st Activity Company^^^Camp David^^^^^33043-0525^^AR^FPO AA^

- If any Address information is entered, then the full name of the Inspect By Activity and Address must also be provided.
- For U.S. Addresses, Fields 1, 4, 8, 9, and 10 are the minimum required to complete the Address. Other Fields are optional.
- For Non-U.S. Addresses, Fields 1, 4, 8, 9, 10, and 11 are the minimum required to complete the Address. Other Fields are optional.
- For U.S. Military Addresses, Fields 1, 4, 10, 12, and 13 are the minimum required to complete the Address. Other Fields are optional.
- If a non-US address does not have a value for Field 9 (State or Province), use NA (not applicable).

# **1.32 Ship From CAGE/DoDAAC & FOB (Line Number 11)**

**NOTES:** There must be one instance of Line 11 with FOB in Field 3 if Line 3, Field 1 is "SPL". There must be one instance of Line 11, Field 3 (FOB) per transaction except when MOCAS paid and/or DCMA Administered, and Line 3 Field  $1 = "SVC"$ . Fields  $1 \& 2$  may also be used if needed. Field 1 is not required unless it differs from the Prime Contractor CAGE in Line 9.

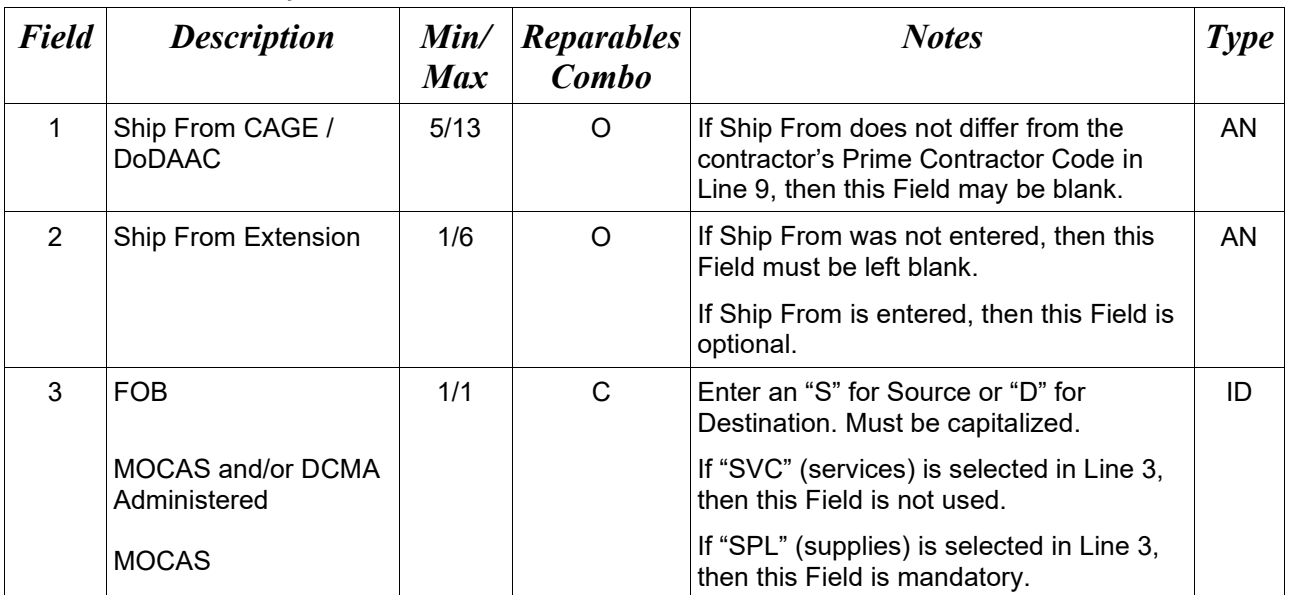

## *Sample:*

 $11*06481^{\wedge}{\text{D}}^{\wedge}$ 

## **1.33 Ship From Address Information (Line Number 11A)**

**NOTES:** There may be one instance of the Ship From Address Information per transaction.

The following Fields must be blank if Ship From CAGE/DoDAAC in Line Number 11, Field 1 is not entered. The following Fields are optional if the Ship From CAGE/DoDAAC in Line Number 11, Field 1 is entered.

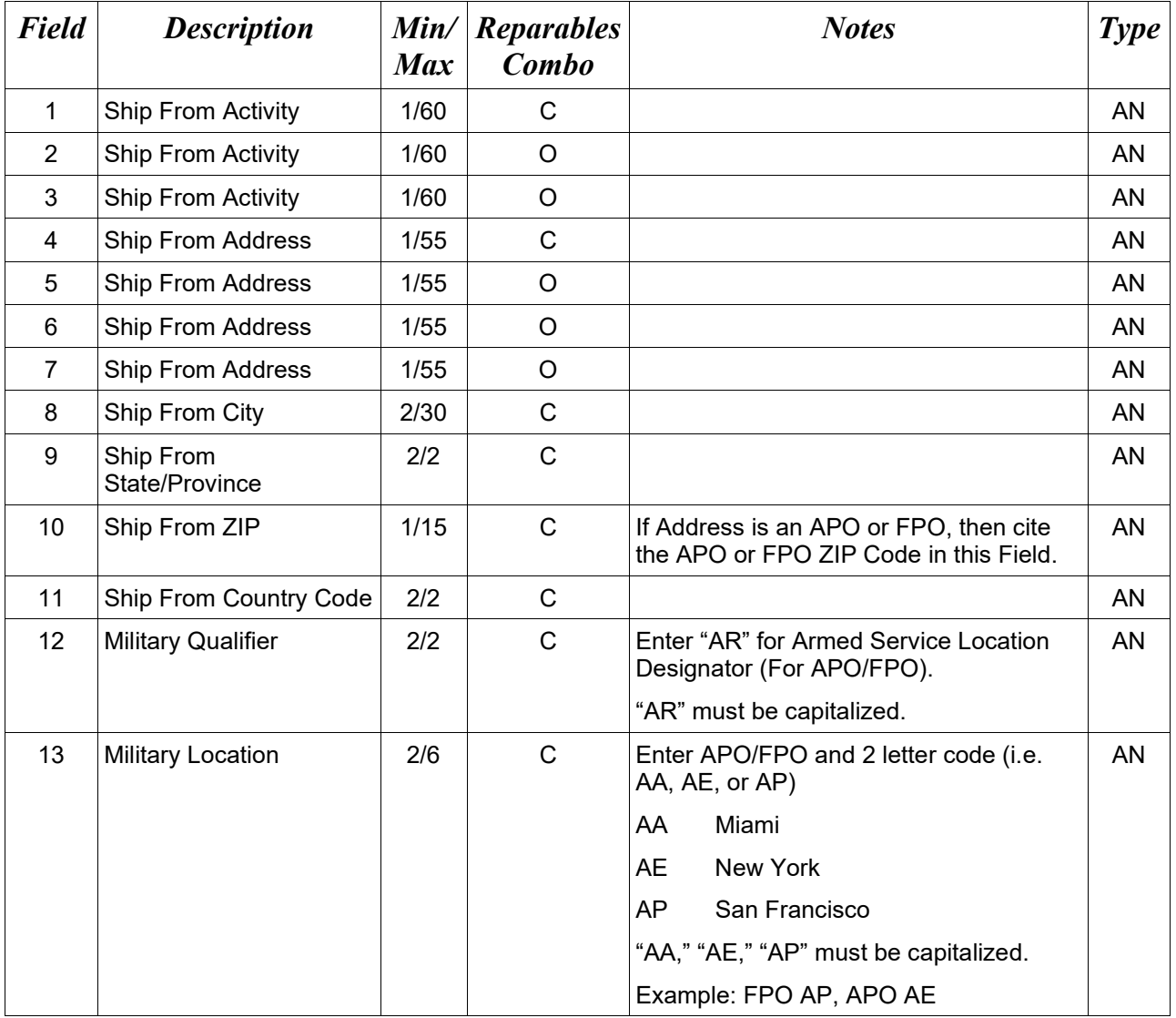

#### *Samples:*

U.S. Address 11A\*ABC COMPANY^^^123 Main St^^^^Orlando^FL^32043^^^^

Non-U.S. Address

11A\*FCC Company^^^123 Main St^^^^Bedford^NS^B4B 1G9^CN^^^

#### U.S. Military Address

11A\*51st Activity Company^^^Camp David^^^^^33043-0525^^AR^FPO AA^

- If any Address information is entered, then the full name of the Ship From Activity and Address must also be provided.
- For U.S. Addresses, Fields 1, 4, 8, 9, and 10 are the minimum required to complete the Address. Other Fields are optional.
- For Non-U.S. Addresses, Fields 1, 4, 8, 9, 10, and 11 are the minimum required to complete the Address. Other Fields are optional.
- For U.S. Military Addresses, Fields 1, 4, 10, 12, and 13 are the minimum required to complete the Address. Other Fields are optional.
- If a non-US address does not have a value for Field 9 (State or Province), use NA (not applicable).

## **1.34 Property Ship From CAGE/DoDAAC (Line Number 11B)**

**NOTES:** There may be one instance of the Property Ship From per transaction.

If Property Ship From Location Code is not entered, it will be defaulted to the Prime Contractor Cage.

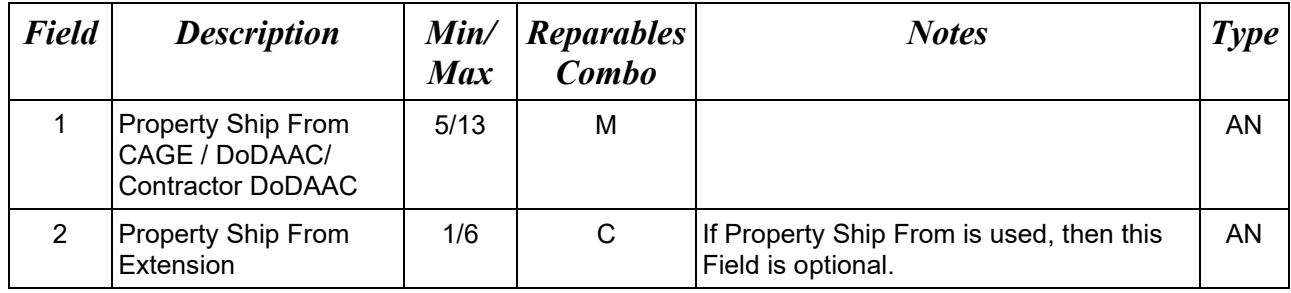

#### *Sample:*

13B\*W45G19^EXT3^

## **1.35 Property Ship From Address Information (Line Number 11C)**

**NOTES:** There may be one instance of the Property Ship From Address Information per transaction.

The following Fields must be blank if Property Ship From CAGE/DoDAAC in Line Number 11B, Field 1 is not entered. The following Fields are optional if the Ship From CAGE/DoDAAC in Line Number 11B, Field 1 is entered.

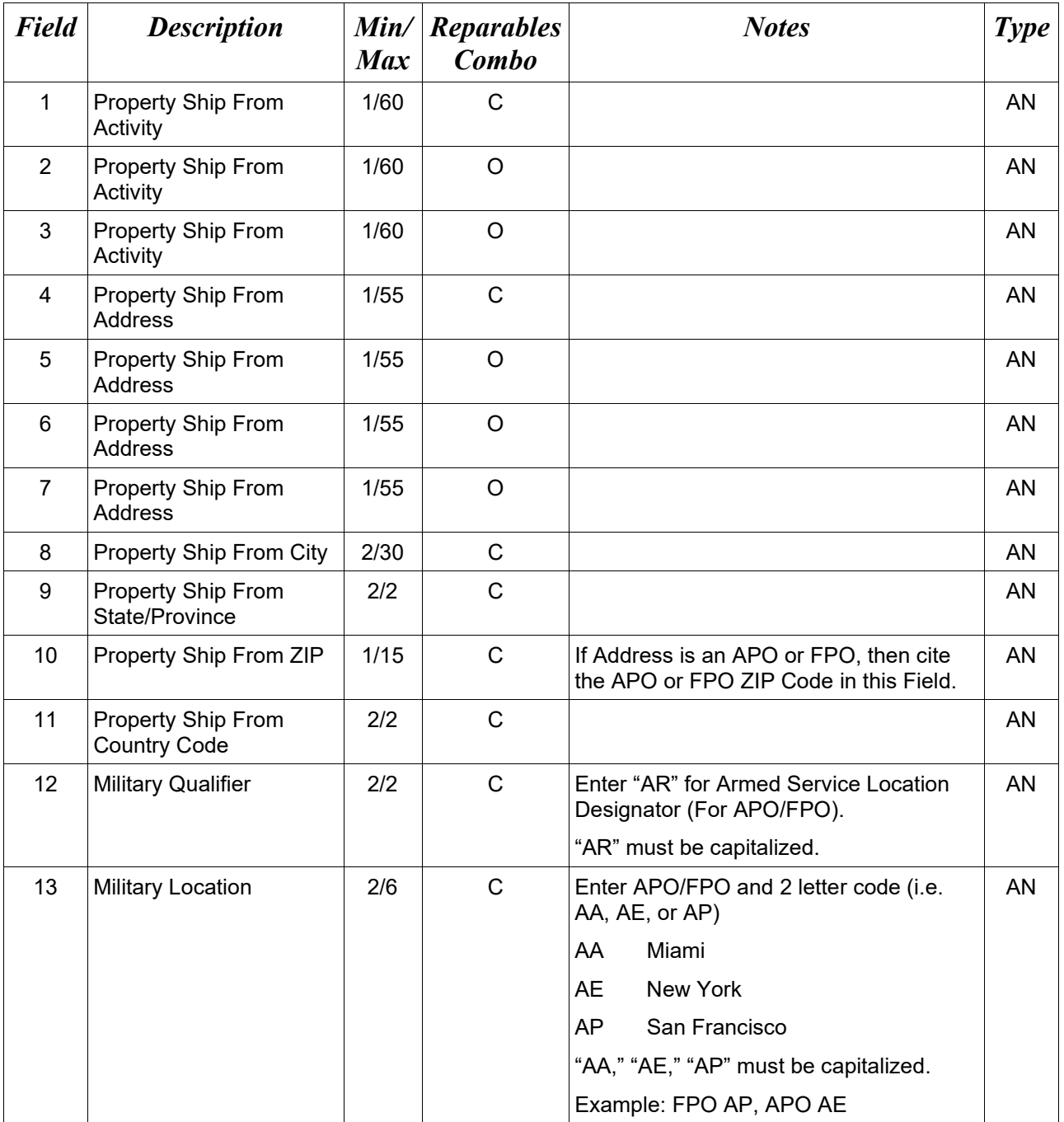

#### *Samples:*

U.S. Address 11C\*ABC COMPANY^^^123 Main St^^^^Orlando^FL^32043^^^^

Non-U.S. Address 11C\*FCC Company^^^123 Main St^^^^Bedford^NS^B4B 1G9^CN^^^ U.S. Military Address

11C\*51st Activity Company^^^Camp David^^^^^33043-0525^^AR^FPO AA^

- If any Address information is entered, then the full name of the Property Ship From Activity and Address must also be provided.
- For U.S. Addresses, Fields 1, 4, 8, 9, and 10 are the minimum required to complete the Address. Other Fields are optional.
- For Non-U.S. Addresses, Fields 1, 4, 8, 9, 10, and 11 are the minimum required to complete the Address. Other Fields are optional.
- For U.S. Military Addresses, Fields 1, 4, 10, 12, and 13 are the minimum required to complete the Address. Other Fields are optional.
- If a non-US address does not have a value for Field 9 (State or Province), use NA (not applicable).

## **1.36 Payment Office DoDAAC (Line Number 12)**

**NOTES:** There must be one instance of the Payment Office DoDAAC information per transaction.

For Payment Office DoDAAC list, please refer to WAWF Website (Click: Display Pay DoDAACs Table) for Defense Finance and Accounting System (DFAS) Specific Payment System Information.

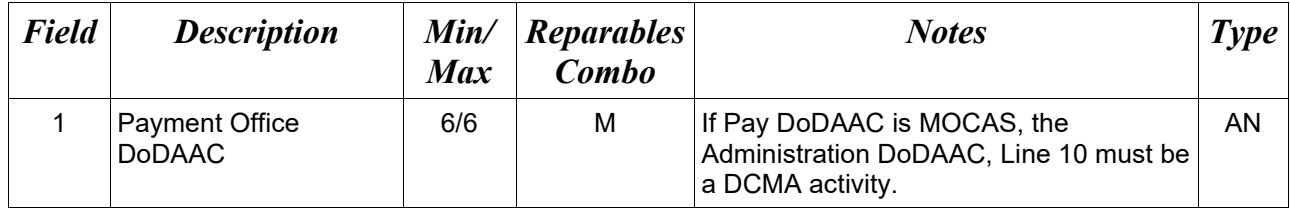

*Sample:*

12\*HQ0347^

#### **1.37 Payment Office Address Information (Line Number 12A)**

**NOTES:** There may be one instance of the Payment Office Address Information per transaction.

The following Fields are optional if the Payment Office DoDAAC in Line Number 12, Field 1 is entered.

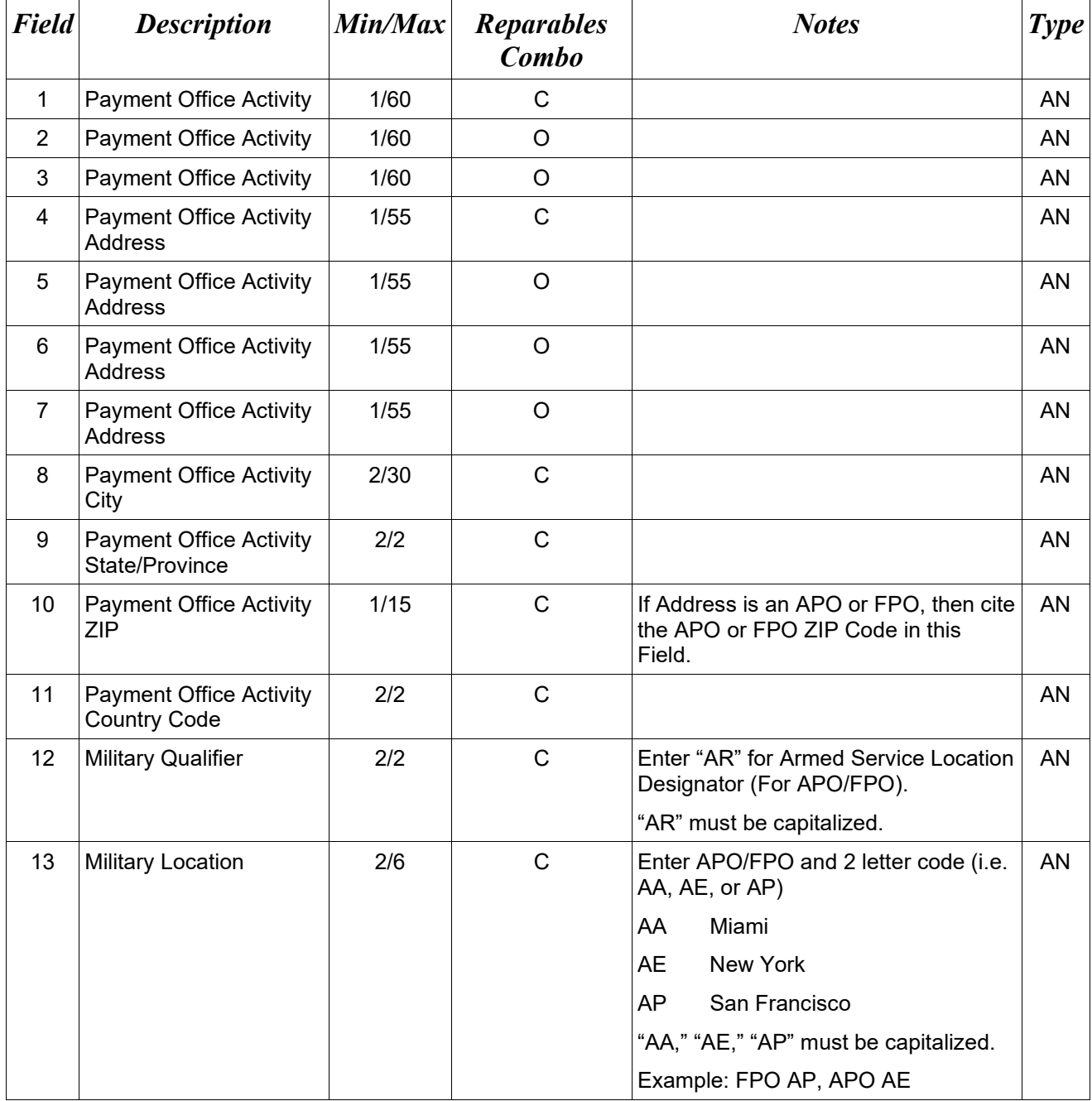

*Samples:*

U.S. Address 12A\*ABC COMPANY^^^123 Main St^^^^Orlando^FL^32043^^^^

Non-U.S. Address

12A\*FCC Company^^^123 Main St^^^^Bedford^NS^B4B 1G9^CN^^^

U.S. Military Address

12A\*51st Activity Company^^^Camp David^^^^^33043-0525^^AR^FPO AA^

- If any Address information is entered, then the full name of the Payment Office Activity and Address must also be provided.
- For U.S. Addresses, Fields 1, 4, 8, 9, and 10 are the minimum required to complete the Address. Other Fields are optional.
- For Non-U.S. Addresses, Fields 1, 4, 8, 9, 10, and 11 are the minimum required to complete the Address. Other Fields are optional.
- For U.S. Military Addresses, Fields 1, 4, 10, 12, and 13 are the minimum required to complete the Address. Other Fields are optional.
- If a non-US address does not have a value for Field 9 (State or Province), use NA (not applicable).

## **1.38 Ship To CAGE/DoDAAC (Line Number 13)**

**NOTE:** There must be one instance of the Ship To CAGE/DoDAAC information per transaction.

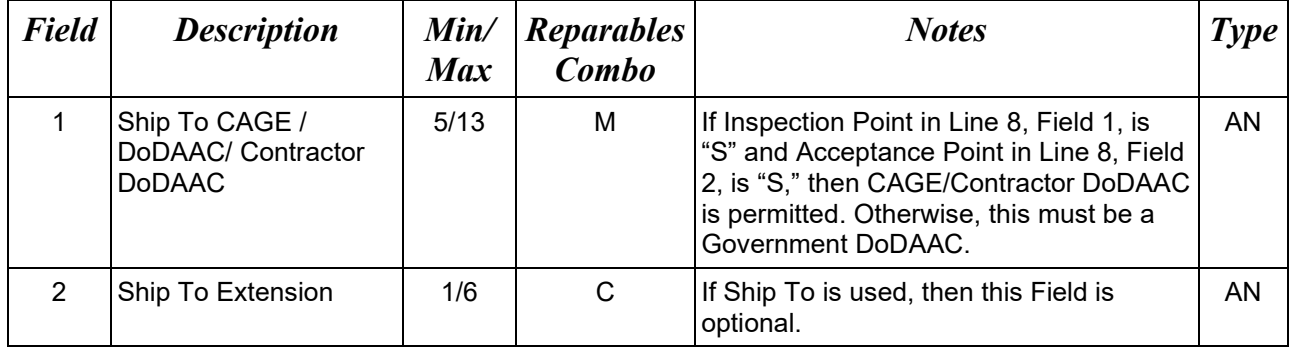

#### *Sample:*

13\*W45G19^^

- Ship To may be a CAGE/Contractor DoDAAC, only if the Inspection and Acceptance points in the contract are Source/Source.
- When Line 3, Field 1 is marked "SVC" (services), then the Ship To DoDAAC for Source Acceptance should be the DoDAAC or a CAGE where the service is performed. For Destination Acceptance, the DoDAAC is the Acceptor.
- DSS Acquisition Ship To not allowed on Reparables.

## **1.39 Ship To Address Information (Line Number 13A)**

**NOTES:** There may be one instance of the Ship To Address Information per transaction.

The following Fields must be blank if Ship To CAGE/DoDAAC in Line 13, Field 1, is not entered. The following Fields are optional if the Ship To CAGE/DoDAAC in Line 11, Field 1, is entered.

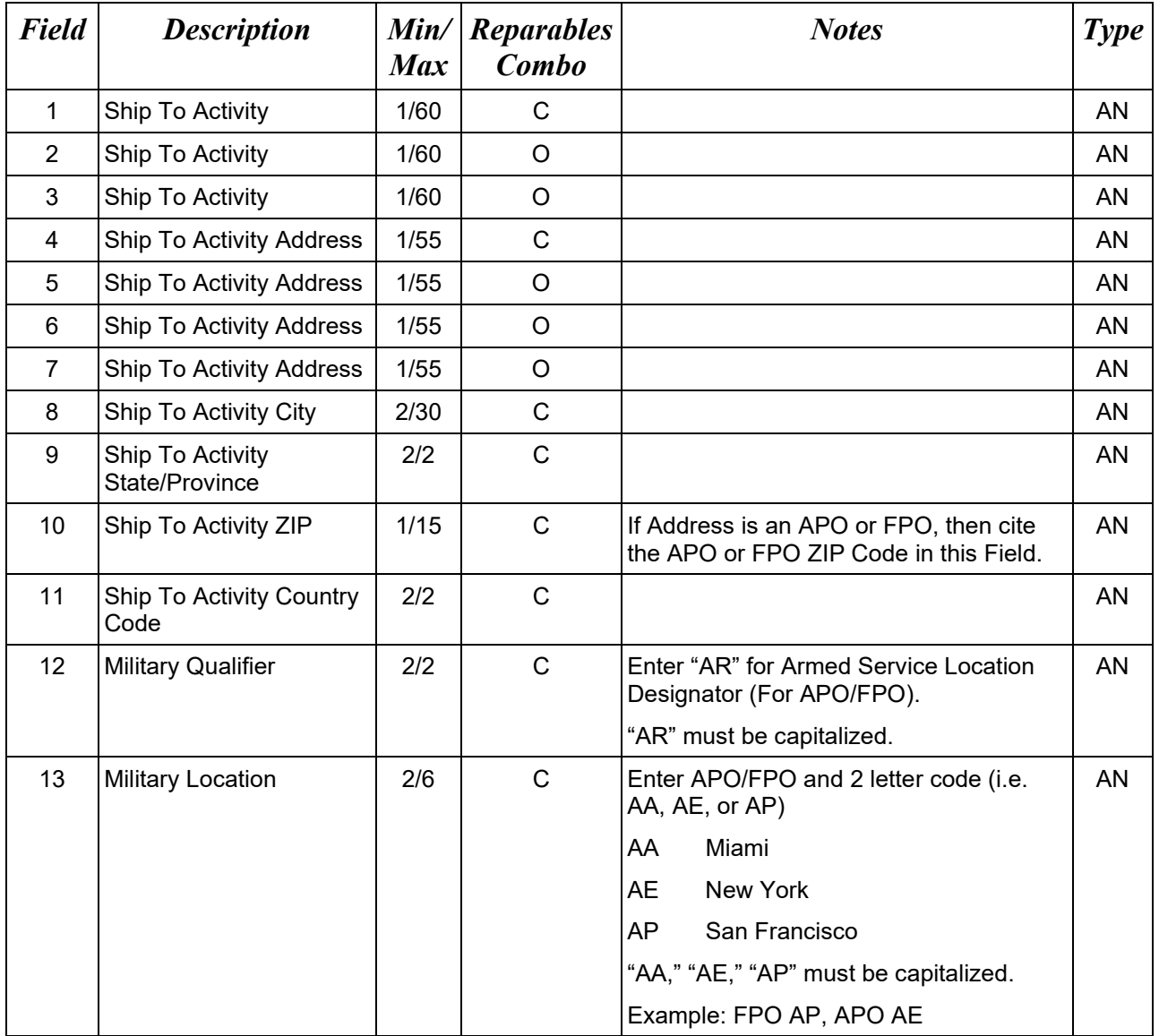

#### *Samples:*

U.S. Address

13A\*ABC COMPANY^^^123 Main St^^^^Orlando^FL^32043^^^^

Non-U.S. Address

13A\*FCC Company^^^123 Main St^^^^Bedford^NS^B4B 1G9^CN^^^

# U.S. Military Address

13A\*51st Activity Company^^^Camp David^^^^^33043-0525^^AR^FPO AA^

- If any Address information is entered, then the full name of the Ship to Activity and Address must also be provided.
- For U.S. Addresses, Fields 1, 4, 8, 9, and 10 are the minimum required to complete the Address. Other Fields are optional.
- For Non-U.S. Addresses, Fields 1, 4, 8, 9, 10, and 11 are the minimum required to complete the Address. Other Fields are optional.
- For U.S. Military Addresses, Fields 1, 4, 10, 12, and 13 are the minimum required to complete the Address. Other Fields are optional.
- If a non-US address does not have a value for Field 9 (State or Province), use NA (not applicable).

# **1.40 Local Processing Office DoDAAC (Line Number 13B)**

**NOTE:** There may be one instance of the Local Processing Office DoDAAC Information per transaction.

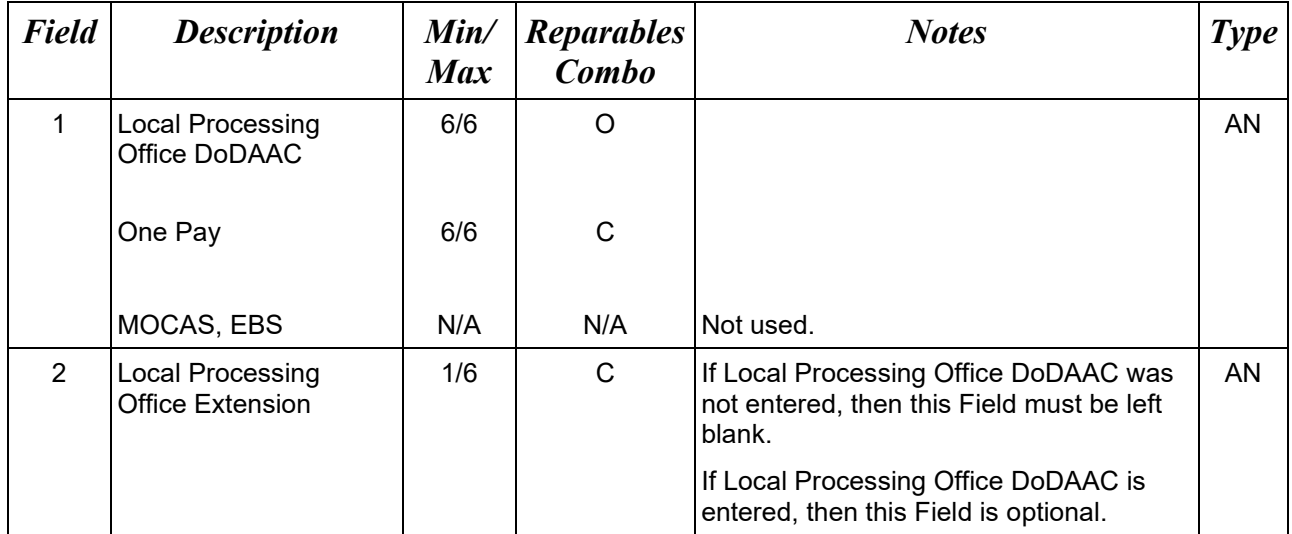

# *Sample:*

## 13B\*F03000^^

## *Notes:*

• Standard Pay DoDAAC LPO Edit – WAWF does not allow the entry of an LPO Location Code if the Pay office on the document is a Standard Pay DoDAAC. If an LPO is given, the file will be rejected with an error message.
# **1.41 Local Processing Office Address Information (Line Number 13C)**

**NOTES:** There may be one instance of the Local Processing Office Address Information per transaction.

The following Fields must be blank if Local Processing Office DoDAAC in Line Number 13B, Field 1, is not entered. The following Fields are optional if the Local Processing Office DoDAAC in Line Number 13B, Field 1, is entered.

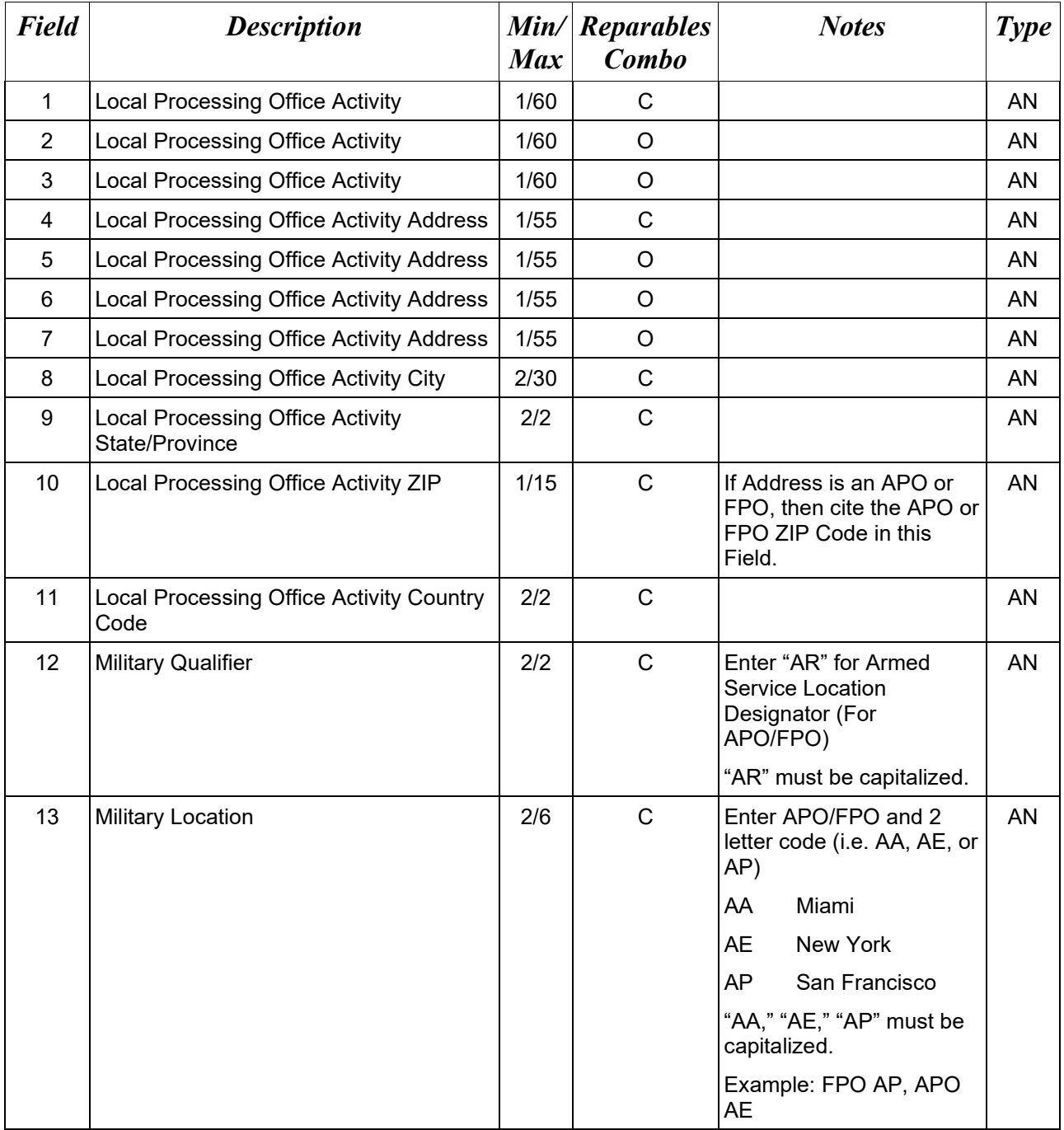

#### *Samples:*

U.S. Address 13C\*ABC COMPANY^^^123 Main St^^^^Orlando^FL^32043^^^^

Non-U.S. Address 13C\*FCC Company^^^123 Main St^^^^Bedford^NS^B4B 1G9^CN^^^ U.S. Military Address

13C\*51st Activity Company^^^Camp David^^^^^33043-0525^^AR^FPO AA^

#### *Notes:*

- If any Address information is entered, then the full name of the LPO Activity and Address must also be provided.
- For U.S. Addresses, Fields 1, 4, 8, 9, and 10 are the minimum required to complete the Address. Other Fields are optional.
- For Non-U.S. Addresses, Fields 1, 4, 8, 9, 10, and 11 are the minimum required to complete the Address. Other Fields are optional.
- For U.S. Military Addresses, Fields 1, 4, 10, 12, and 13 are the minimum required to complete the Address. Other Fields are optional.
- If a non-US address does not have a value for Field 9 (State or Province), use NA (not applicable).

# **1.42 Accept By DoDAAC (Line Number 13D) – Skip this Line**

# **1.43 Accept By Office Address Information (Line Number 13E) – Skip this Line**

# **1.44 Property Ship To (Line Number 13F)**

**NOTE:** There may be one instance of Property Ship To.

If Property Ship To is not entered, it will default to the Property Receiver Location Code.

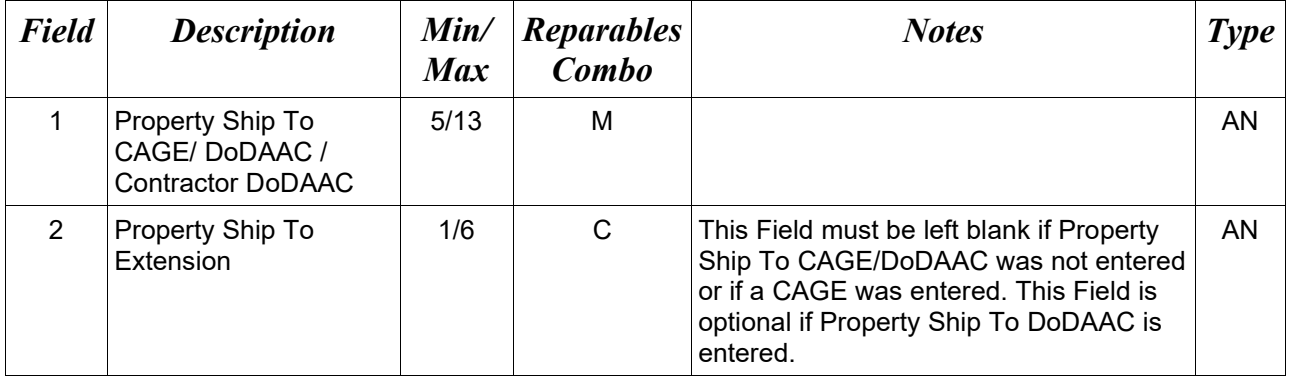

# *Sample:*

13F\*26512^EXT01^

#### **1.45 Property Ship To Address Information (Line Number 13G)**

**NOTE:** There may be one instance of the Property Ship To Address Information per transaction.

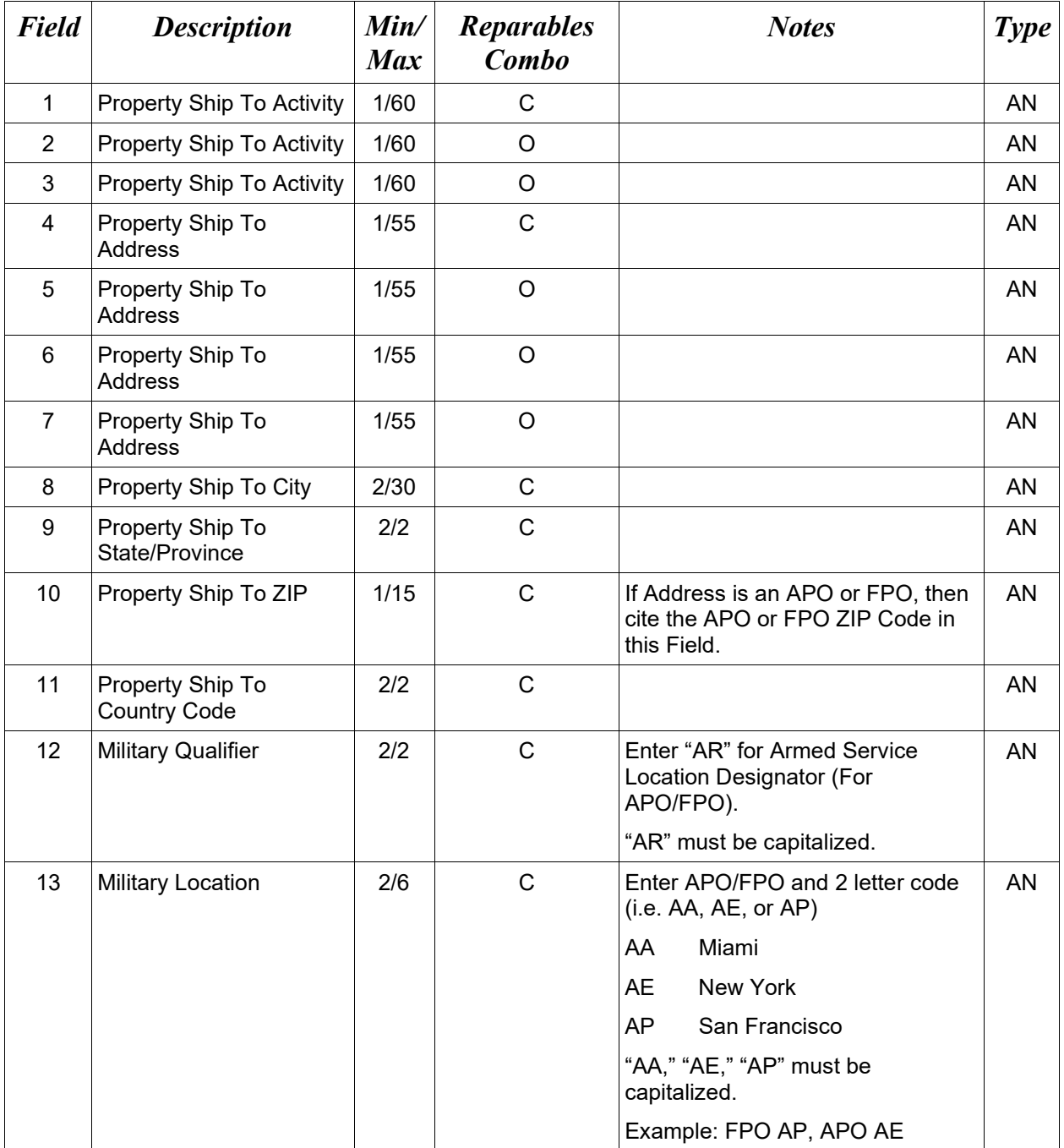

# *Samples:*

U.S. Address 13G\*ABC COMPANY^^^123 Main St^^^^Orlando^FL^32043^^^^

Non-U.S. Address 13G\*FCC Company^^^123 Main St^^^^Bedford^NS^B4B 1G9^CN^^^

U.S. Military Address 13G\*51st Activity Company^^^Camp David^^^^^33043-0525^^AR^FPO AA^

# *Notes:*

- If any Address information is entered, then the full name of the Property Ship To and Address must also be provided.
- For U.S. Addresses, Fields 1, 4, 8, 9, and 10 are the minimum required to complete the Address. Other Fields are optional.
- For Non-U.S. Addresses, Fields 1, 4, 8, 9, 10, and 11 are the minimum required to complete the Address. Other Fields are optional.
- For U.S. Military Addresses, Fields 1, 4, 10, 12, and 13 are the minimum required to complete the Address. Other Fields are optional.
- If a non-US address does not have a value for Field 9 (State or Province), use NA (not applicable).

#### **1.46 Property Receiver (Line Number 13H)**

**NOTE:** There must be one instance of Property Receiver.

If Property Receiver is not entered, it will default to the Acquisition Ship To location.

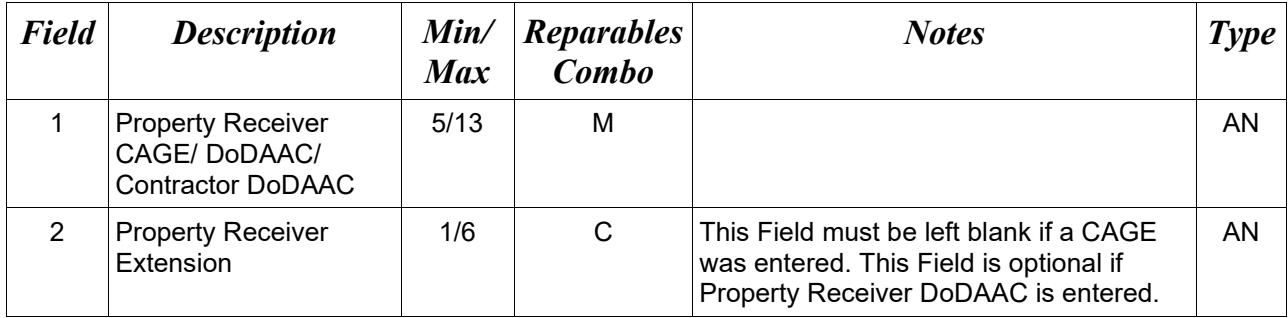

# *Sample:*

13H\*26512^EXT01^

### **1.47 Property Receiver Address Information (Line Number 13I)**

**NOTE:** There must be one instance of the Property Receiver Address Information per transaction.

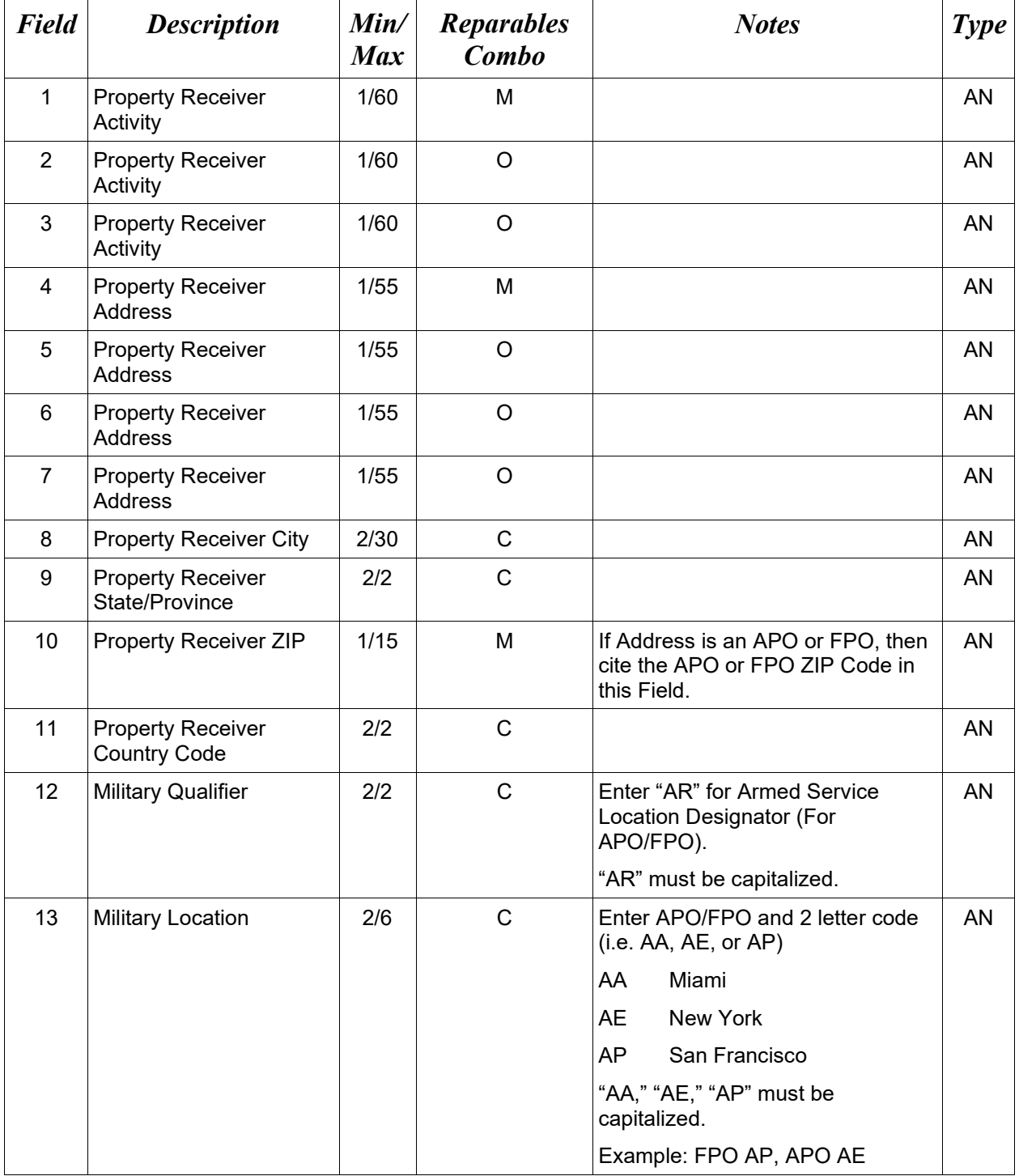

*Samples:*

U.S. Address 13I\*ABC COMPANY^^^123 Main St^^^^Orlando^FL^32043^^^^

Non-U.S. Address 13I\*FCC Company^^^123 Main St^^^^Bedford^NS^B4B 1G9^CN^^^

U.S. Military Address 13I\*51st Activity Company^^^Camp David^^^^^33043-0525^^AR^FPO AA^

*Notes:*

- The full name of the Property Receiver and Address must be provided.
- For U.S. Addresses, Fields 1, 4, 8, 9, and 10 are the minimum required to complete the Address. Other Fields are optional.
- For Non-U.S. Addresses, Fields 1, 4, 8, 9, 10, and 11 are the minimum required to complete the Address. Other Fields are optional.
- For U.S. Military Addresses, Fields 1, 4, 10, 12, and 13 are the minimum required to complete the Address. Other Fields are optional.
- If a non-US address does not have a value for Field 9 (State or Province), use NA (not applicable).

#### **1.48 Mark For Delivery CAGE/DoDAAC (Line Number 14)**

**NOTE:** There may be one instance of Mark For Delivery CAGE/DoDAAC.

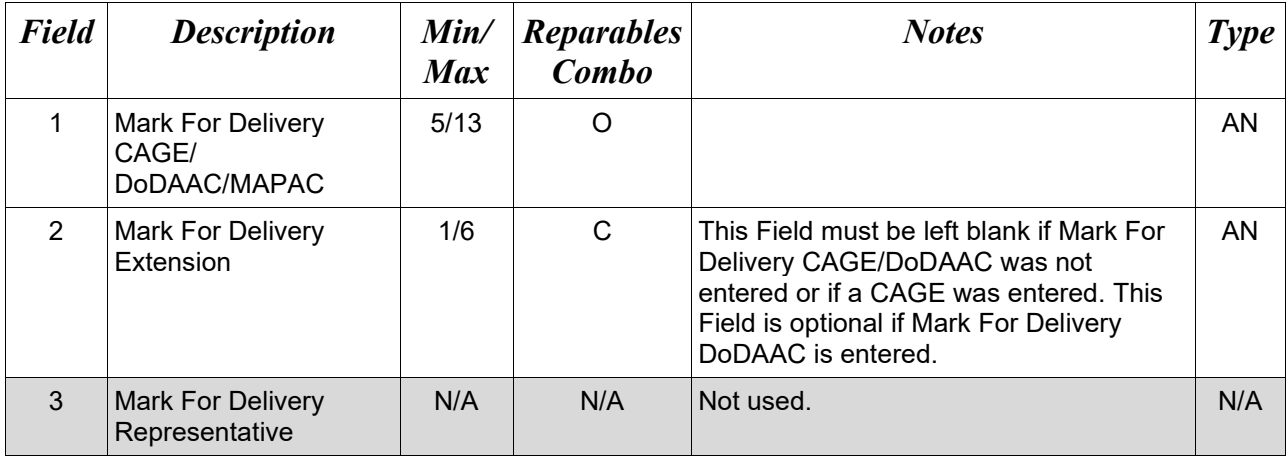

# *Sample:*

 $14*N00383^{\wedge\wedge\wedge}$ 

#### **1.49 Mark For Delivery Address Information (Line Number 14A)**

**NOTES:** There may be one instance of the Mark For Delivery Address Information per transaction.

The following Fields must be blank if Mark For Delivery CAGE/DoDAAC (Line Number 14, Field 1) is not entered.

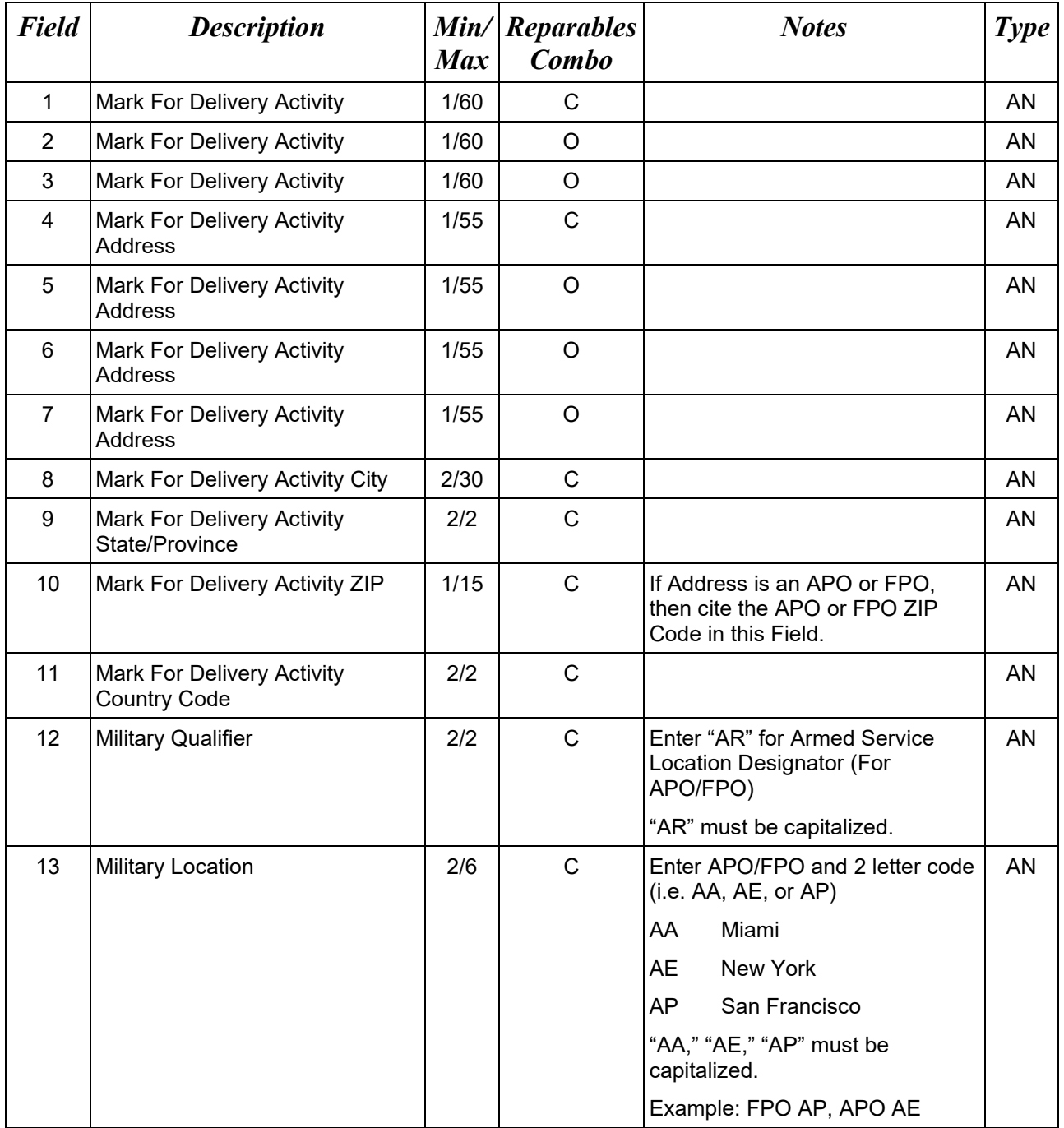

# *Samples:*

U.S. Address 14A\*ABC COMPANY^^^123 Main St^^^^Orlando^FL^32043^^^^

Non-U.S. Address 14A\*FCC Company^^^123 Main St^^^^Bedford^NS^B4B 1G9^CN^^^

U.S. Military Address 14A\*51st Activity Company^^^Camp David^^^^^33043-0525^^AR^FPO AA^

#### *Notes:*

- If any Address information is entered, then the full name of the Mark For Activity and Address must also be provided.
- For U.S. Addresses, Fields 1, 4, 8, 9, and 10 are the minimum required to complete the Address. Other Fields are optional.
- For Non-U.S. Addresses, Fields 1, 4, 8, 9, 10, and 11 are the minimum required to complete the Address. Other Fields are optional.
- For U.S. Military Addresses, Fields 1, 4, 10, 12, and 13 are the minimum required to complete the Address. Other Fields are optional.
- If a non-US address does not have a value for Field 9 (State or Province), use NA (not applicable).

# **1.50 Mark For Delivery Comments (Line Number 14B)**

**NOTE:** There may be one to 25 instances of the Mark For Delivery Comments per transaction.

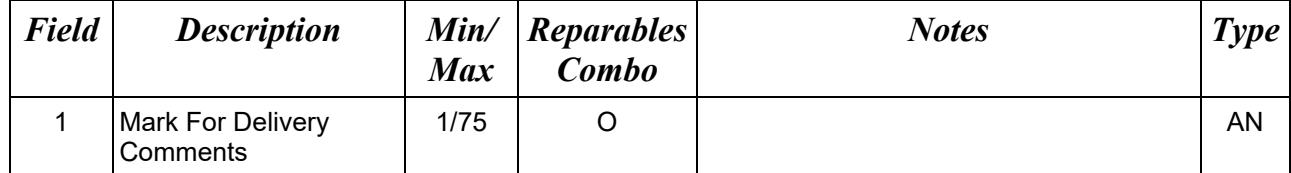

# *Sample:*

14B\*Ready to be reviewed^

# **1.51 Mark For Delivery Secondary Comments (Line Number 14C)**

**NOTE:** There may be one to 25 instances of the Mark For Delivery Secondary Comments per transaction.

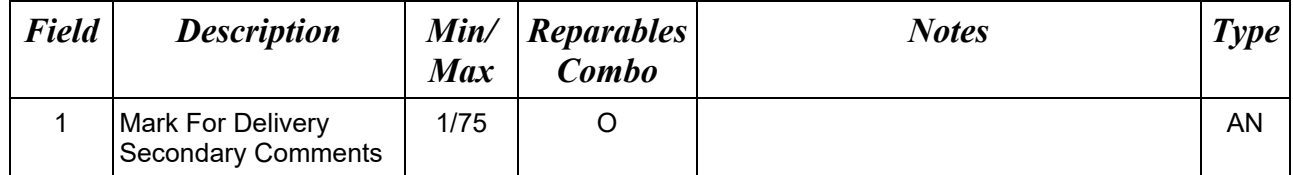

# *Sample:*

14C\*Ready to be reviewed again^

#### **1.52 Line Item Information (Line Number 15)**

LOOP ID: Line Number 15 – Loop 1 - 999 times Line Item

**NOTES:** There must be one to 999 instances of Line Item Information per transaction.

Total monetary value of all Loops cannot exceed 10 billion. The total amount for each Line Item is determined by multiplying the Quantity Shipped by the Unit Price.

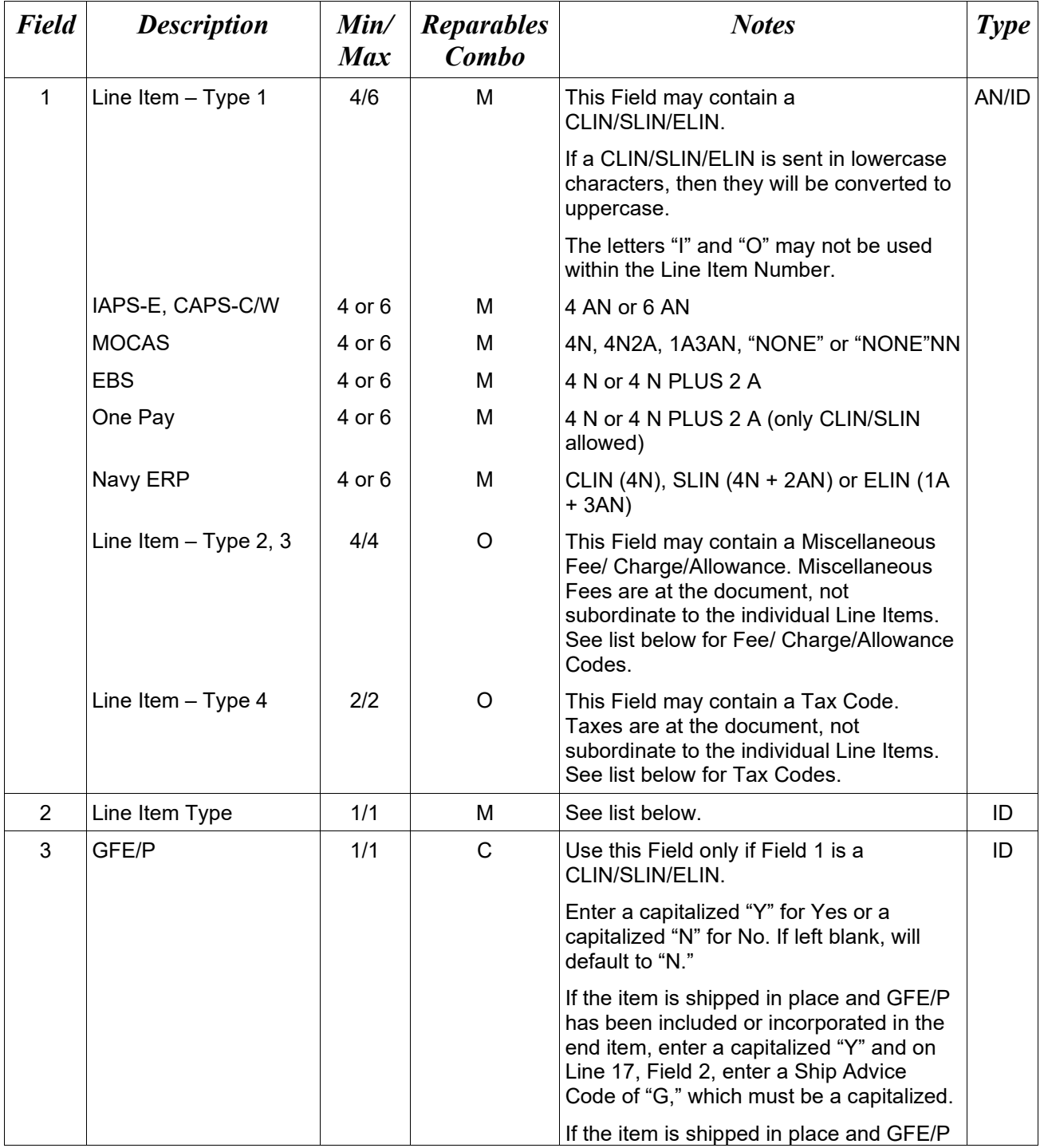

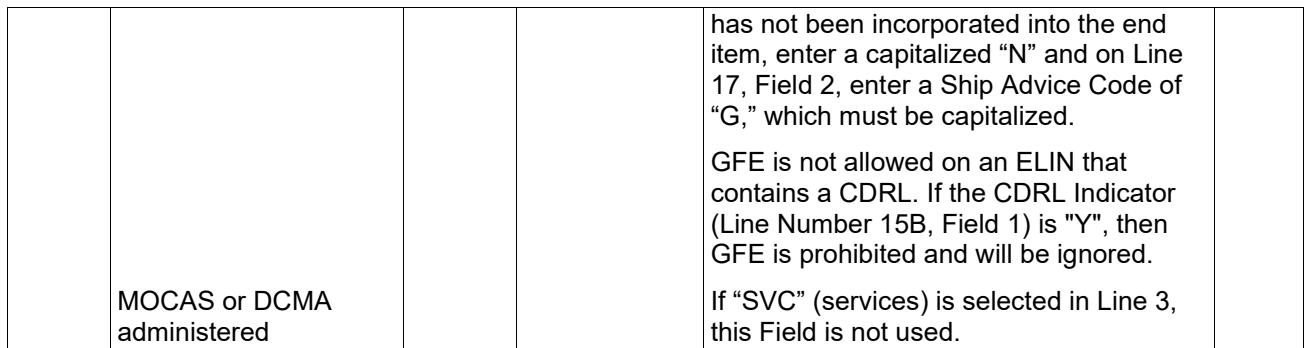

# *Samples:*

15\*0001^1^N^ (CLIN)

 $15*0001AA^{\wedge}1^{\wedge}N^{\wedge}$  (SLIN)

 $15*$ A001^1^N^ (ELIN)

# 15\*F460^2^^ (Miscellaneous Fee)

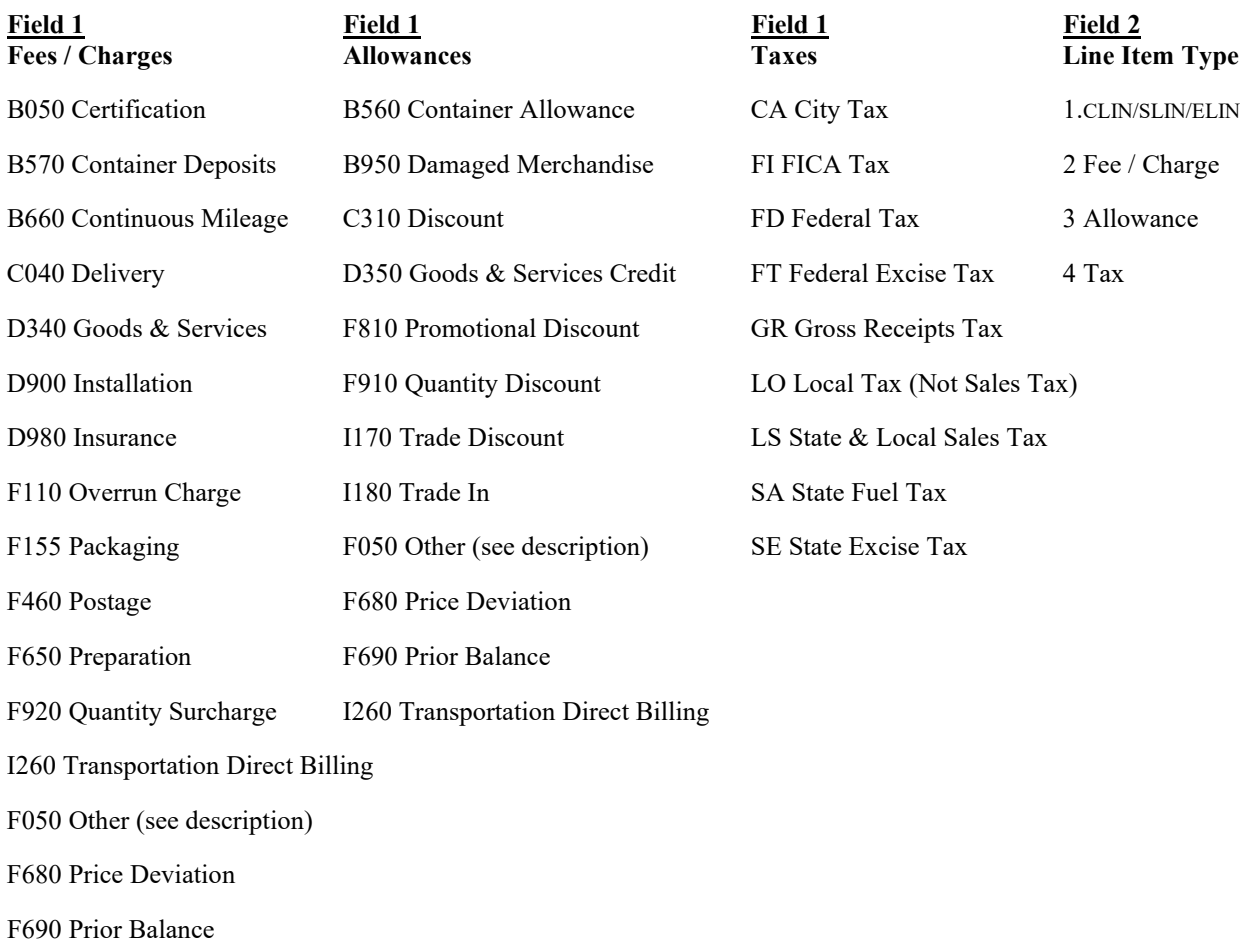

#### **Payment Requirement Notes:**

• All Entitlement Systems require the attachment of a document substantiating miscellaneous transportation charges greater than \$100.

#### **MOCAS:**

- CLIN/SLIN/ELIN is mandatory per Line item.
- CLIN/SLIN/ELIN must be 4 alphanumeric or 6 alphanumeric characters.
- Only one Miscellaneous Fee can be included on a document: only F460 or I260 is allowed.
- Taxes and allowances are not allowed.

#### **EBS:**

- CLIN/SLIN is Mandatory per Line item.
- CLIN/SLIN must be 4 numeric or 4 numeric and 2 alpha characters.
- Only one Miscellaneous Fee can be included on a document; only Code I260 is allowed.
- Charge is limited to  $\leq$ \$250.00.
- Taxes and allowances are not allowed.

#### **One Pay:**

- CLIN/SLIN is mandatory per Line Item.
- CLIN/SLIN must be 4 numeric, or 4 numeric and 2 alpha characters.
- Miscellaneous Fees Any valid Miscellaneous Fee is allowed with the exception of the following:

If Vendor wants to bill for Direct Transportation Charges (Miscellaneous Fees Code I260), Line 16A (Description) is mandatory and the Vendor must submit the amount as CLIN 9999, with line item type of 1, Product/Service ID of "NONE," Product/Service ID Qualifier of "VP," quantity of 1, Unit Of Measure of "EA," and Unit Price of the amount they are claiming.

- Only 3 fees and allowances combined will be allowed.
- Miscellaneous Allowances All Allowances allowed, however, as with Miscellaneous Fees, only a total of 3 fees and allowances combined will be allowed.
- Taxes All Taxes allowed, however, only a total of 3 taxes will be allowed.

### **CAPS-C/W:**

- CLIN/SLIN/ELIN is mandatory per Line item.
- CLIN/SLIN/ELIN must be 4 alphanumeric or 6 alphanumeric.
- Miscellaneous Fees only valid value is I260.
- Miscellaneous Allowances and Taxes are allowed.

# **IAPS-E:**

- CLIN/SLIN/ELIN must be 4 alphanumeric or 6 alphanumeric.
- Miscellaneous Fees only values allowed are: B050, B570, B660, C040, D340, D900, D980, F050, F110, F155, F460, F650, F680, F920, and I260.
- Miscellaneous Allowances only values allowed are: B560, B950, C310, D350, F050, F680, F810, F910, I170, and I180.
- Each value may be entered only once per document. A maximum of 25 Miscellaneous Fees and Miscellaneous Allowances combined, are allowed per document.
- Taxes only values allowed are: CA, FD, FI, FT, GR, LO, LS, SA and SE. Each value may be entered only once per document. This is an optional Field on Invoices and Invoice 2n1s.

### **1.53 CDRL Information (Line Number 15B)**

**NOTES:** There may be one instance of this line per line item loop.

GFE is not allowed on an ELIN that contains a CDRL. A line item with UIIs cannot have CDRL attachments. If the CDRL Indicator (Line Number 15B, Field 1) is "Y", then GFE is prohibited and will be ignored

If this line is used to identify a CDRL attachment, Lines 15 (ELIN) and 15C (SYSUID) must be used. "CDRL" must also be used in Line 16, Field 1 with "SV" for Services in Field 2; "1" in Line 17, Field 1 and "EA" in Line 18, Field 1.

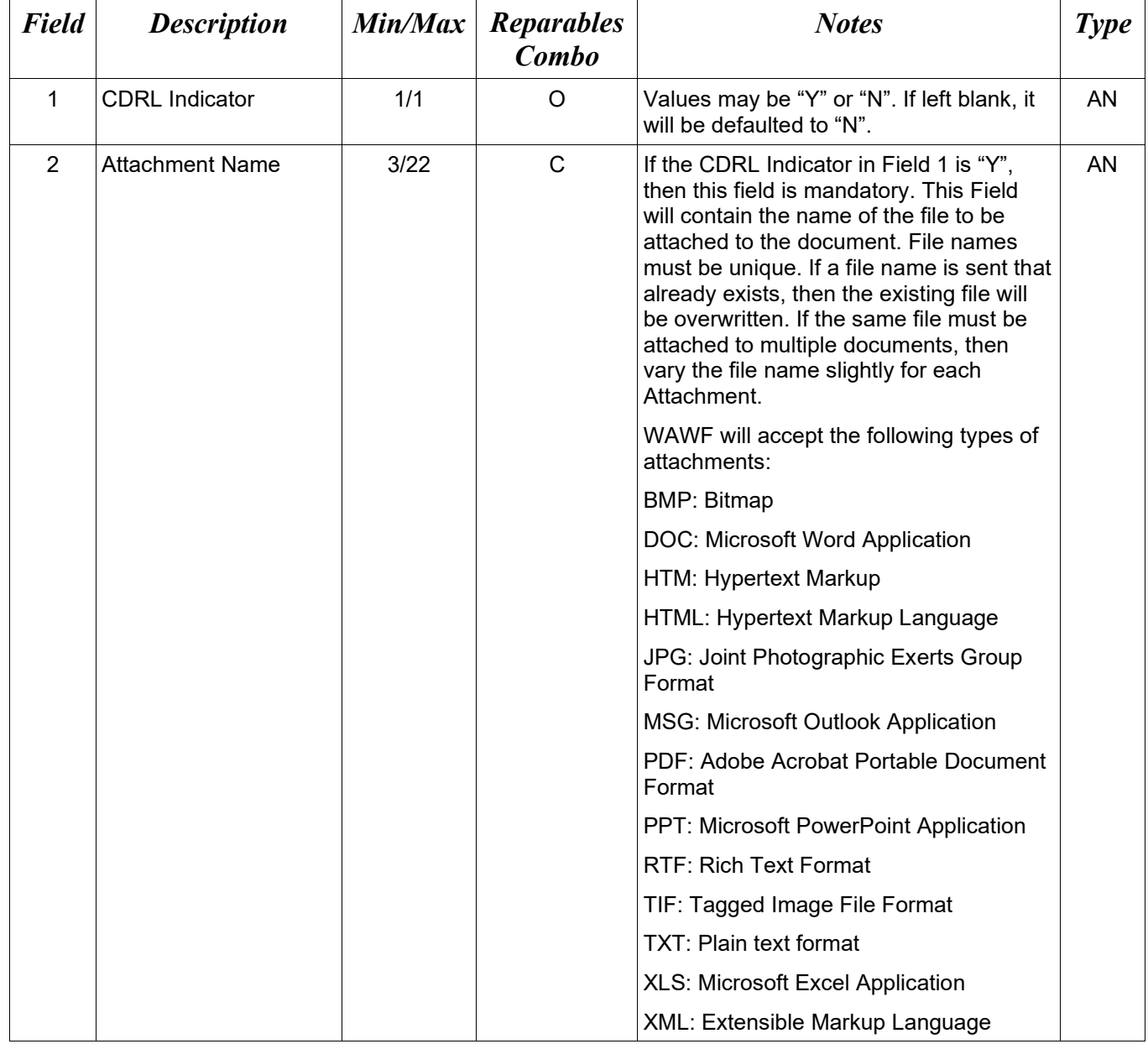

CDRLs are not allowed for One Pay or EBS.

### *Samples:*

15B\*Y^Drawing.bmp^

# $15B^*N^{\wedge\wedge}$

# *Notes:*

- The naming convention for attachments is as follows: Dashes and underscores may be used in the file name. No spaces are allowed in the file name.
- The document is case sensitive and must exactly match the name of the attachment being sent.
- The attachment must be submitted prior to the submission of the transaction. If multiple attachments are submitted, they must have unique names.
- If for any reason the original transaction with an attachment fails import to WAWF, the attachments must be resubmitted as well as the transaction.
- A single attachment file may not exceed 5 megabytes

# **1.54 SYSUID Information (Line Number 15C)**

**NOTES:** There may be a maximum of two instances of this line per line item loop. (ELIN associated with a CDRL).

If this line is used to identify a CDRL attachment, Lines 15 (ELIN) and 15B (Attachment) must be used. "CDRL" must also be used in Line 16, Field 1 with "SV" for Services in Field 2; "1" in Line 17, Field 1 and "EA" in Line 18, Field 1.

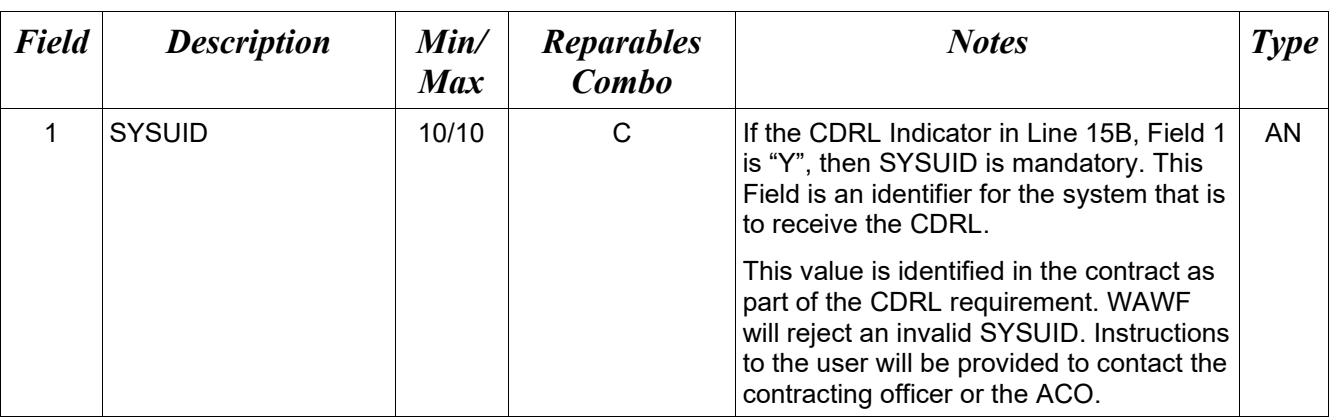

CDRLs are not allowed for One Pay or EBS.

#### *Sample:*

15C\*9999FU4417^

#### **1.55 Special Handling Information (Line Number 15E)**

**NOTES:** Up to three instances of Line 15E will be allowed per Line Item Loop.

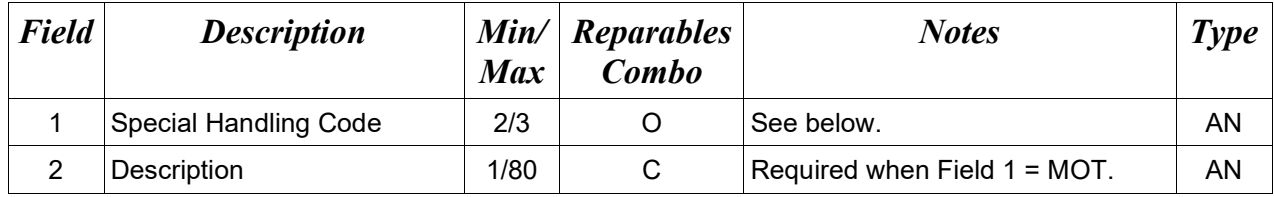

#### *Samples:* 15E\*HM^ 15E\*MOT^OTHERDESC^

#### *Special Package Markings/Special Handling Requirements Codes*

*(Items marked with asterisk require attachment for FMS RR.)*

- BKA Bulky Article
- BU2 Bunker Adjustment 20 Foot Container
- BU4 Bunker Adjustment 40 Foot Container
- DOC Documentation Special
- ED Excessive Dimensions
- EE Electronic Equipment Transfer
- EL Environmental Control Limits
- EW Excessive Weight
- EX Explosive Flammable Gas\*
- FAS Firearms
- FG Flammable Gas\*
- FL Flammable\*
- FR Fragile Handle With Care
- HM Endorsed As Hazardous Material\*
- KMD Keep Material Dry
- MOT Other

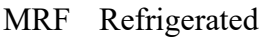

- ONC Use No Hooks
- ONS Not Restricted Cargo
- OPR Perishable
- OTC Temperature Control
- OV Overweight
- RM Radioactive Material\*
- SCC Special Containers
- SH Shiftable Load
- SMP Small Package
- STA Conductivity/Anti-static Additive

# **1.56 Purchase Request Number (Line Number 15F)**

**NOTES:** There may one instance of this line per line item loop.

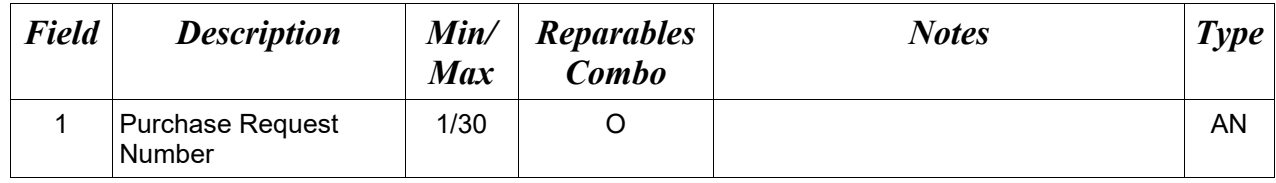

# *Sample:*

 $15\mathrm{F}^*\mathrm{PRN}0001^\wedge$ 

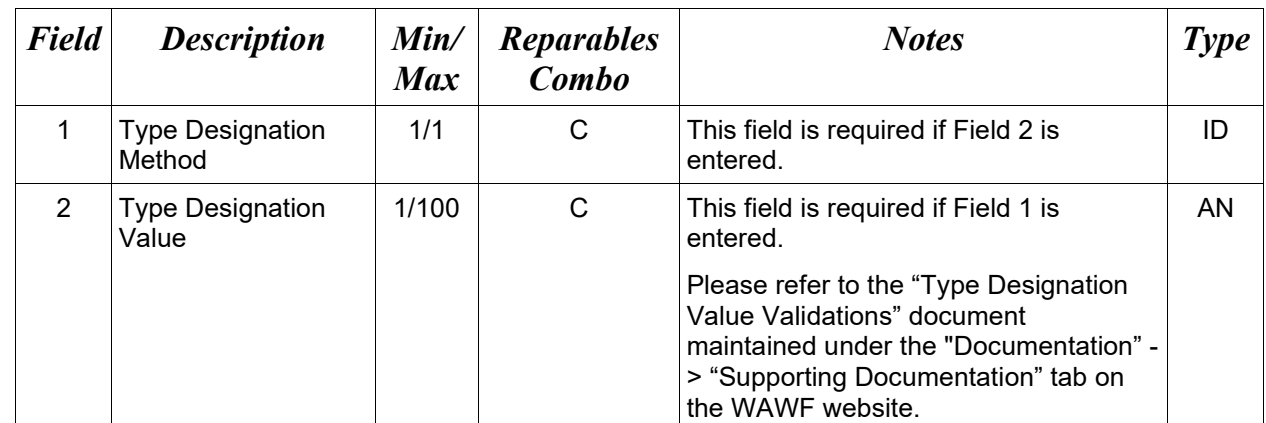

### **1.57 Type Designation (Line Number 15G)**

#### *Sample:*

15G\*A^XJ100-AA-100Z^

# *Type Designation Method Codes*

- A AEROSPACE ENGINES, AIRBREATHING (MIL-HDBK-1812)
- B AEROSPACE ENGINES, NON-AIRBREATHING (MIL-HDBK-1812)
- C AEROSPACE EQUIPMENT AND SUPPORT EQUIPMENT (MIL-HDBK-1812)
- D ARMY NOMENCLATURE SYSTEM (MIL-STD-1464A)
- E GROUPS AND UNITS (MIL-HDBK-1812)
- F JOINT ELECTRONICS TYPE DESIGNATION SYSTEM ("A/N") (MIL-STD-196E)
- G NAVAL VESSEL REGISTRATION SYSTEM (SECNAV INSTRUCTION 5030.8)
- H NAVY MARK/MOD NOMENCLATURE SYSTEM (MIL-STD-1661)
- I PHOTOGRAPHIC EQUIPMENT (MIL-HDBK-1812)
- J U.S. MILITARY AEROSPACE VEHICLE DESIGNATION AIRCRAFT (DOD DIRECTIVE 4120.15)
- K U.S. MILITARY AEROSPACE VEHICLE DESIGNATION MISSILES, ROCKETS, PROBES AND SATELLITES (DOD DIRECTIVE 4120.15)

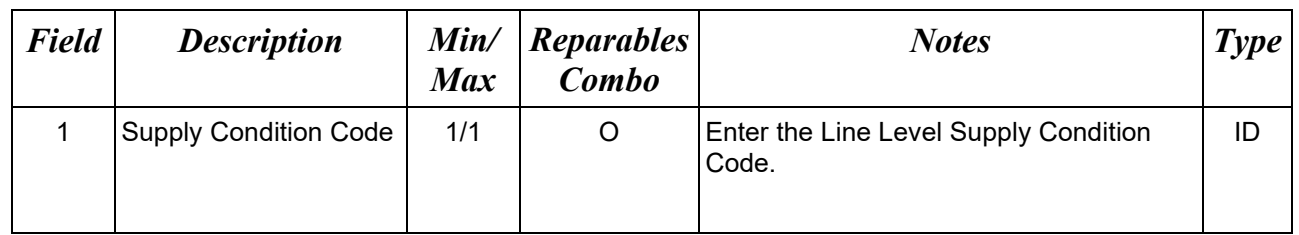

### **1.58 Line Level Supply Condition Code (Line Number 15H)**

#### *Sample:*

 $15H^*A^{\wedge}$ 

# **Field 1** *– Supply Condition Codes*

- A Serviceable (Issuable Without Qualification)
- B Serviceable (Issuable With Qualification)
- C Serviceable (Priority Issue)
- D Serviceable (Test/Modification)
- E Unserviceable (Limited Restoration)
- F Unserviceable (Reparable)
- G Unserviceable (Incomplete)
- H Unserviceable (Condemned)
- J Suspended (In Stock)
- K Suspended (Returns)
- L Suspended (Litigation)
- M Suspended (In Work)
- N Suspended (Ammunition Suitable For Emergency Combat Use Only)
- P Unserviceable (Reclamation)
- Q Suspended (Product Quality Deficiency)
- R Suspended (Reclaimed Items, Awaiting Condition Determination)
- S Unserviceable (Scrap)
- V Unserviceable (Waste Military Munitions)

#### *Notes:*

When a Supply Condition Code is entered at the Line Item Level, that Supply Condition Code will automatically be populated to all UIDs and Item Serial Numbers on that Line Item. If a Supply Condition Code is also entered at the UID or Item Serial Number Level, that condition code will take precedence over the code at the Line Item Level.

#### **1.59 Product/Service Information (Line Number 16)**

LOOP ID: Line Number 15

**NOTES:** There may be up to 15 instances of the Product/Service Information line per Line Item Loop.

If the Line Item Type in Line Number 15, Field 2 is "1" this Line is mandatory.

If the Line Item Type in Line Number 15, Field 2 is not "1" then skip this Line.

If an NSN is available, use "FS" in Field 2 and the associated number in Field 1.

If you do not have an NSN, but you have other pertinent information associated with any other codes for the shipment, then enter that information (e.g. "CL" entered in Field 2) and the pertinent color/information (e.g. blue or yellow, etc.) in Field 1.

If an NSN or other pertinent information is not associated with the shipment, use any code other than "FS" in Field 2 with the word "NONE" in Field 1.

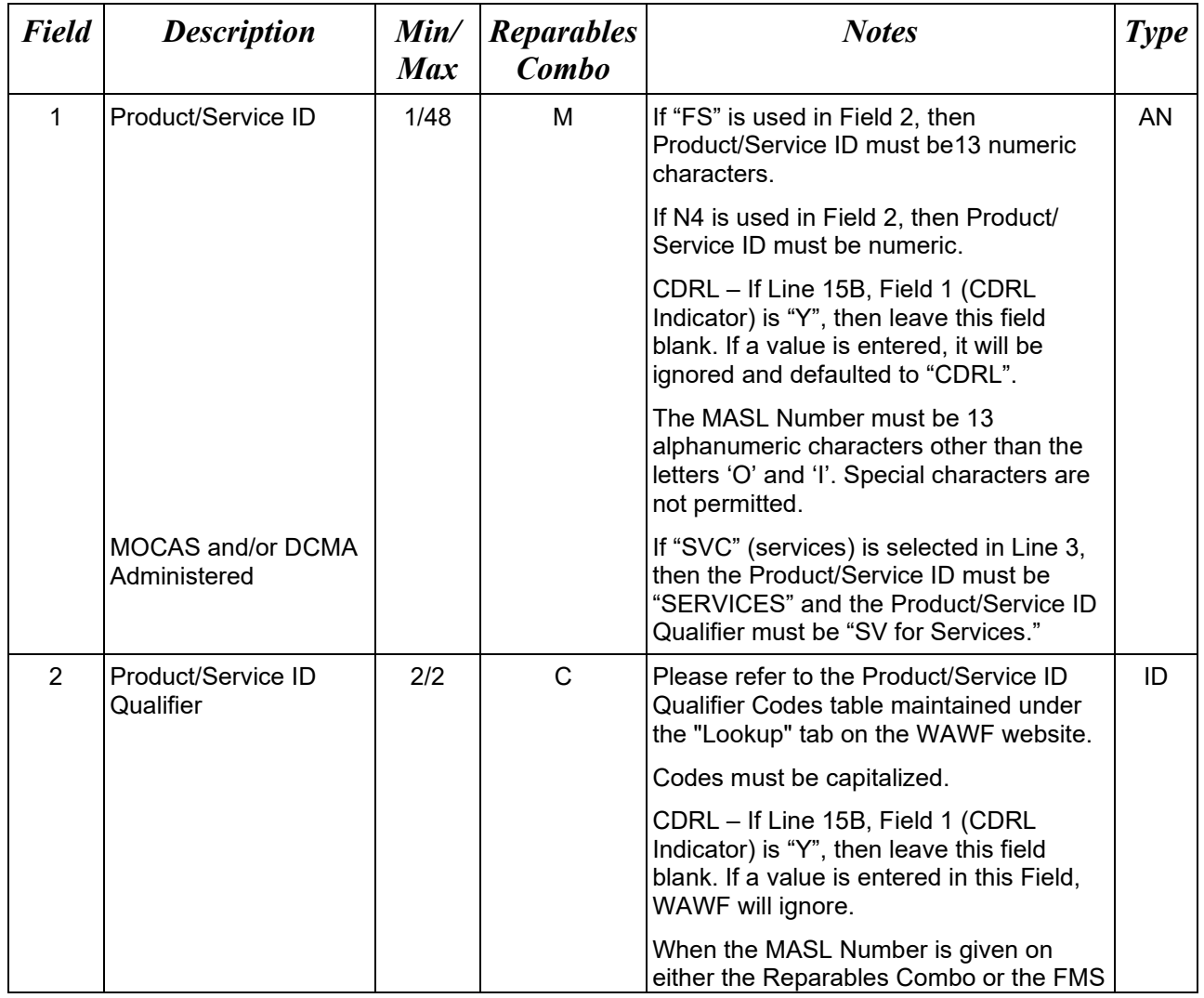

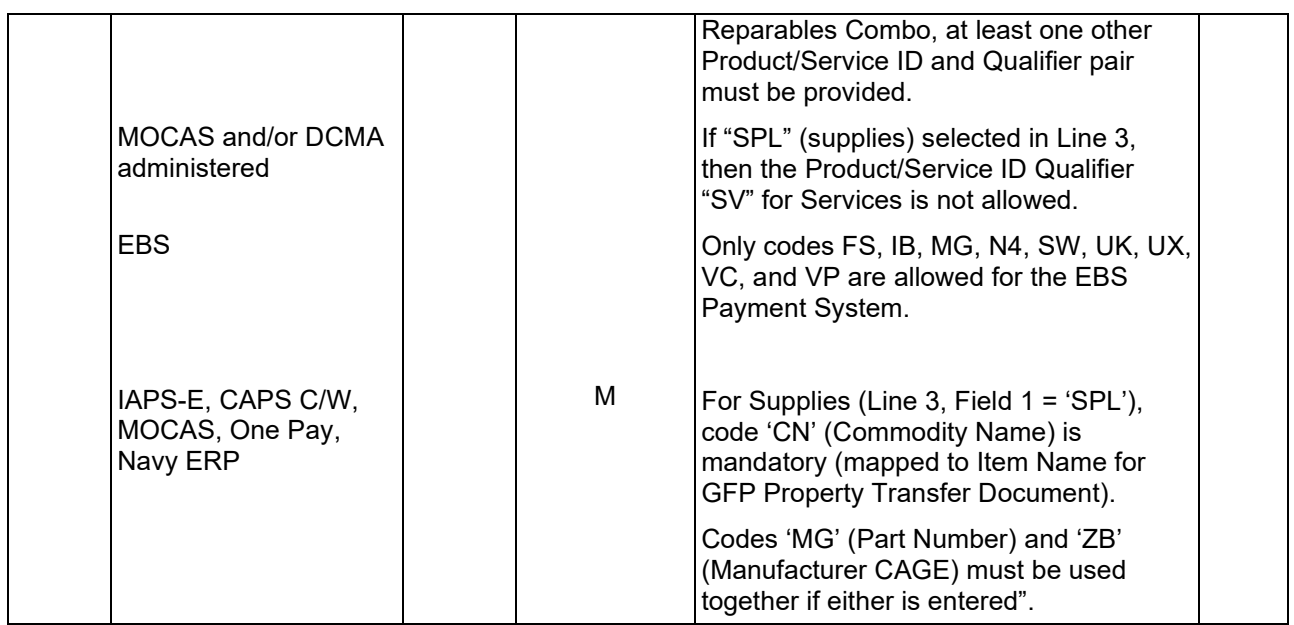

# *Sample:*

16\*2366AB32^FT^ 16\*MASL123456789^ZR^

#### **1.60 Line Item Description (Line Number 16A)**

LOOP ID: Line Number - 15

**NOTES:** There may be one to 25 instances of the Line Item Description per Line Item Loop.

If Line Item Descriptions exceed 25 instances, additional data may be provided via an attachment. (Lines 25/26)

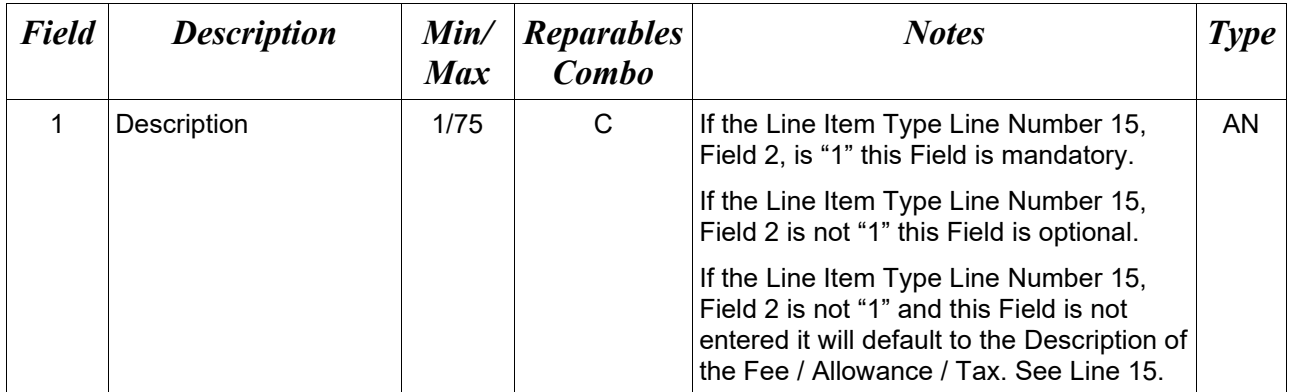

#### *Sample:*

16A\*pound claw hammer-rubber grip^

#### **1.61 ACRN, SDN, & Line Level AAA (Line Number 16B)**

LOOP ID: Line Number - 15

**NOTES:** There may be one instance of the ACRN and SDN per Line Item Loop.

Use Line 16B to report single ACRNs at the line item level.

If the Line Item Type in Line Number 15, Field 2 is "1" this Line is optional.

If the Line Item Type in Line Number 15, Field 2, is not "1" then skip this Line.

For reporting multiple ACRNs and Price Information, use Line 16G instead. If Line 16G, Field 1 is used, then Line 16B, Field 1 is not allowed. If Line 16B, Field 1 is used, then Line 16G, Field 1 is not allowed.

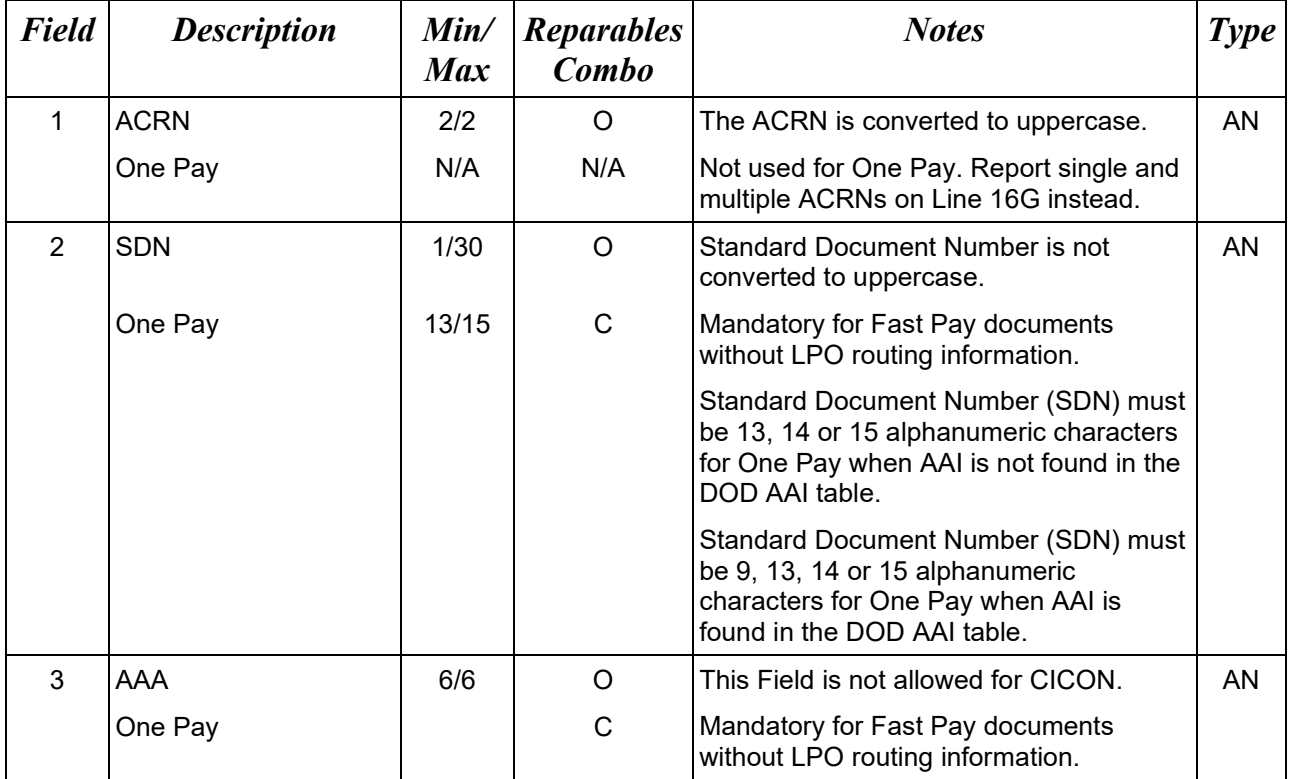

This Line is allowed for CICON and NAVCON

#### *Sample:*

16B\*AA^V44890721BP08^067443^

#### **1.62 MILSTRIP Information (Line Number 16C)**

LOOP ID: Line Number - 15

**NOTE:** There may be multiple instances of the MILSTRIP Information per Line Item Loop on the Reparables COMBO. If MILSTRIP Information is entered, the sum of the quantities entered in Field 2 must be equal to the Quantity Shipped - Line 17, Field 1. Therefore, it may be necessary to include a Field 1 with the entry "NONE" and the remaining quantity in Field 2 necessary to balance the Line entry.

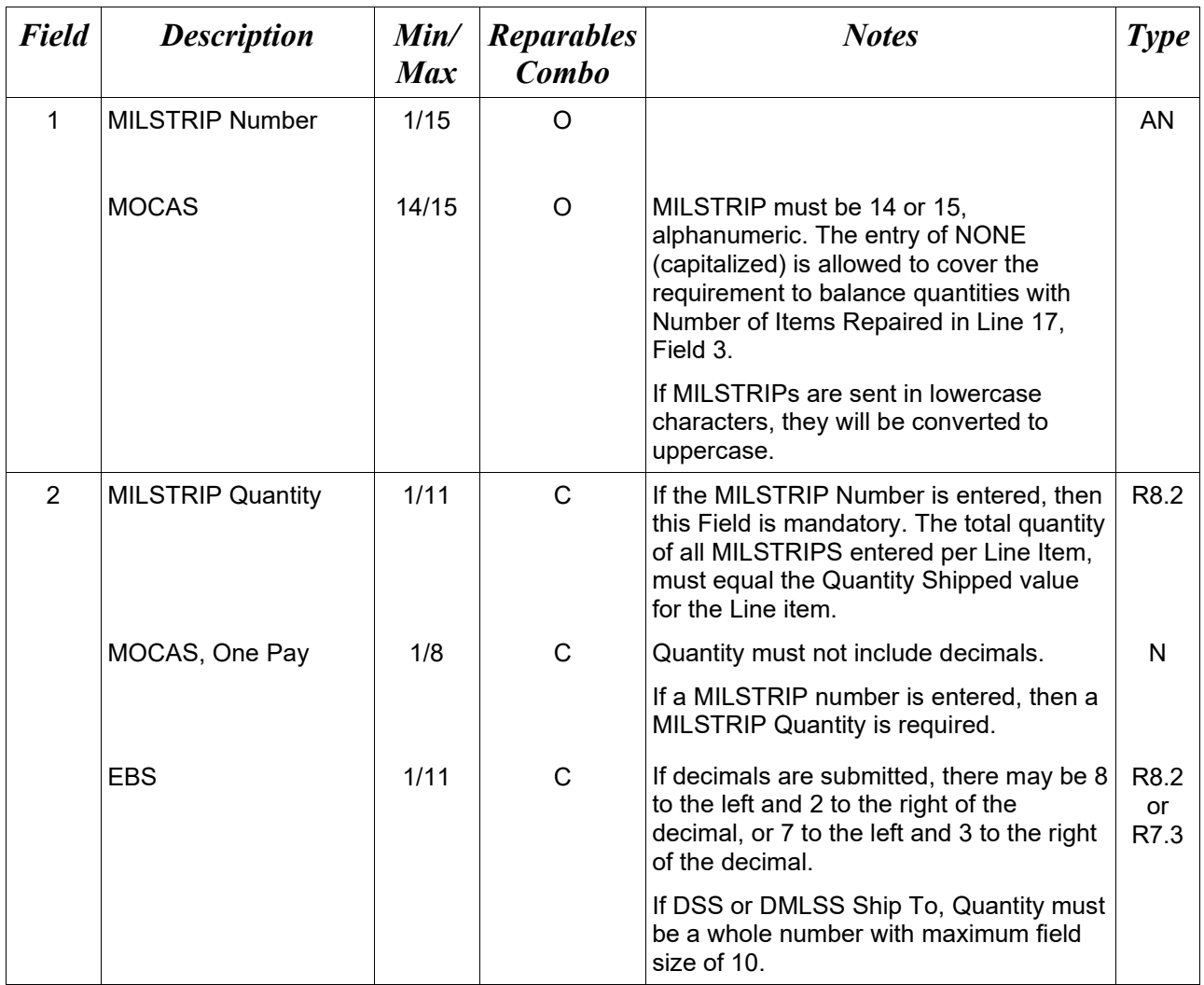

#### *Sample:*

16C\*W56HZV12345655A^12^

*Notes:*

• Duplicate MILSTRIPs are not allowed for Line Items.

- "NONE" can only be sent as a MILSTRIP once per Line Item and "NONE" cannot be the only MILSTRIP for a Line Item.
- MILSTRIPs are only allowed for CLIN/SLIN type Line Items (Line 15, Field  $2 = 1$ ).
- If MOCAS paid or DCMA administered and "SVC" (services) is selected in Line 3, then MILSTRIP data is not used.

#### **1.63 Unique Identifier Header Information (UID) (Line Number 16D)**

#### **LOOP ID:** Line Number 15

**NOTES:** There may be one or more instances of this Line per Line Item (Line 15).

If this Line is used, at least one Line Number 16F is required.

 16D through F represents a Loop and can be repeated as many times as necessary. Duplicate UIDs per document will not be allowed.

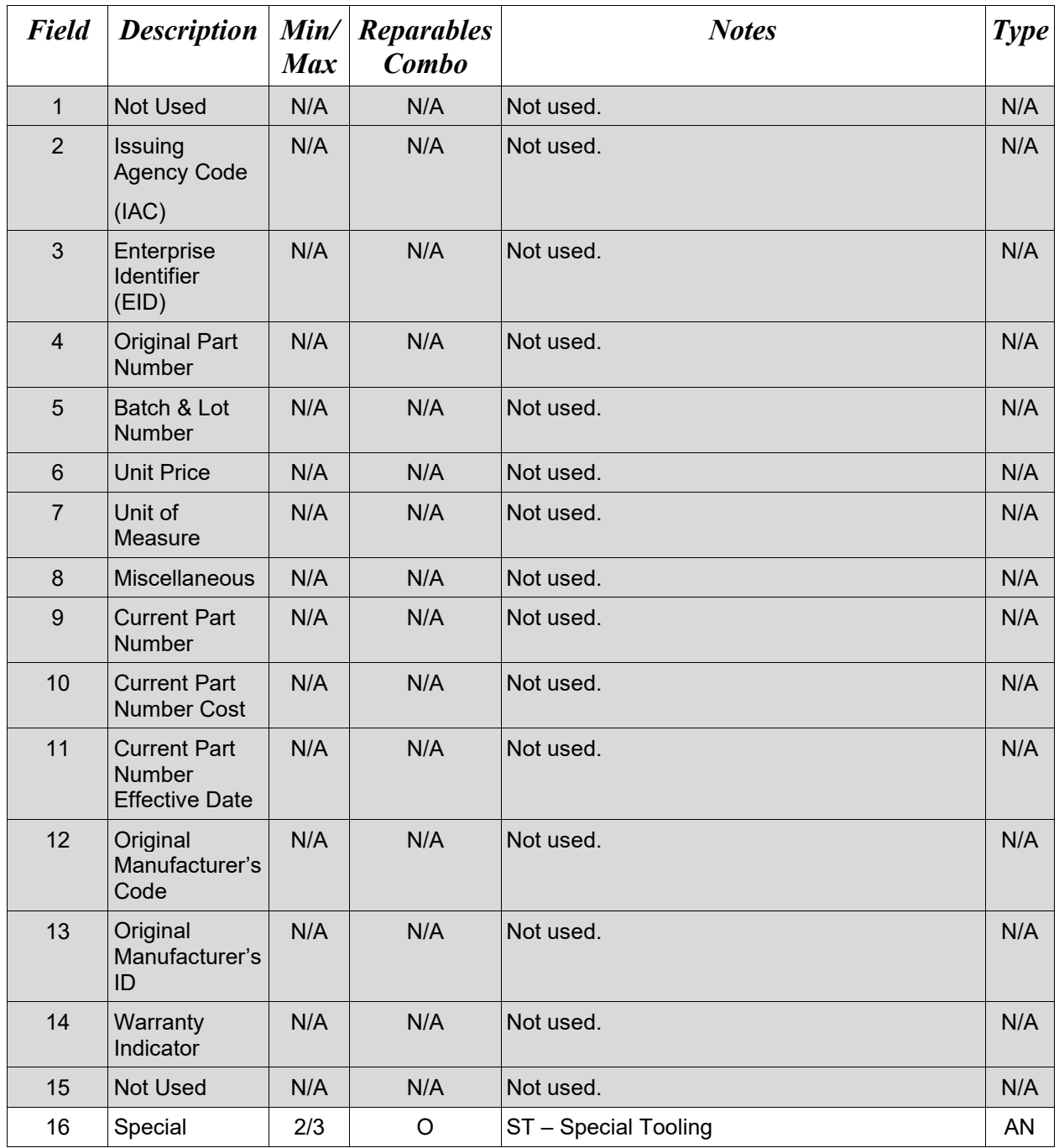

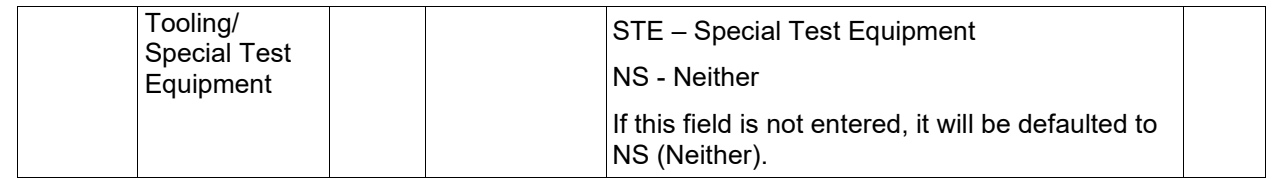

# *Sample:*

 $16D^{*}$
# **1.64 Unique Identifier Description Info (UID) (Line Number 16E) – Skip this Line**

#### **1.65 Unique Identifier Detail Information (UID) (Line Number 16F)**

#### **LOOP ID:** Line Number 15

**NOTES:** There may be one or more instances of Line 16F per transaction. The Line may repeat as many times as necessary.

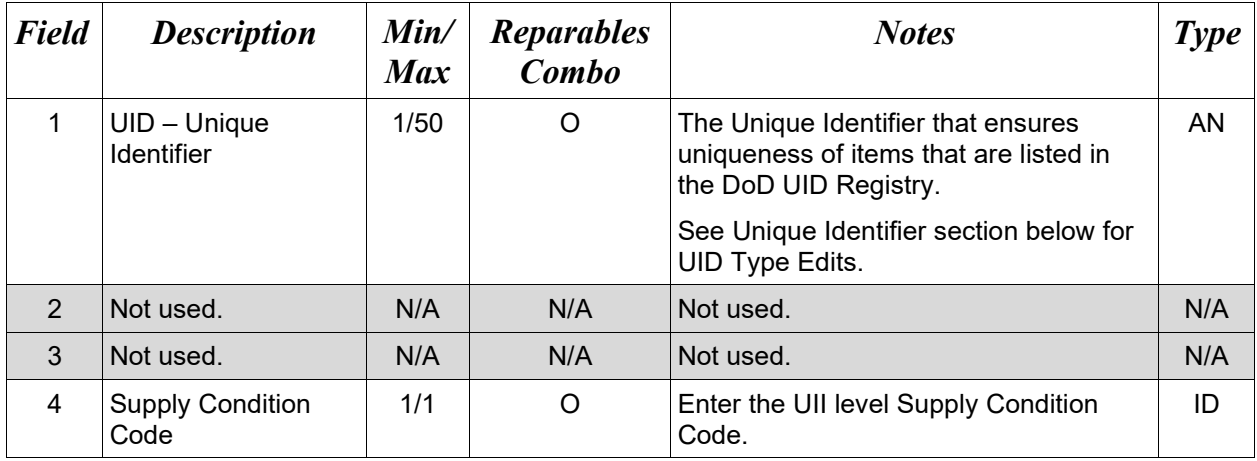

#### *Sample:*

16F\*D13499BCDEF979879880^^^A^ 16F\*D13499BCDEF979879881^^^^

#### **Field 4** *– Supply Condition Codes*

- A Serviceable (Issuable Without Qualification)
- B Serviceable (Issuable With Qualification)
- C Serviceable (Priority Issue)
- D Serviceable (Test/Modification)
- E Unserviceable (Limited Restoration)
- F Unserviceable (Reparable)
- G Unserviceable (Incomplete)
- H Unserviceable (Condemned)
- J Suspended (In Stock)
- K Suspended (Returns)
- L Suspended (Litigation)
- M Suspended (In Work)
- N Suspended (Ammunition Suitable For Emergency Combat Use Only)
- P Unserviceable (Reclamation)
- Q Suspended (Product Quality Deficiency)
- R Suspended (Reclaimed Items, Awaiting Condition Determination)
- S Unserviceable (Scrap)
- V Unserviceable (Waste Military Munitions)

## *Notes:*

- When UIDs are provided, the number of UIDs must balance to the Number of Items Repaired reported in Line 17, Field 3.
- If MOCAS paid or DCMA administered and "SVC" (services) is entered in Line 3, then UID data is not used.

## *Metadata Requirements*

The UID may only contain uppercase English alphabet characters A – Z, no spaces allowed.

The UID may only contain numeric characters 0-9.

## **1.66 Multiple ACRN & Price Information (Line Number 16G)**

**LOOP ID:** Line Number - 15

**NOTES:** There may be one or more instances of the ACRN and price information per Line Item Loop.

Use Line 16G to report multiple ACRNs and Price Information. For One Pay, use Line 16G to report single and multiple ACRNs. Use Line 16B to report single ACRNs.

If Line 16G is used for submitting multiple ACRNs and Price Information, then usage of Field 1 on Line 16B is not allowed.

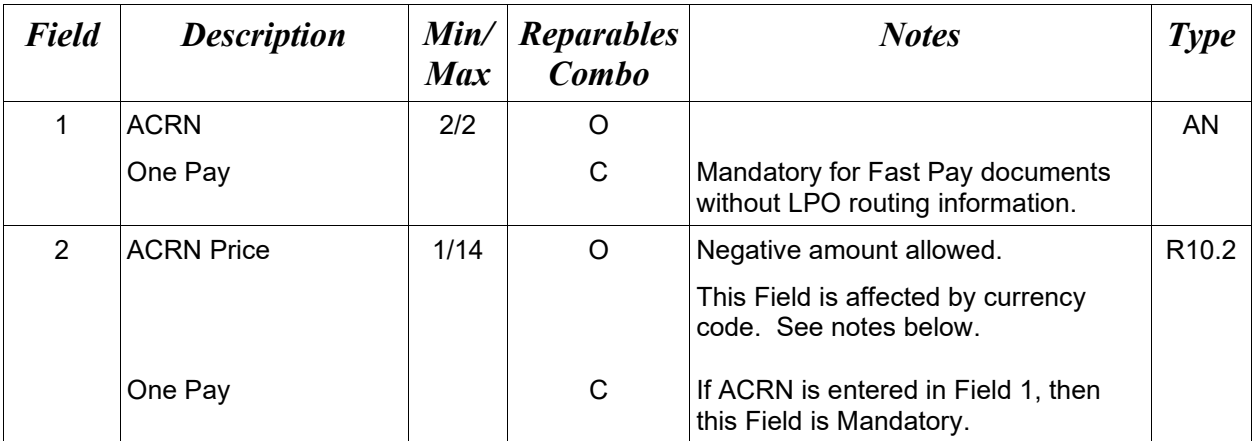

## *Samples:*

16G\*AA^500^

16G\*AB^300^

*Notes:*

- The ACRN amount total must balance with the Line Item total of the document.
- An ELIN can have only a single ACRN. The document will be rejected if an ELIN has multiple ACRNs.
- For One Pay, ACRN amount must be between -999,999,999.99 and 999,999,999.99 and can only contain up to 2 digits to the right of the decimal. For all other pay systems, ACRN amount must be between -9,999,999,999.99 and 9,999,999,999.99 and can only contain up to 2 digits to the right of the decimal.

#### **Field 2 –** *ACRN Price*

- Minimum/Maximum allowable field sizes for all monetary fields other than Unit Price will be affected when using foreign currencies.
- The system will pad zeroes to right of the decimal point up to the number of digits allowed for a Currency Code.
- The system will drop zeroes to the right of the decimal point if they exceed the number of digits allowed for a Currency Code.
- If a non-zero number is given to the right of the maximum number of allowable decimal places as specified by the Currency Code, an error will be given.
- For currencies that allow more than 2 positions to the right of the decimal, the number of digits that may be entered left of the decimal point will be decreased to accommodate the extra digits allowed past the decimal. For instance, a monetary field that allows a maximum field size of 8.2 would allow a maximum field size of 7.3 when using a foreign currency that allows 3 decimal positions.
- For currencies that allow less than 2 positions to the right of the decimal, the number of digits that may be entered left of the decimal point will remain unchanged.

# **1.67 Chargeable Fiscal Year (Line Number 16H) – Skip This Line**

# **1.68 ACRN Level Long Line of Accounting Data (Line Number 16I) – Skip this Line**

#### **1.69 Reference Shipment Numbers & Amounts – ACRN Level (Line Number 16J) Skip this line.**

# **1.70 Transportation Indicator (Line Number 16K) – Skip This Line**

#### **1.71 Multi-Box Pack Indicator (Line Number 16L)**

LOOP ID: Line Number - 15

**NOTE:** There may be one Multi-Box Pack Indicator per Line Item in the Line Item Loop. If Line 16L is not submitted, then WAWF will default to "N" for each line item if not entered.

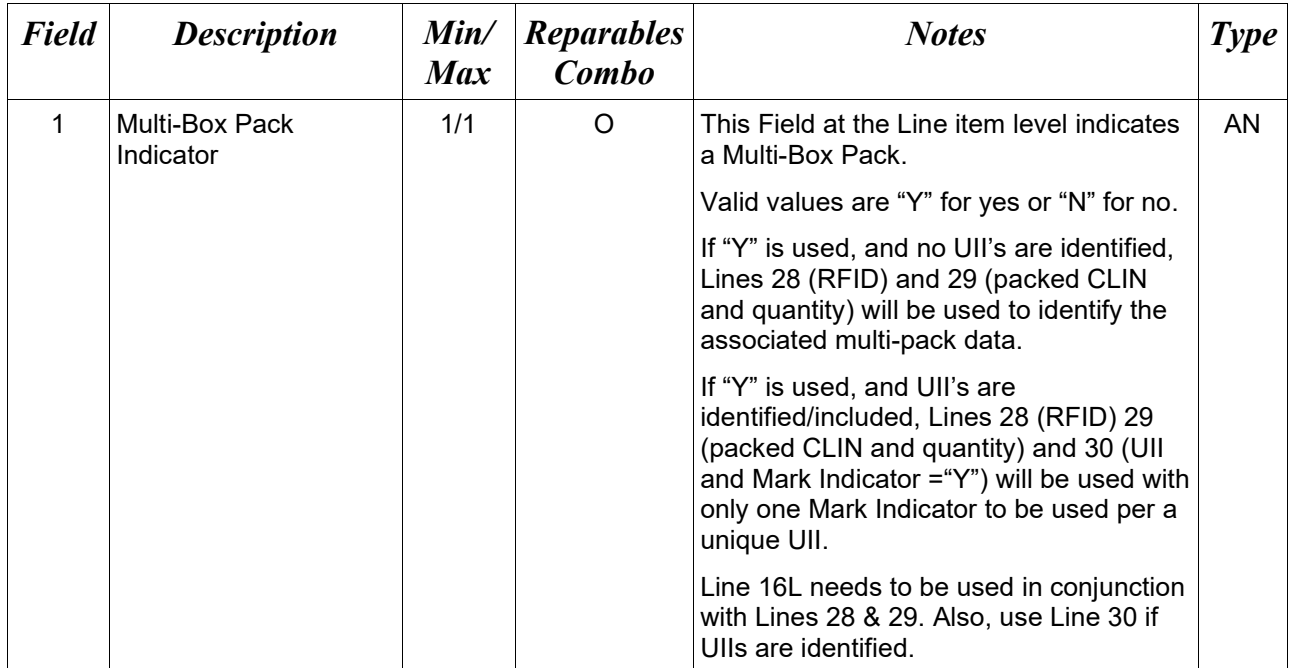

#### *Samples:*

16L\*Y^ (If a Multi-Box Pack)

16L\*N^ (If not a Multi-Box Pack)

#### *Note:*

The Multi-Box Pack indicator will be defaulted to "N" if a value is not entered.

## **1.72 Embedded UIIs/UID (Line Number 16M)**

**LOOP ID:** Line Number - 15 (Use Lines 16M, 16N and 16O to report Embedded UII information)

**NOTE:** This Line may be used to report Embedded UIIs. If this Line is used, at least one Line Number 16F is required. Line Numbers 16D through F represent a Loop for UID and can be repeated as many times as necessary.

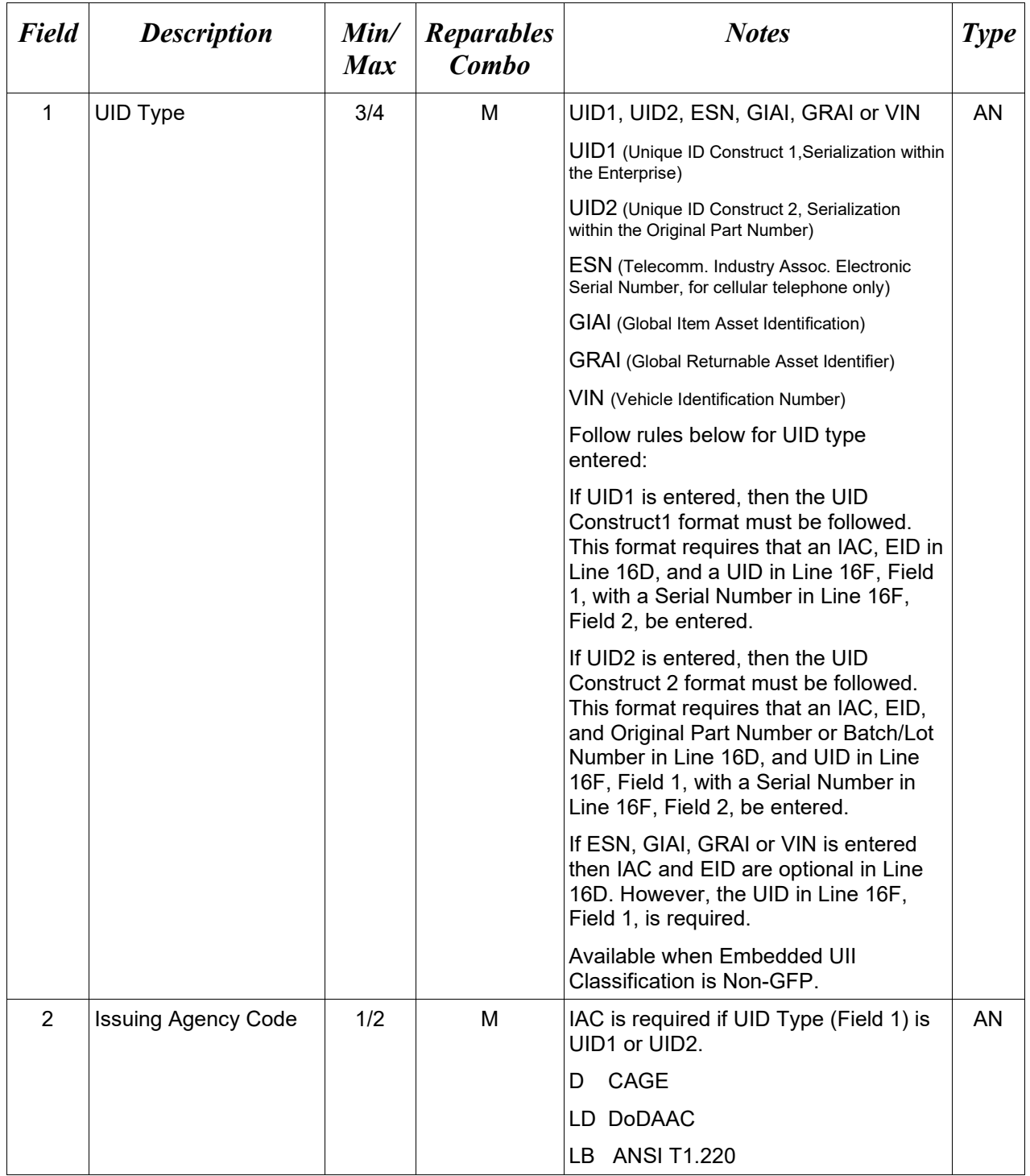

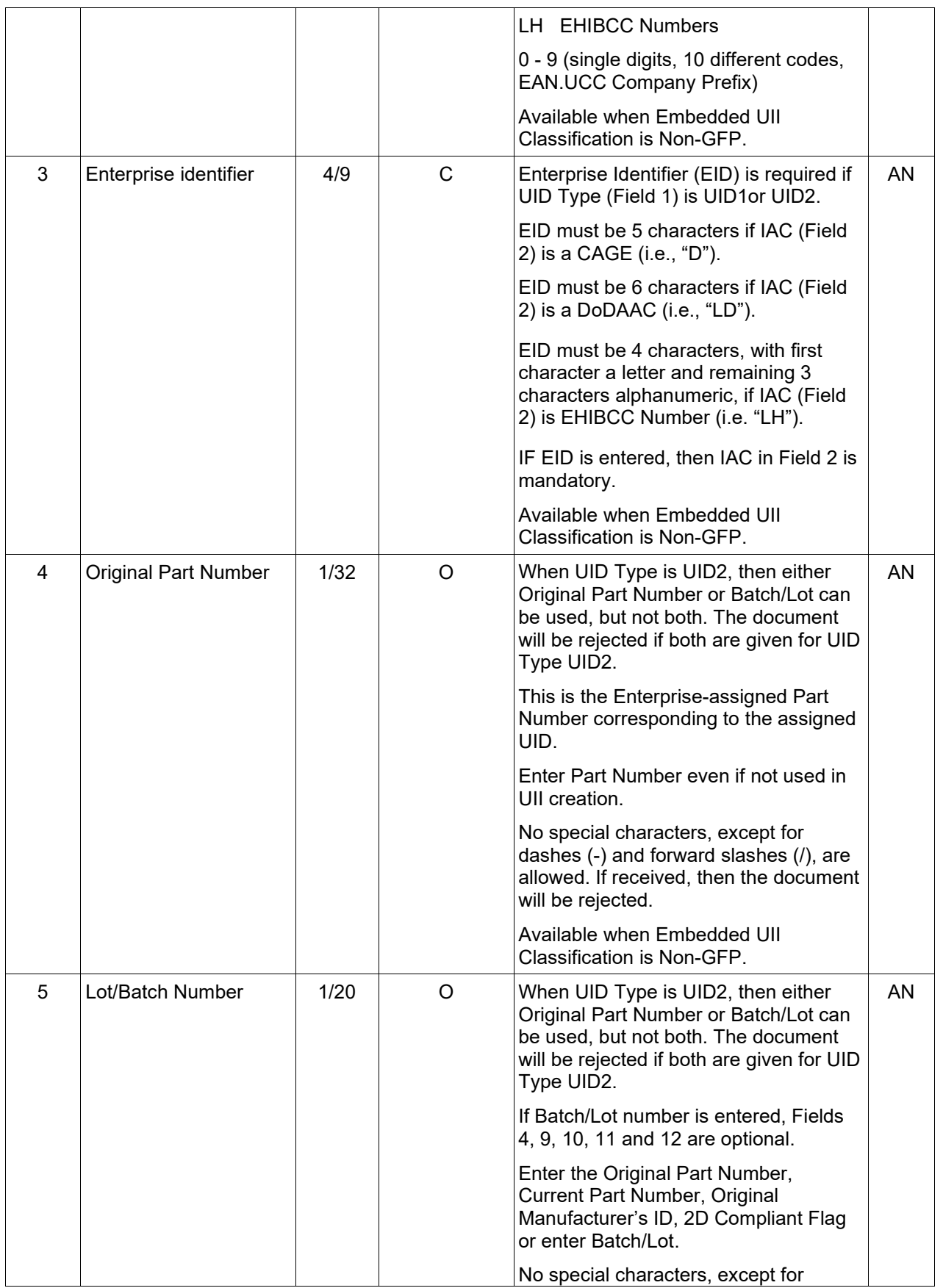

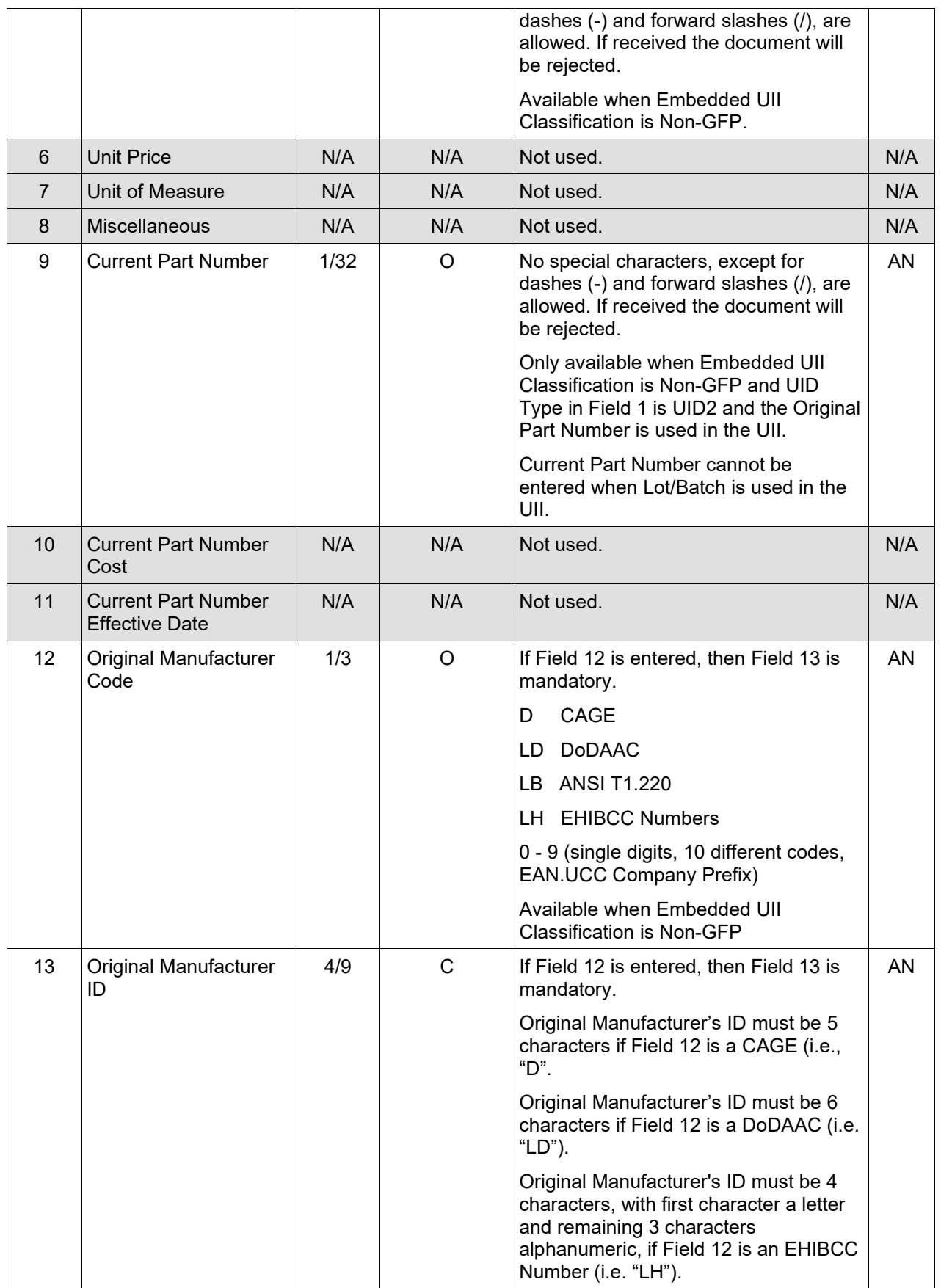

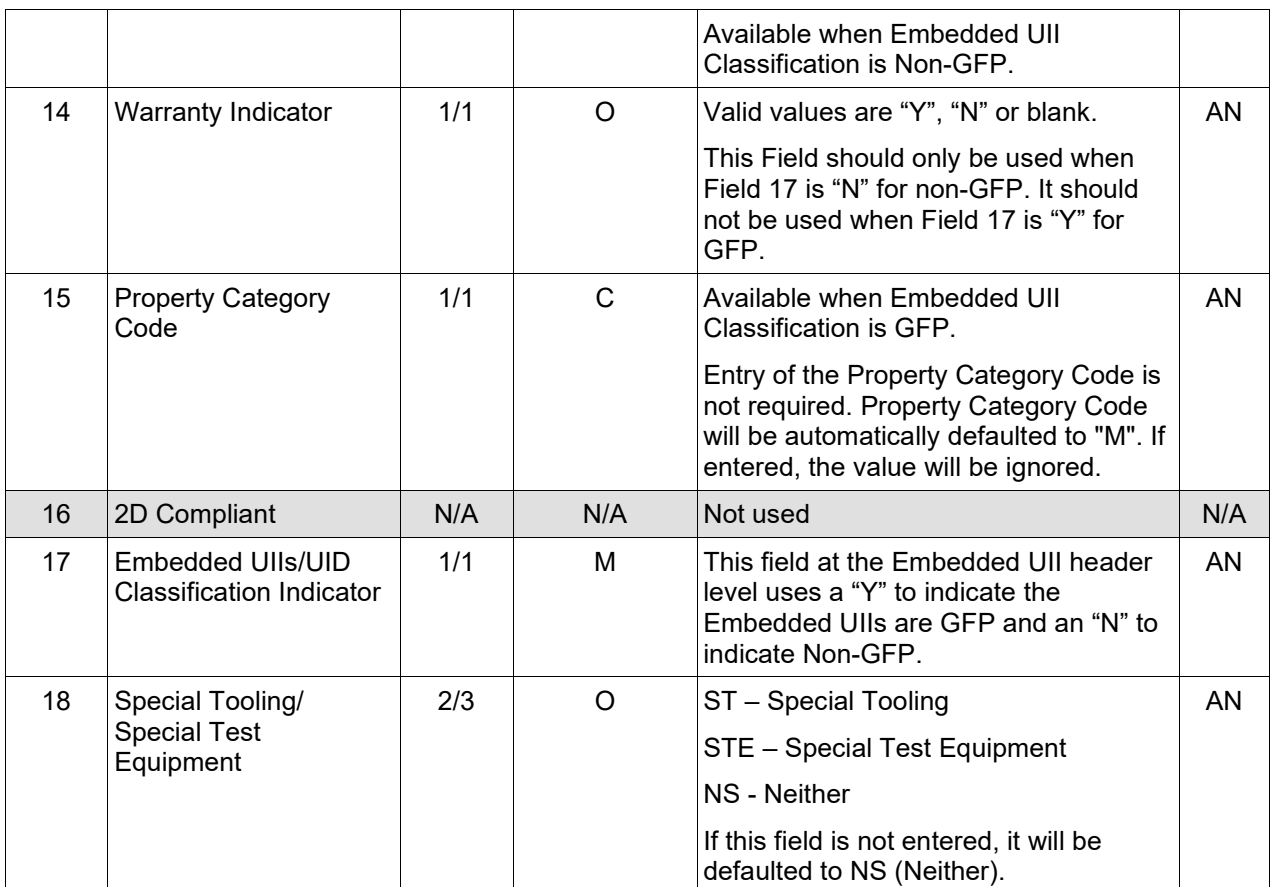

## *Samples:*

#### **For GFP**

16M\*^^^^^^^^^^^^^^M^^Y^ST^

## **For Non-GFP**

 $16\text{M*UID2}^{\wedge}\text{D}^{\wedge}06481^{\wedge\wedge}\text{BATCH/LOT/NUMBER}^{\wedge\wedge\wedge\wedge\wedge\wedge\wedge}\text{LD}^{\wedge}\text{LC0508}^{\wedge}\text{Y}^{\wedge\wedge\wedge\wedge\wedge}N^{\wedge}$ 

or

 $16M*UID2^{\wedge}D^{\wedge}06481^{\wedge}ORIGINALPARTNUMBER^{\wedge\wedge\wedge\wedge\wedge}CurrentPartNum001^{\wedge\wedge\wedge}LD^{\wedge}LC0508^{\wedge}Y^{\wedge\wedge}$  $\wedge N^{\wedge}$ 

#### **Special Tooling/Special Test Equipment**

16M\*UID1^D^06481^^^^^^^^^^^N^^^N^ST^

#### **EXAMPLES**

The following examples show possible combinations of Lines 16M, 16N, and 16O for Embedded UID Information in FTP file:

#### **Example 1:**

16D\*UID1^D^3D135^^^^^^^^^^^^^^^^^ 16F\*D3D135SERNUM001^SERNUM001^ 16D\*UID2^LD^FU4417^PARTNUM01^^^^^^^^^^^^^^^ 16F\*LDFU4417PARTNUM01SERNUM001^SERNUM001^ 16D\*ESN^LD^FU4417^PARTNUM01^^^^^^^^^^^^^^ 16F\*01234566^SERNUM002^ 16M\*ESN^LD^FU4417^PARTNUM03^^^^^^^^^^N^^^N^ 16N\*DESCRIPTION FOR EMBEDDED UII NON GFP CLASSIFICATION.^ 16O\*01234567^SERNUM003^  $16M^*$ AAAAAAAAAAAAAAAA $M^A$ 16O\*01234568^^ 16F\*01234569^SERNUM005^

- Only two lines, 16F or 16O, can be present above line 16M.
- Line 16N is not used and will be ignored if entered when line 16M, Field 17 (GFP Classification) is 'Y'.
- Each 16M must have at least one following 16O before a 16F can be added.
- In this example, there are 4 UIDs present (Line 16F) and 2 Embedded UIDs present (Line 16O).
- The 3<sup>rd</sup> UID '01234566' has 2 Embedded UIDs, one Non-GFP Classification and the other GFP Classification.

## **Example 2:**

```
16D*UID1^D^3D135^^^^^^^^^^^^^^^^^
16F*D3D135SERNUM001^SERNUM001^
16M^*^^^^^^^^^^^^^^^^^^^^^^^^^
16O*01234568^{\wedge\wedge}16F*D3D135SERNUM002^SERNUM002^
16F*D3D135SERNUM003^SERNUM003^
16M*ESN^LD^FU4417^PARTNUM03^^^^^^^^^^N^^^N^
16N*DESCRIPTION FOR EMBEDDED UII NON GFP CLASSIFICATION.^
16O*01234567^SERNUM003^
16F*D3D135SERNUM004^SERNUM004^
```
- In this example, there are 4 UIDs present (Line 16F) and 2 Embedded UIDs present (Line 16O).
- The first UID 'D3D135SERNUM001' has one Embedded UID with GFP Classification.
- The 3<sup>rd</sup> UID 'D3D135SERNUM003' has one Embedded UID with Non-GFP Classification.

## **Example 3:**

16D\*UID1^D^3D135^^^^^^^^^^^^^^^^^ 16F\*D3D135SERNUM001^SERNUM001^ 16M\*ESN^LD^FU4417^PARTNUM03^^^^^^^^^^N^^^N^ 16N\*DESCRIPTION FOR EMBEDDED UII NON GFP CLASSIFICATION.^ 16O\*01234567^ESERNUM001^ 16O\*01234568^ESERNUM002^ 16O\*01234569^ESERNUM003^ 16F\*D3D135SERNUM002^SERNUM002^ 16F\*D3D135SERNUM003^SERNUM003^ 16M\*^^^^^^^^^^^^^^M^^Y^ 16O\*01234570^^ 16O\*01234571^^ 16M\*ESN^LD^FU4417^PARTNUM03^^^^^^^^^^N^^^N^ 16N\*DESCRIPTION FOR EMBEDDED UII NON GFP CLASSIFICATION.^ 16O\*01234572^ ESERNUM006^ 16O\*01234573^ ESERNUM007^ 16F\*D3D135SERNUM004^SERNUM004^

- Embedded UIDs are similar to Parent UIDs (Lines 16D and 16F). There can be more than one Line 16F following a Line 16D just like there can be more than one Line 16O following a Line 16M.
- In this example, there are 4 UIDs present (Line 16F) and 7 Embedded UIDs present (Line 16O).
- The first UID 'D3D135SERNUM001' has three Embedded UIDs and all of them are Non-GFP Classification.
- The 3<sup>rd</sup> UID 'D3D135SERNUM003' has four Embedded UIDs; the first 2 are GFP Classification and the last 2 are Non-GFP Classification.

## **1.73 Embedded Item Description (Line Number 16N)**

**LOOP ID:** Line Number - 15

**NOTES:** There may be one to 25 instances of the Embedded Item Description per Embedded UII Loop. Each instance may contain any number of characters, as long as it does not exceed the min/max requirements. The characters from each instance of the Embedded Item Description will be combined to create the complete Embedded Description for the Embedded UII Loop. The total number of characters for the complete Embedded Description may not exceed 225.

Use Lines 16M, 16N and 16O to report Embedded UII information.

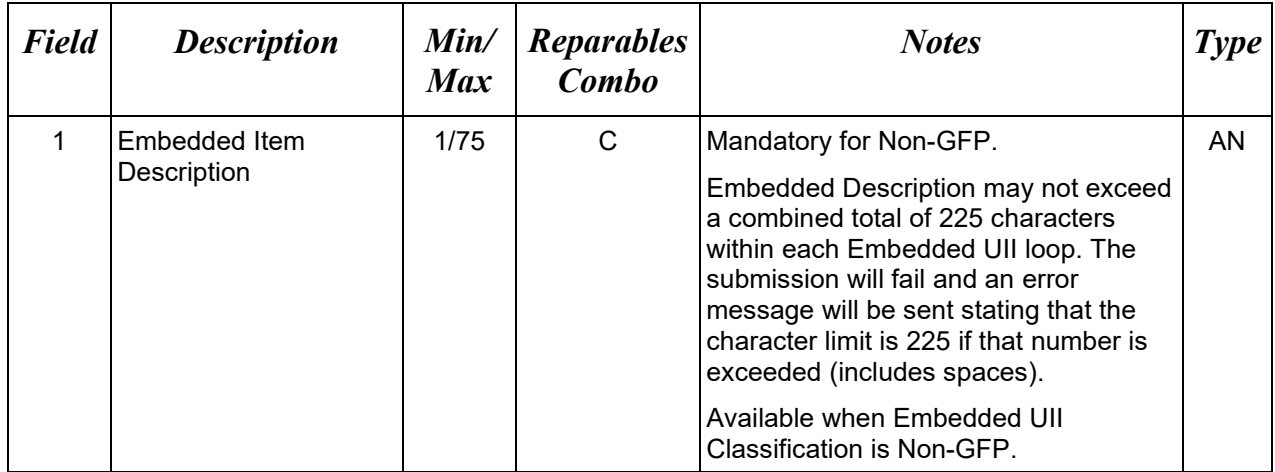

## *Sample:*

16N\*Description^

## **1.74 Embedded UID Number/Serial Number (Line Number 16O)**

## **LOOP ID:** Line Number - 15

**NOTES:** Use Lines 16M, 16N and 16O to report Embedded UII information.

There may be only 100 instances of Embedded UIIs per Parent UII (Line 16F).

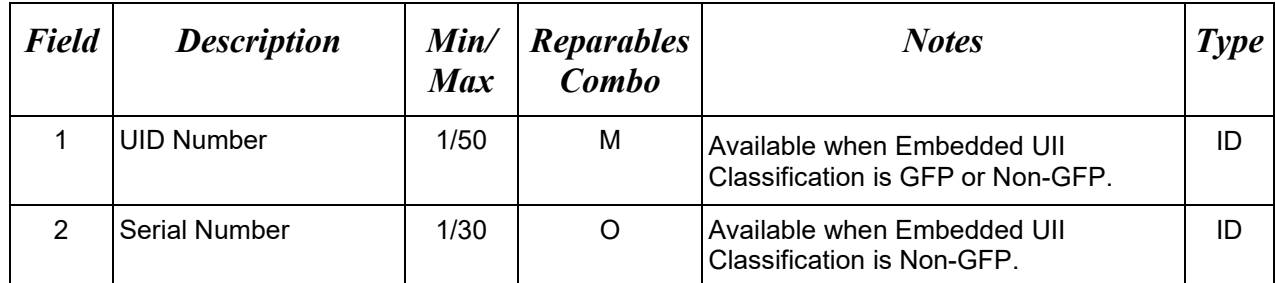

*Sample:*

16O\*1DST7XX015GOOD312347OVS^ESRNUM007^

## **1.75 Embedded Mark Value for UII (Line Number 16Q)**

### **LOOP ID:** Line Number - 15

**NOTES:** There may be one or more instances of the Mark Value added per Non-GFP Embedded UII per Line Item Loop. If the Mark Value is not submitted, a default of 2D Compliant Mark will be added for the Non-GFP Embedded UII. Mark Value may not be submitted and will not default for GFP Embedded UIIs.

This line may only be used when Line 16M Field 17 is "N" for non-GFP. It should not be used when Line 16M Field 17 is "Y" for GFP.

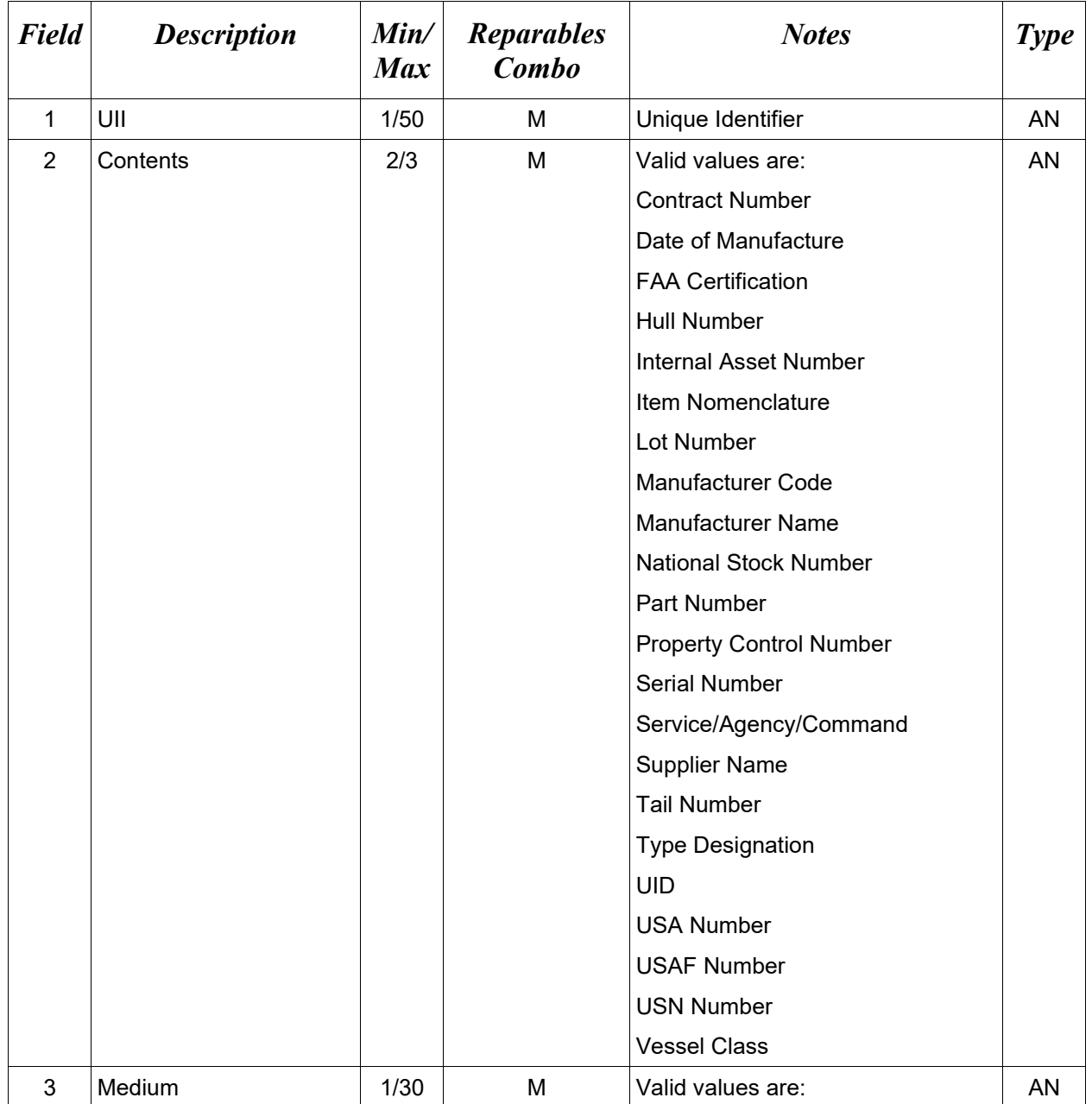

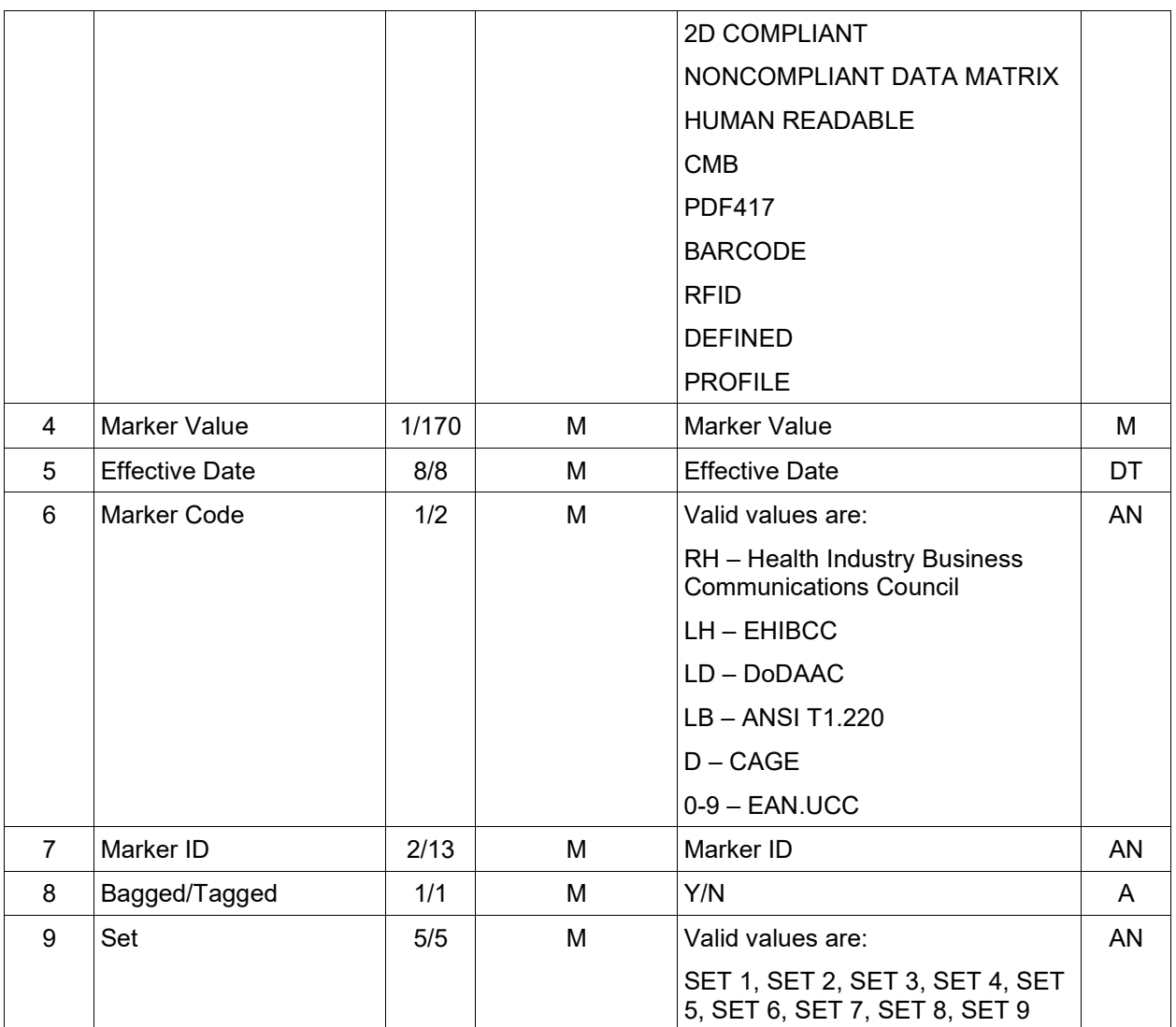

## *Sample:*

16Q\*D06481354634563456^UID^DEFINED^D06481354634563456^20131104^D^06481^Y^SET  $3^{\wedge}$ 

16Q\*D06481354634563456^VESSEL CLASS^PROFILE^4545^20131104^D^06481^N^SET 2^

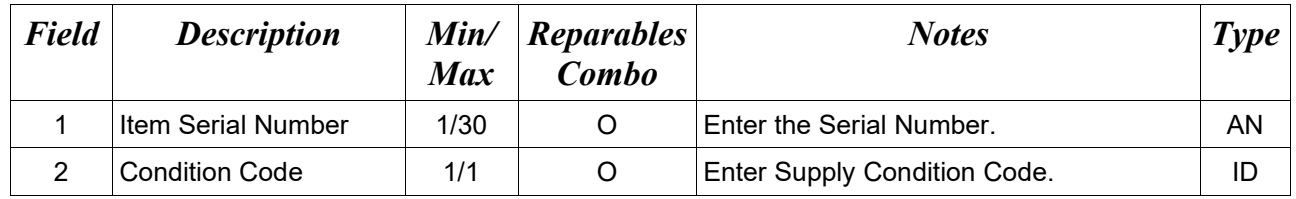

#### **1.76 Serial Number (Line Number 16R)**

#### *Sample:*

16R\*00000011001A^A^

#### *Notes:*

The sum of UIIs and Item Serial Numbers must equal Quantity Repaired on creation.

## **Field 2** *– Supply Condition Codes*

- A Serviceable (Issuable Without Qualification)
- B Serviceable (Issuable With Qualification)
- C Serviceable (Priority Issue)
- D Serviceable (Test/Modification)
- E Unserviceable (Limited Restoration)
- F Unserviceable (Reparable)
- G Unserviceable (Incomplete)
- H Unserviceable (Condemned)
- J Suspended (In Stock)
- K Suspended (Returns)
- L Suspended (Litigation)
- M Suspended (In Work)
- N Suspended (Ammunition Suitable For Emergency Combat Use Only)
- P Unserviceable (Reclamation)
- Q Suspended (Product Quality Deficiency)
- R Suspended (Reclaimed Items, Awaiting Condition Determination)
- S Unserviceable (Scrap)
- V Unserviceable (Waste Military Munitions)

## **1.77 Quantity Shipped/Invoice Provided Information (Line Number 17)**

## **LOOP ID:** Line Number - 15

**NOTE:** There may be one instance of the Quantity Shipped per Line Item Loop.

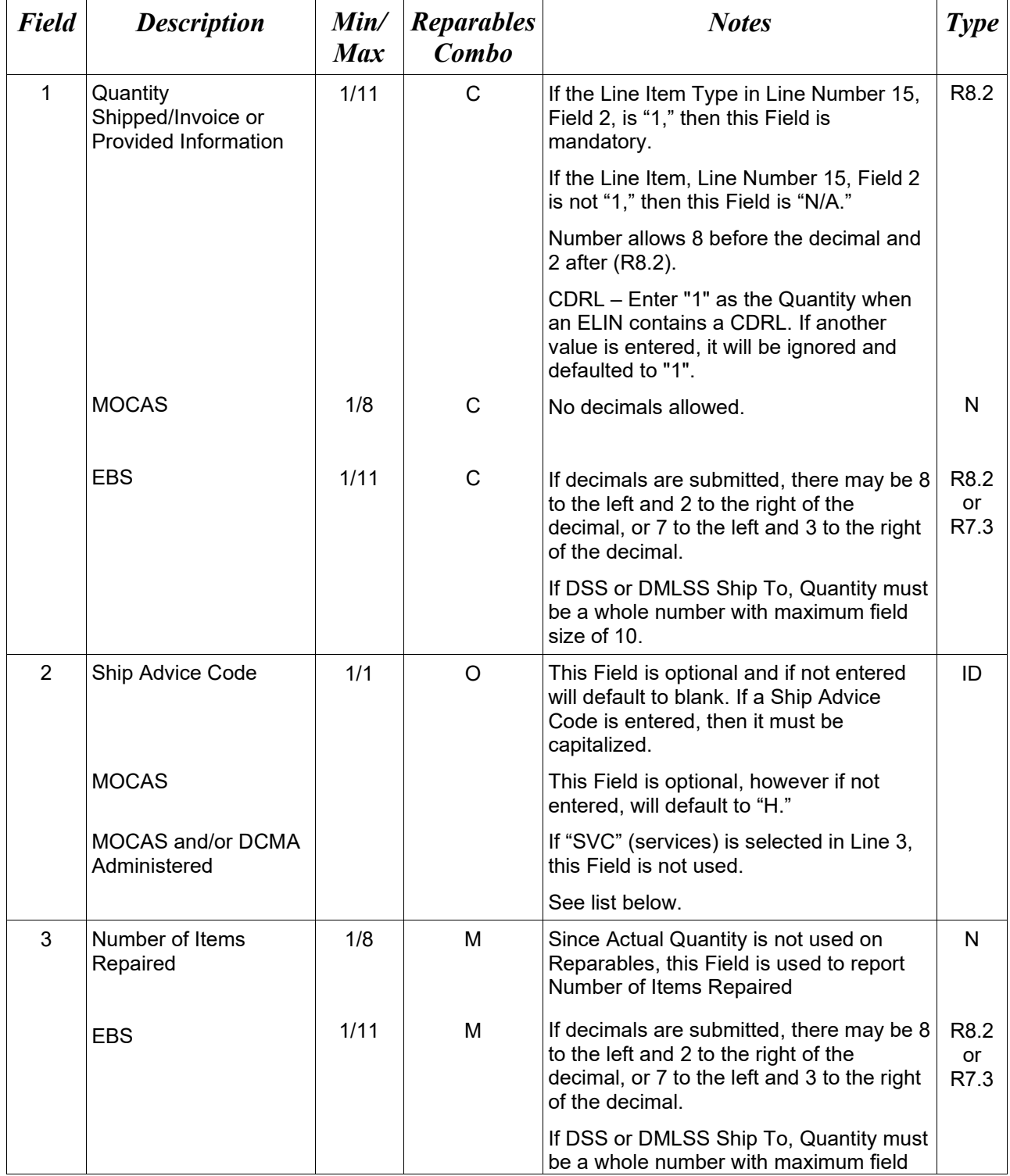

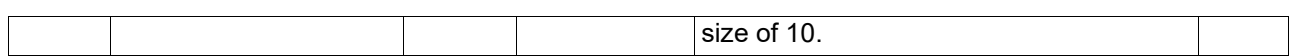

#### *Sample:*

17\*12^A^22^

## **Field 2 –** *Ship Advice Code*

- A Components Missing
- B Missing Components Furnished
- C Quantity Increase
- D Quantity Decrease
- E Replacement Shipment
- F Shipped and Held in Bold at Contractor's Plant
- G Shipped and Held as GFP (G shipped and held as GFP at the contractor facility "Shipped in Place")
- H Shipped/Performed as Indicated
- Z Under Run Quantity

## **1.78 Unit of Measure Code (Line Number 18)**

LOOP ID: Line Number - 15

**NOTE:** There may be one instance of the Unit of Measure Code per Line Item Loop.

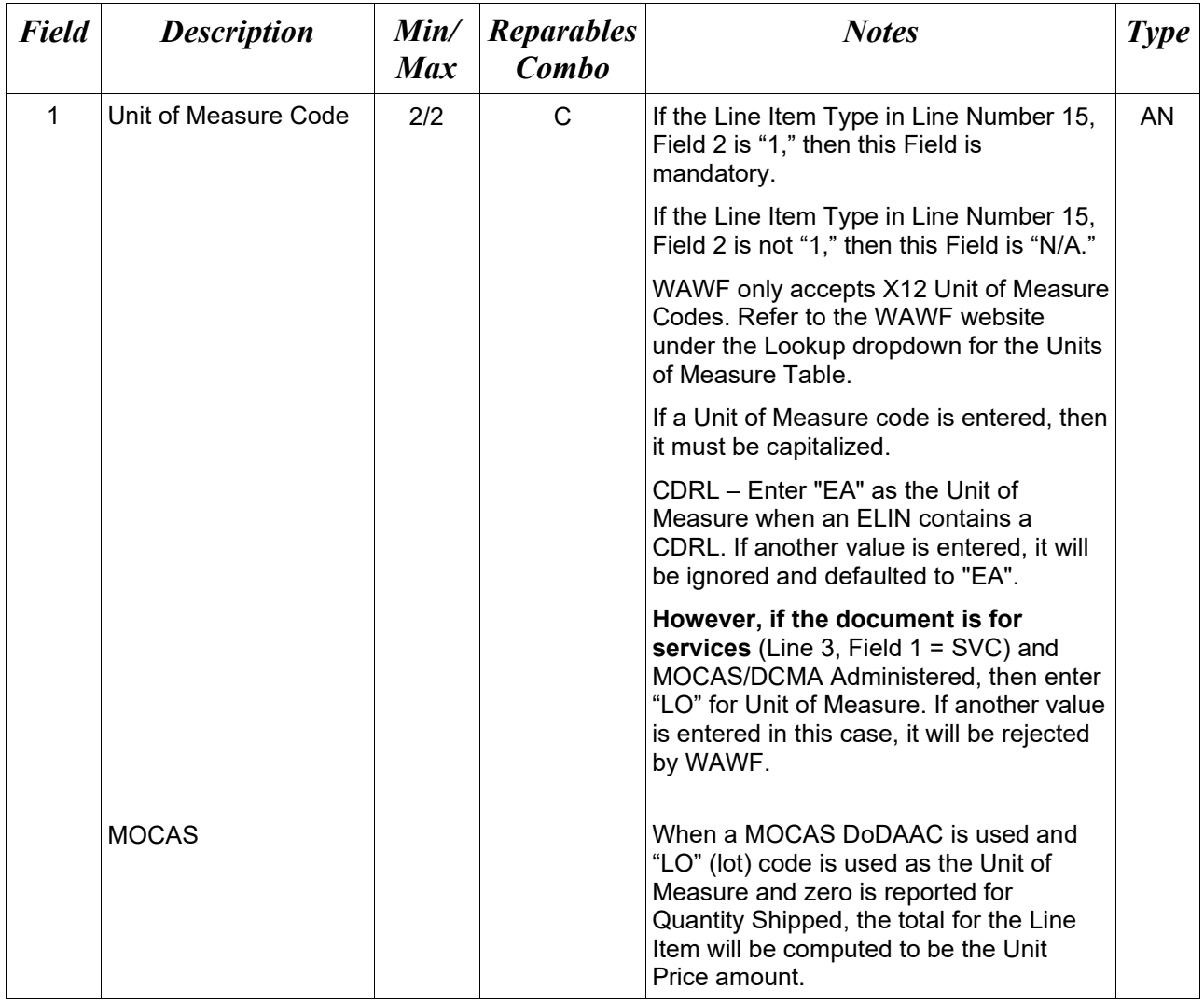

## *Sample:*

 $18*EA^{\wedge}$ 

## **1.79 Unit Price / Amount (Line Number 19)**

## **LOOP ID:** Line Number - 15

**NOTE:** There must be one instance of the Unit Price / Amount per Line Item Loop.

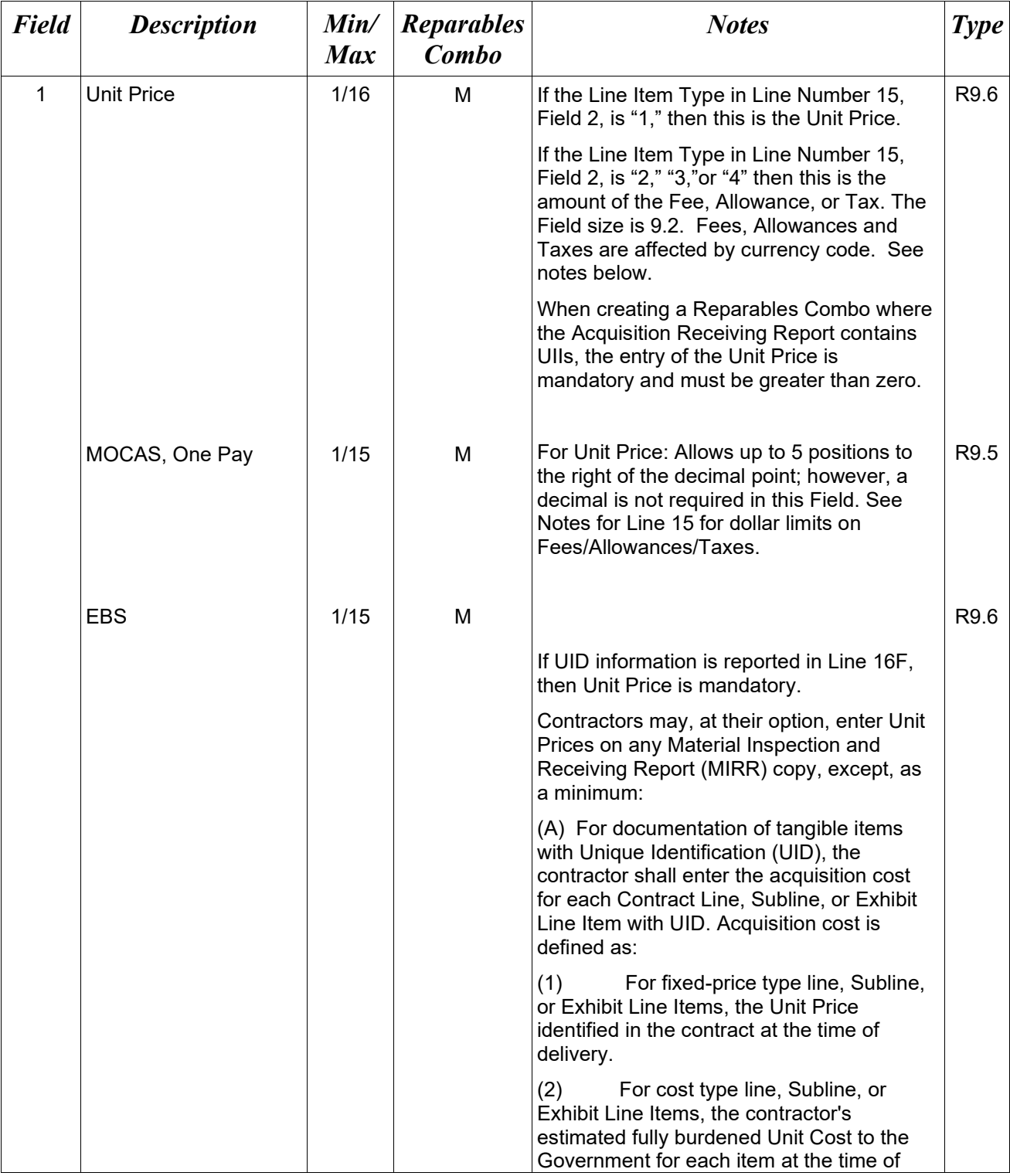

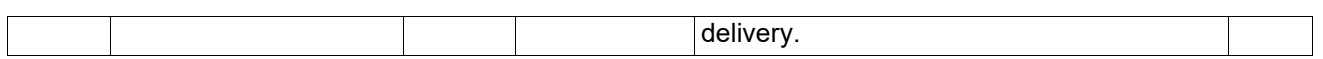

*Sample:* 

19\*123.23^

#### **Field 1 –** *Fees, Allowances and Taxes*

- Minimum/Maximum allowable field sizes for all monetary fields other than Unit Price will be affected when using foreign currencies.
- The system will pad zeroes to right of the decimal point up to the number of digits allowed for a Currency Code.
- The system will drop zeroes to the right of the decimal point if they exceed the number of digits allowed for a Currency Code.
- If a non-zero number is given to the right of the maximum number of allowable decimal places as specified by the Currency Code, an error will be given.
- For currencies that allow more than 2 positions to the right of the decimal, the number of digits that may be entered left of the decimal point will be decreased to accommodate the extra digits allowed past the decimal. For instance, a monetary field that allows a maximum field size of 8.2 would allow a maximum field size of 7.3 when using a foreign currency that allows 3 decimal positions.
- For currencies that allow less than 2 positions to the right of the decimal, the number of digits that may be entered left of the decimal point will remain unchanged.

## **1.80 Not Separately Priced (Line Number 19A)**

**NOTE**: There may be one instance of Line 19A per Line Item loop.

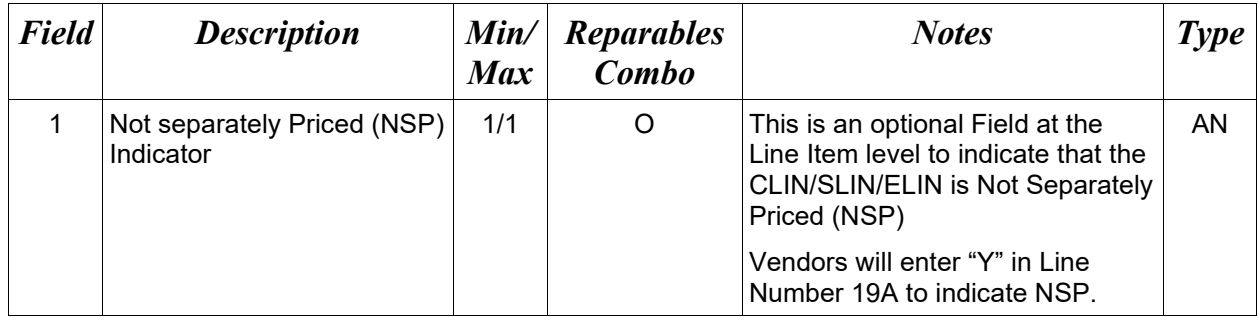

## *Sample:*

 $19A*Y^{\wedge}$ 

## *Notes:*

- If the NSP indicator is set, the Unit Price must be zero in Line 19. The document will reject if the NSP indicator is set and there is a value other than zero in the Unit Price Field.
- If the NSP indicator is set to "Y", the Line Item cannot contain UIDs, ACRN, AAA or SDN for that line item. The document will reject if the NSP indicator is set and the Line item contains UIDs, ACRN, AAA or SDN.
- If the "Y" value is not entered, the Field will default to "N".
- NSP indicator is not required when the unit price = zero. If an NSP is not used, the indicator will default to 'N' systematically; no message stating the value was defaulted will be sent.

#### **1.81 Mark For Delivery CAGE/DoDAAC – Line Level (Line Number 19B)**

**NOTE:** There may be one instance of the Mark For Delivery CAGE/DoDAAC per Line Item Loop. This field is only used for S/S Reparable Receiving Reports for EBS Pay with DSS Inspect By and Non-DCMA Admin By.

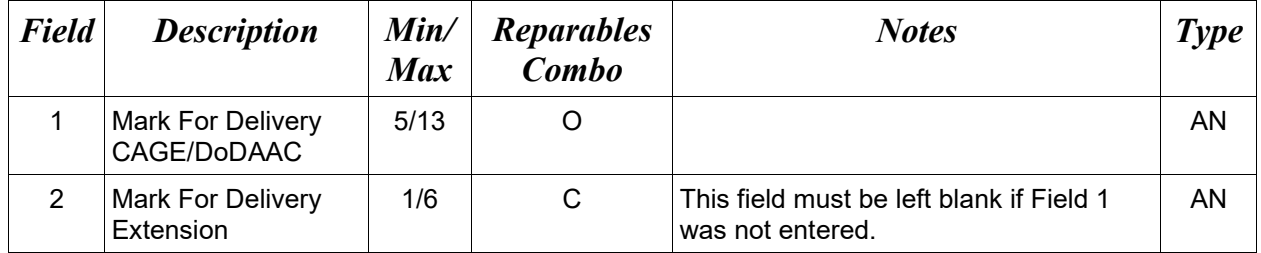

#### *Sample:*

19B\*N00383^^

#### **1.82 Mark For Delivery Comments – Line Level (Line Number 19C)**

**NOTE:** There may be one to 25 instances of the Mark For Delivery Comments per Line Item Loop. This field is only used for S/S Reparable Receiving Reports for EBS Pay with DSS Inspect By and Non-DCMA Admin By.

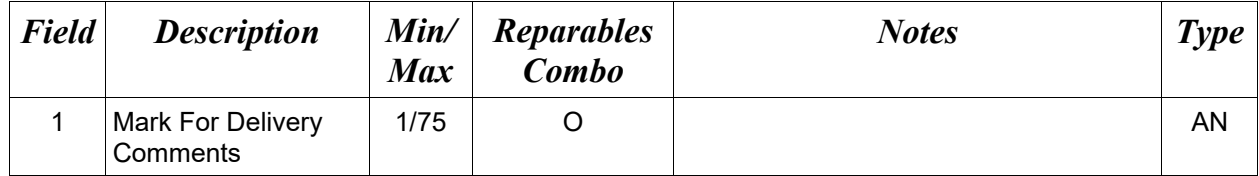

#### *Sample:*

19C\*Ready to be reviewed^

#### **1.83 Mark For Delivery Secondary Comments – Line Level (Line Number 19D)**

**NOTE:** There may be one to 25 instances of the Mark For Delivery Secondary Comments per Line Item Loop. This field is only used for S/S Reparable Receiving Reports for EBS Pay with DSS Inspect By and Non-DCMA Admin By.

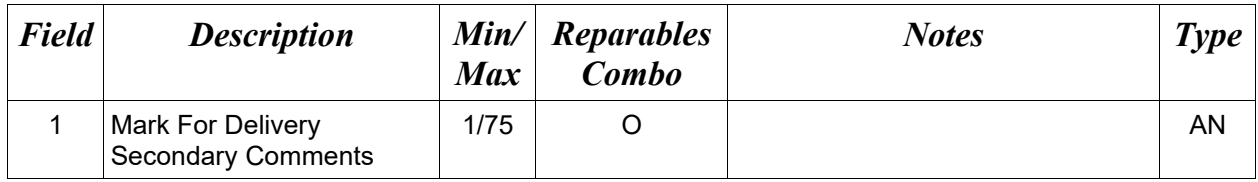

#### *Sample:*

19D\*Ready to be reviewed again^

## **1.84 Project Code (Line Number 19F)**

**NOTE:** There may be one instance of the Project Code per transaction.

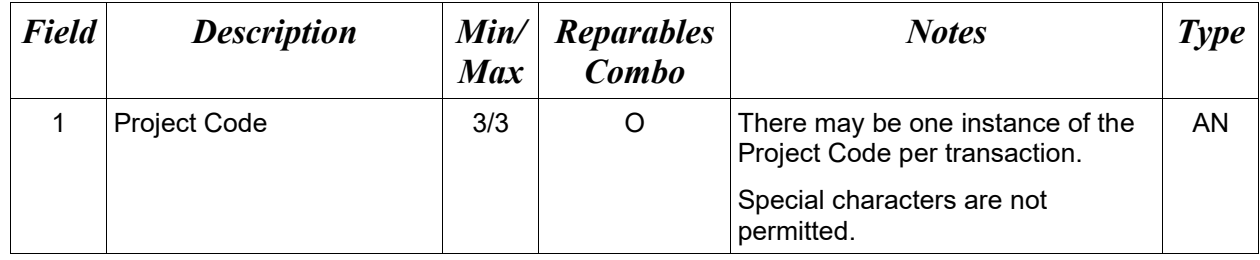

*Sample:*

19F\*DEF^  $19F*GHI^{\wedge}$ 

# **1.85 Issue By DoDAAC (Line Number 20)**

**NOTE:** There may be one instance of the Issue By DoDAAC information per transaction.

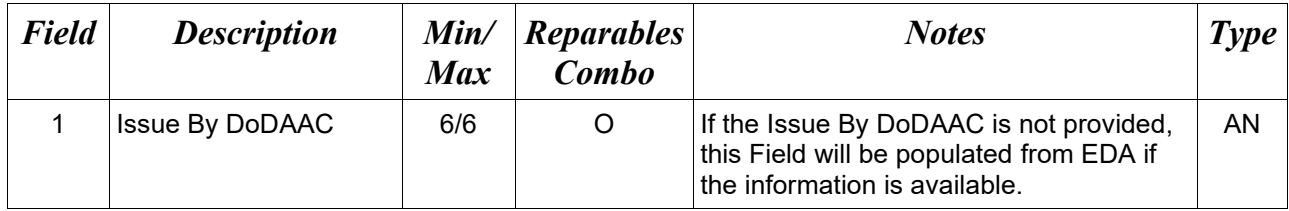

## *Sample:*

20\*N00383^

## **1.86 Issue By Address Information (Line Number 20A)**

**NOTES:** There may be one instance of the Issue By Address Information per transaction.

The following Fields must be blank if Issue By DoDAAC in Line Number 20, Field 1, is not entered. The following Fields are optional if the Issue By DoDAAC in Line Number 20, Field 1, is entered.

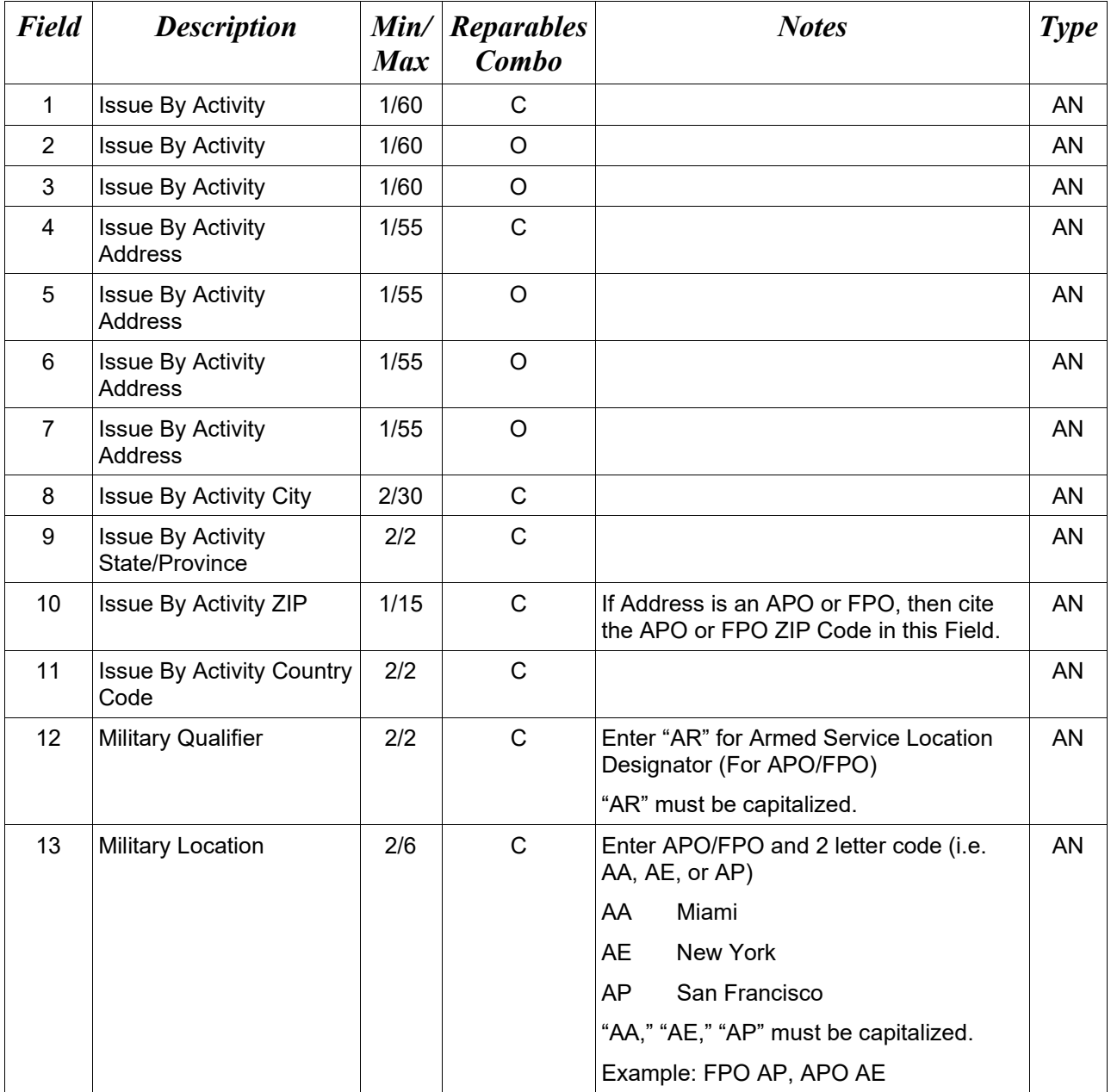

## *Samples:*

U.S. Address

20A\*ABC COMPANY^^^123 Main St^^^^Orlando^FL^32043^^^^

Non-U.S. Address 20A\*FCC Company^^^123 Main St^^^^Bedford^NS^B4B 1G9^CN^^^

U.S. Military Address 20A\*51st Activity Company^^^Camp David^^^^^33043-0525^^AR^FPO AA^

## *Notes:*

- If any Address information is entered, then the full name of the Issue By and Address must also be provided.
- For U.S. Addresses, Fields 1, 4, 8, 9, and 10 are the minimum required to complete the Address. Other Fields are optional.
- For Non-U.S. Addresses, Fields 1, 4, 8, 9, 10, and 11 are the minimum required to complete the Address. Other Fields are optional.
- For U.S. Military Addresses, Fields 1, 4, 10, 12, and 13 are the minimum required to complete the Address. Other Fields are optional.
- If a non-US address does not have a value for Field 9 (State or Province), use NA (not applicable).

# **1.87 Weight Information (Line Number 21)**

**NOTE:** There may be one instance of the Weight Information per transaction.

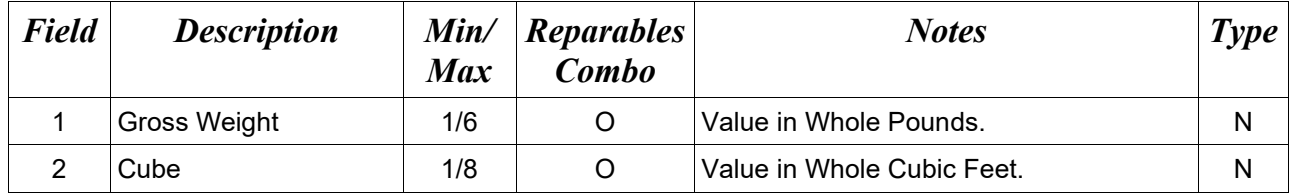

#### *Sample:*

 $21*2000^{\wedge}50^{\wedge}$ 

#### **1.88 ARP & CoC Information (Line Number 21A)**

**NOTE:** There may be only one instance of the ARP or the CoC Information per transaction.

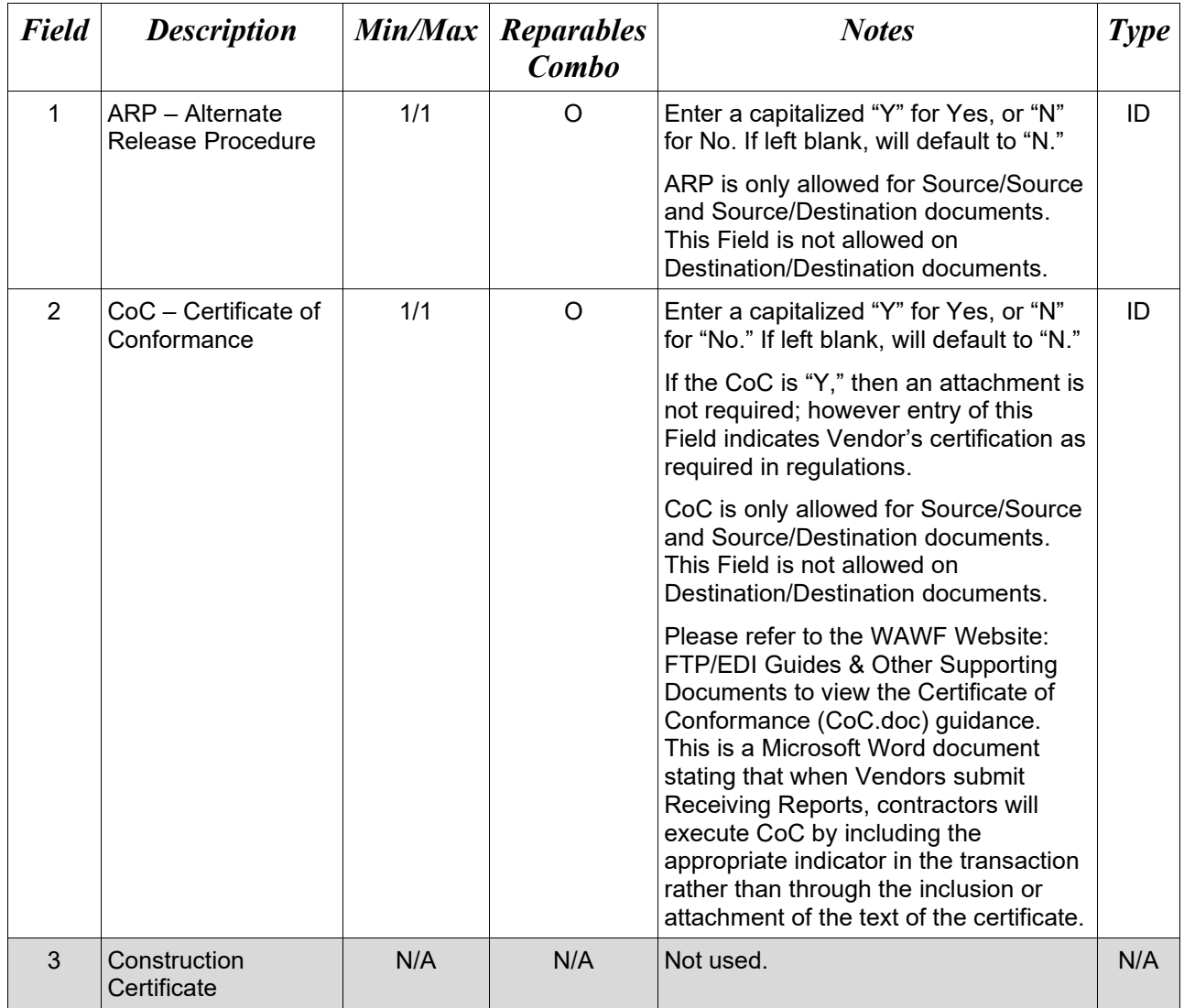

#### *Samples:*

 $21A*Y^{\wedge\wedge\wedge}$ Or  $21A^{*\wedge}Y^{\wedge\wedge}$ 

#### *Note:*

• Alternate Release Procedures (ARP) and Certificate of Conformance (CoC) are mutually exclusive. Both are optional but only one may be reported.
• CoC is allowed only if the contract contains the CoC clause.

# **1.89 Estimated Delivery Date (Line Number 22) – Skip this Line**

## **1.90 Comments (Line Number 23)**

**NOTE:** There may be one to 25 instances of the Comments per transaction if there is not a final Invoice against the Contract Number and Delivery Order.

There must be one to 25 instances of the Comments per transaction if there is a previously submitted final Invoice against the Contract Number and Delivery Order.

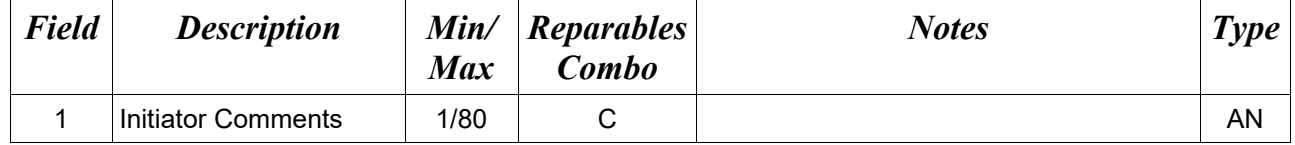

## *Sample:*

23\*This is a comment for the whole document. ^

# **1.91 Accounting Data – FORM LEVEL (Line Number 24) – Skip this Line**

# **1.92 Attachment Indicator (Line Number 25)**

**NOTE:** There must be one instance of the Attachment Indicator per transaction.

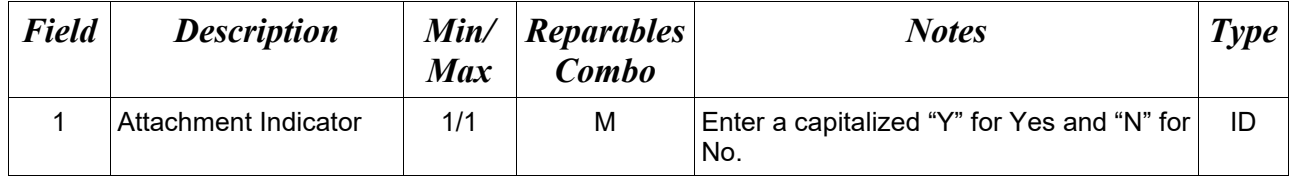

## *Sample:*

 $25^*Y^{\wedge}$ 

### **1.93 Attachment Files (Line Number 26)**

**NOTES:** There may be multiple instances of the Attachment Files per transaction.

When attachments are included with documents submitted via SFTP, if document submission fails in WAWF, the attachment must be resubmitted at the same time the document is resubmitted.

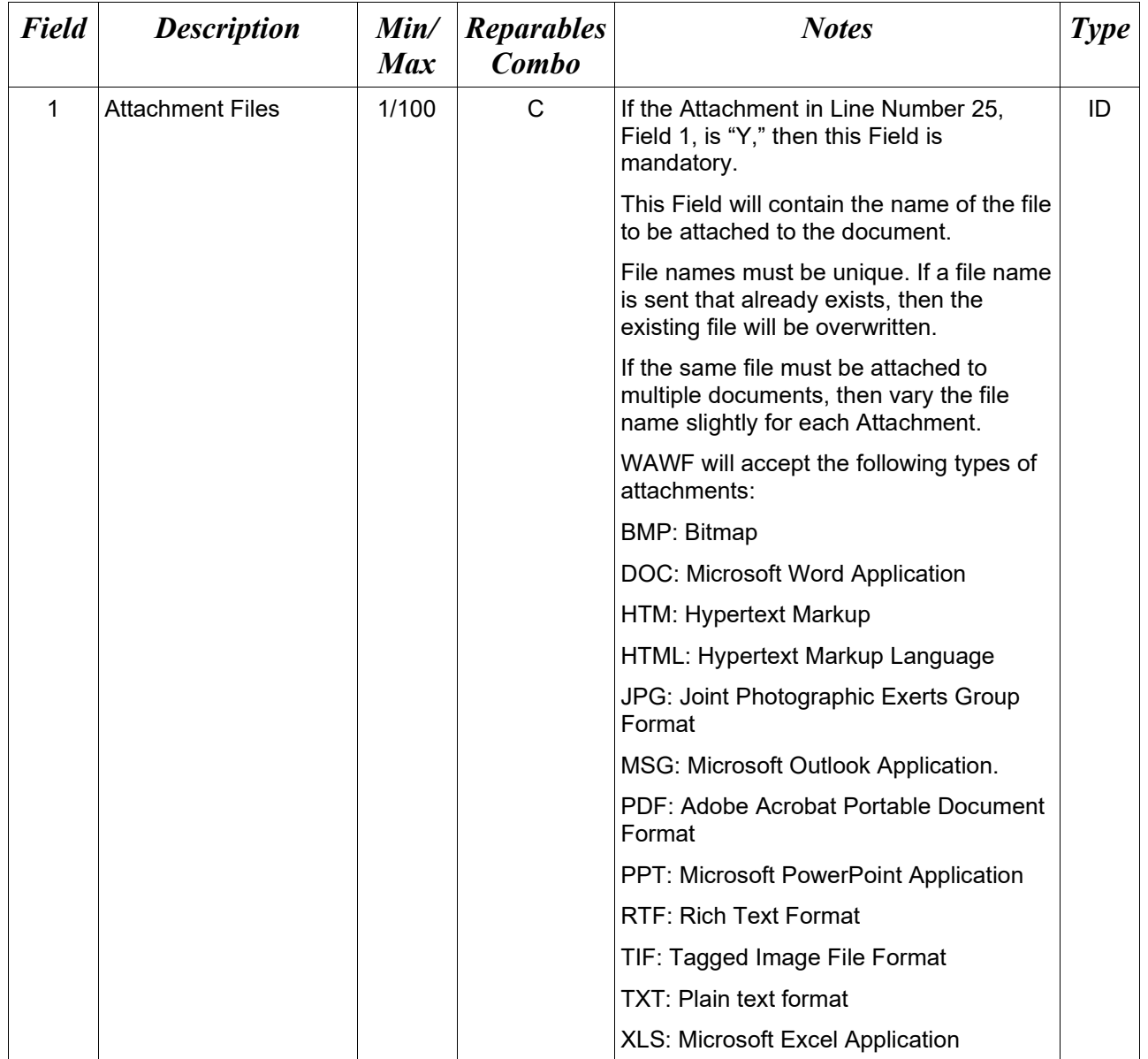

## *Sample:*

26\*document.doc^

## *Notes:*

- The naming convention for attachments is as follows: Only underscores may be used in the file name. No spaces or special characters are allowed in the file name.
- The document name is case sensitive and must exactly match the name of the attachment being sent.
- The attachment must be submitted prior to the submission of the transaction. If multiple attachments are submitted, they must have unique names.
- If for any reason the original transaction with an attachment fails import to WAWF, the attachments must be resubmitted as well as the transaction.
- A single attachment file may not exceed 5 megabytes. Multiple attachment files may be submitted.

*Example:* CAGEx\_ccyymmdd.XXX

# **1.94 ACRN Worksheet (Line Number 27) – Skip this Line**

#### **1.95 Radio Frequency Identification (RFID) & Pack Data – (Line Number 28)**

**NOTES:** There may be one or more instances of RFID/PACK Data reported on Line 28.

If additional layers of RFID/PACK data are going to be reported, Line 28 should be repeated with an incremental letter (e.g. 28A, 28B, 28C and 28D) to indicate layering of the packs. There are a maximum of five layers or RFID/PACK data allowed including the first Line 28 that is reported. The Pack Quantity must balance to the Number of Items Repaired reported in Line 17, Field 3.

If Multi-Box Indicator "Y" is identified in Line 16L, Lines 28 (RFID) and 29 (CLIN and quantity will be used.

If UII is included, one Line 30 with the UII in Field 1 and the Mark Indicator "Y" in Field 2 will be used to identify the same UII of the Multi-Box Pack.

If Pack Later is set on a Reparables Receiving Report D/D with an active Receiver and the Shipper and the Receiver are not the same location code, the spawned Property Transfer document will not be created until after pack data is added.

If Pack Later is not set for a Reparables Receiving Report D/D with an active Receiver, a Property Transfer document will be spawned on submission to the Receiver.

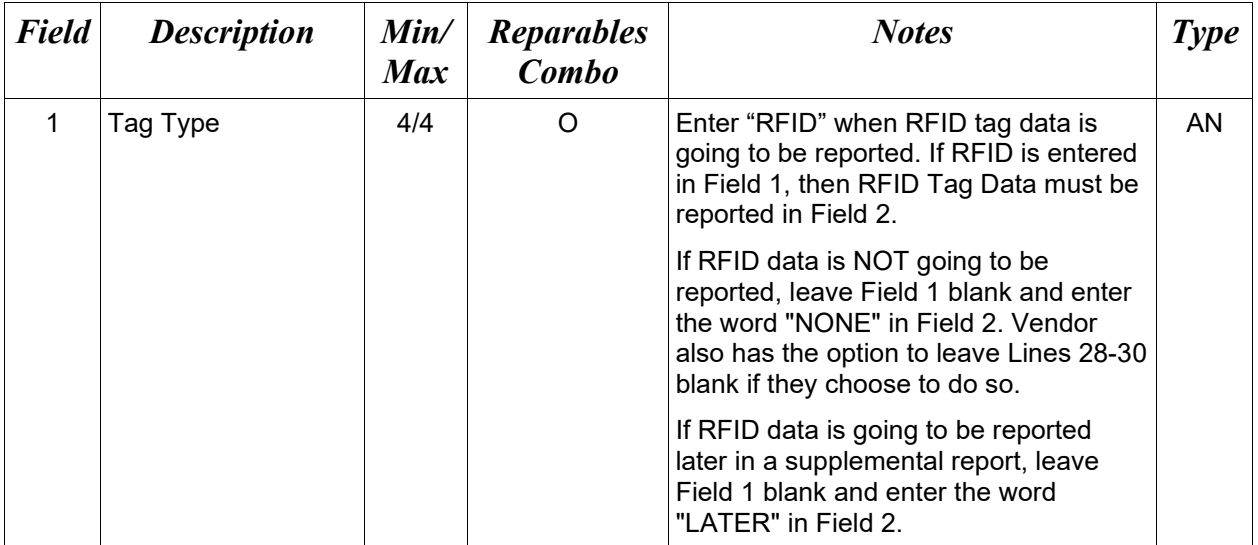

ELINs containing CDRLs may not be packed.

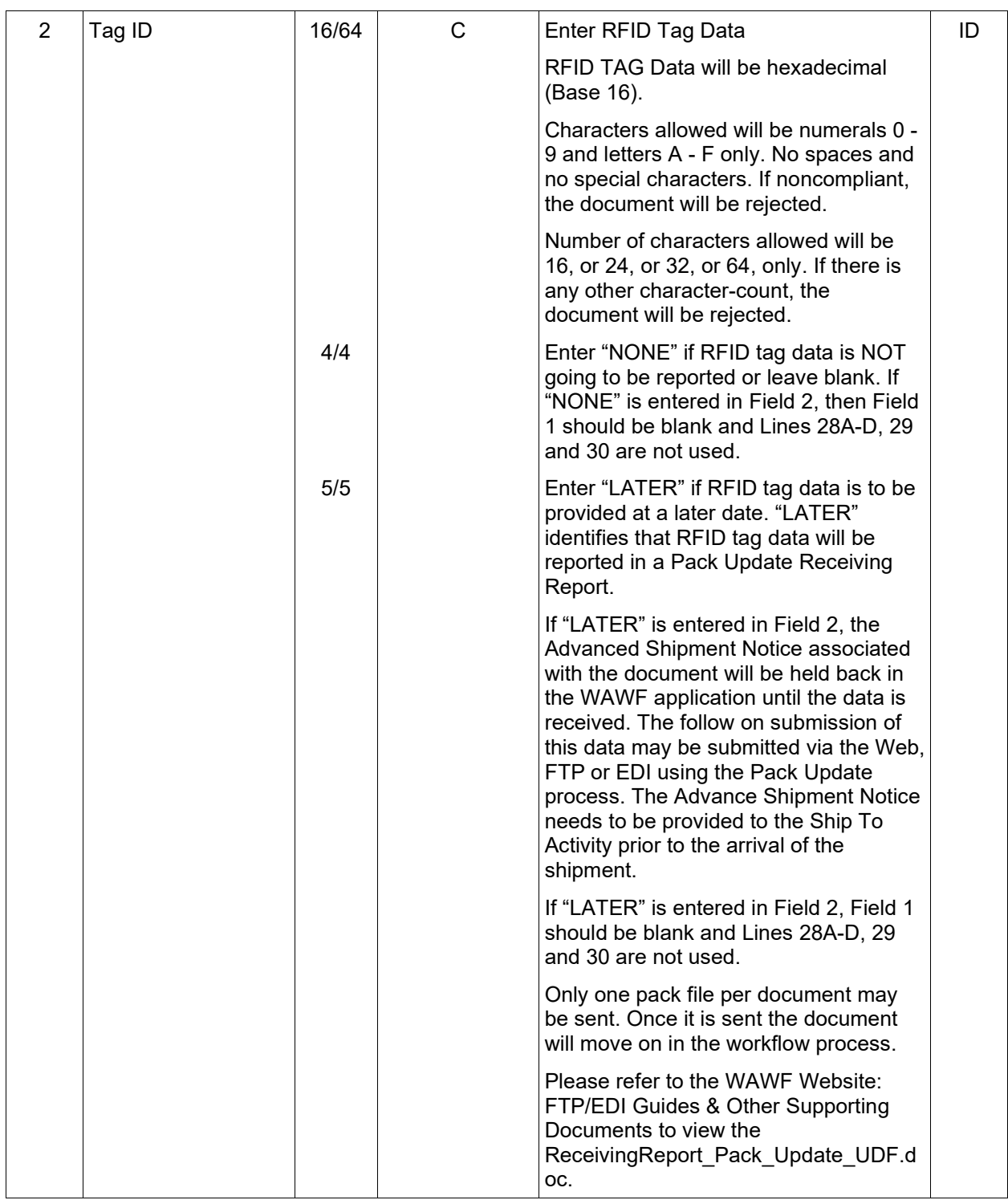

## *Samples:*

 $28*{\rm RFID}$  ^CE71133E31FC1C35^  $28^*$ ^NONE^  $28^*$  $\triangle$ LATER $^{\wedge}$ 

#### *For multiple/layering packs – the following would represent:*

*The Pack in Line 28D is in the Pack in Line 28C The Pack in Line 28C is in the Pack in Line 28B The Pack in Line 28B is in the Pack in Line 28A The Pack in Line 28A is in the Pack in Line 28* 28\*RFID^CE71133E31FC1C36^ 28A\*RFID^CE71133E31FC1C32^ 28B\*RFID^CE71133E31FC1C31^ 28C\*RFID^CE71133E31FC1C37^ 28D\*RFID^CE71133E31FC1C38^ 28\*RFID^CE71133E31FC1C39^

#### *For Multi-pack/Multi-box*

4 different RFIDs with the same CLIN and same UID between 4 different boxes 28\*RFID^A23456789012345A^ 29\*0002^1^ 30\*D26512SERNUM0001-/1^^ 28\*RFID^B23456789012345B^  $29*0002^{\wedge}1^{\wedge}$ 30\*D26512SERNUM0001-/1^Y^ 28\*RFID^C23456789012345C^ 29\*0002^1^ 30\*D26512SERNUM0001-/1^^ 28\*RFID^D23456789012345D^ 29\*0002^1^ 30\*D26512SERNUM0001-/1^^

## *Without UIIs:*

Four different RFIDs with the same CLIN between 4 diff boxes

28\*RFID^A23456789012345A^

29\*0002^1^

28\*RFID^B23456789012345B^

29\*0002^1^

28\*RFID^C23456789012345C^

29\*0002^1^

28\*RFID^D23456789012345D^

29\*0002^1^

## **1.96 RFID Reporting – CLIN/SLIN/ELIN Number & Quantity – (Line Number 29)**

**NOTES:** There may be one or more instances of Line 29 per transaction. This Line is mandatory if Line 28 is reported.

If Multi-Box Indicator "Y" is identified in Line 16L, Lines 28 (RFID) and 29 (CLIN and quantity will be used.

If UII is included, one Line 30 with the UII in Field 1 and the Mark Indicator "Y" in Field 2 will be used to identify the same UII of the Multi-Box Pack.

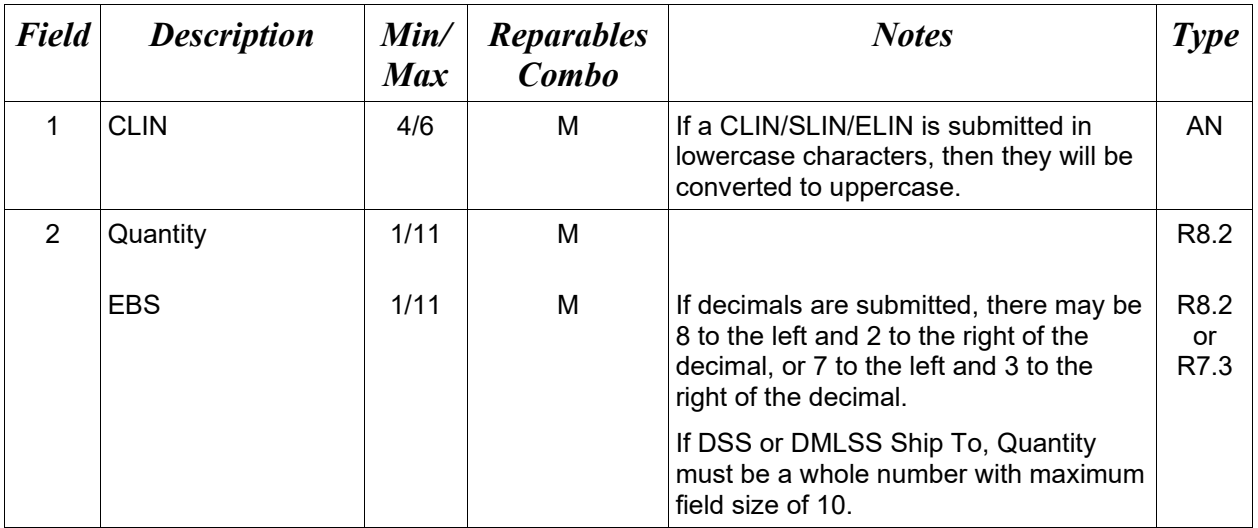

## *Sample:*

29\*0001^3^

## **1.97 RFID Reporting – UID Information (Line Number 30)**

**NOTE:** There may be one or more instances of Line 30, Field 1 to report UII information included in the RFID/Pack.

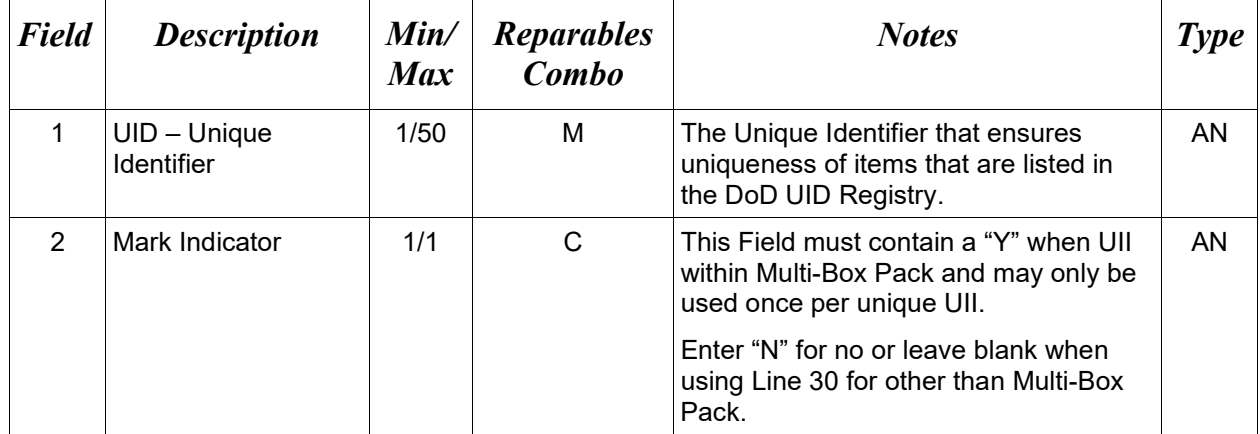

#### *Samples:*

30\*D012340001^^

30\*D012340001^Y^

## *Notes:*

- If item has UIDs, the number of UIDs reported must match the quantity reported in Line 29, Field 2.
- If Multi-Box Indicator "Y" is identified in Line 16L and UII is included, one Line 30 with the UII in Field 1 and a Mark Indicator "Y" in Field 2 will be used to identify the same UII of the Multi-Box Pack.

## **1.98 RFID Reporting – Serial Number Information (Line Number 31)**

**NOTES:** There may be one or more instances of Line 31 to report Item Serial Number information included in the RFID/Pack.

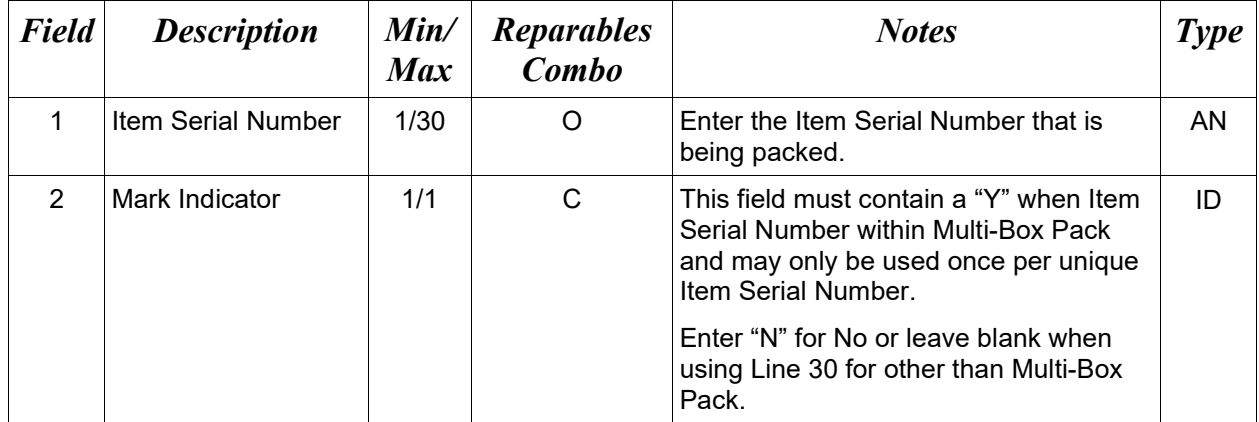

# *Sample:*

31\*00000011001A^

# **1.99 SEPARATOR or END (Label SEPARATOR or END)**

**NOTES:** The SEPARATOR (=SEPARATOR=) must be used between transactions when there are multiple transactions in the file. There may be one or more instances of the SEPARATOR per file.

DO NOT USE SEPARATOR IF FILE ONLY CONTAINS ONE DOCUMENT.

There must be one instance of the END (=END=) per file and it must be at the end of the file.

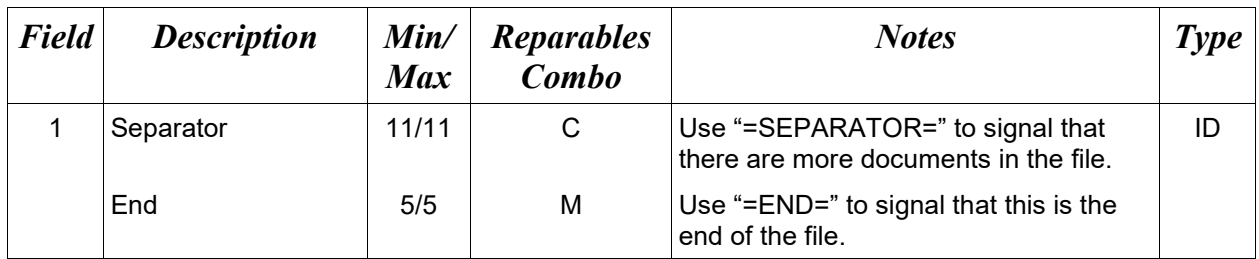

## *Samples:*

=SEPARATOR=

 $=$ END $=$